#WWDC17

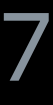

© 2017 Apple Inc. All rights reserved. Redistribution or public display not permitted without written permission from Apple.

David Saracino, AirPlay Engineer

# **Introducing AirPlay 2** Unlocking multi-room audio

Session 509

Media

## **AirPlay Overview**

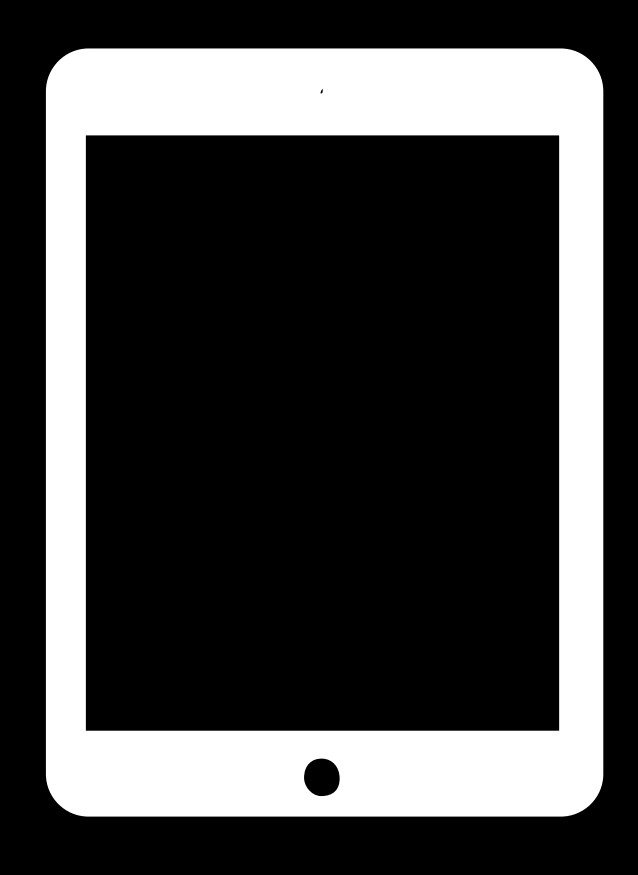

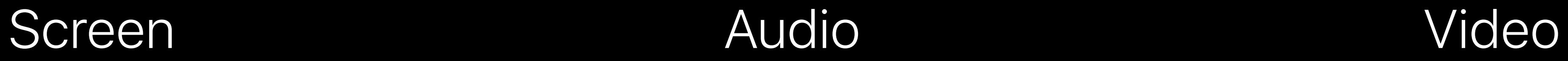

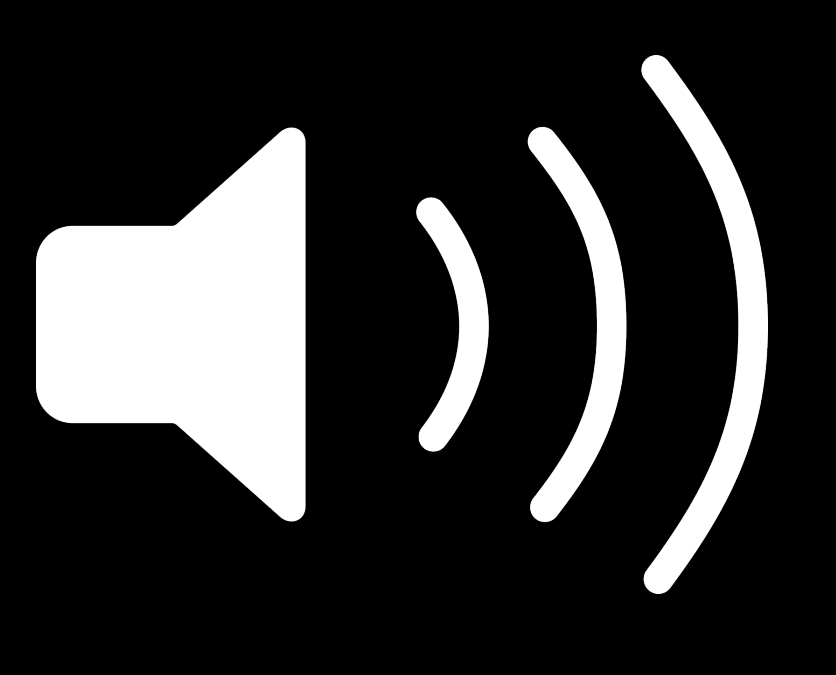

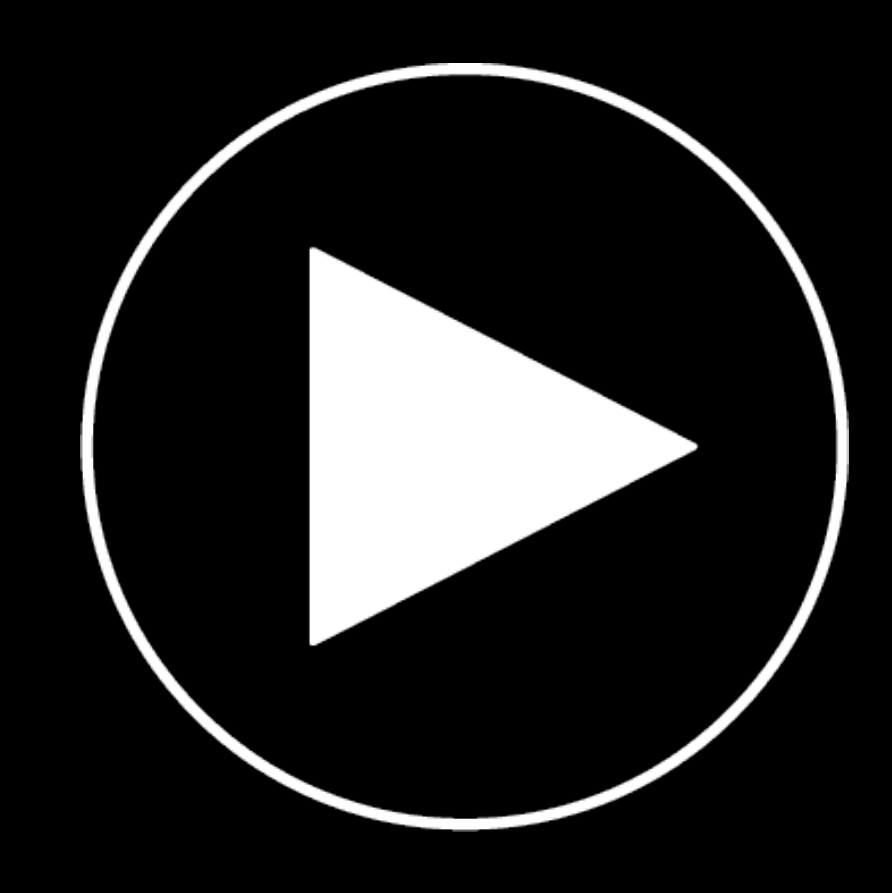

# **AirPlay Overview**

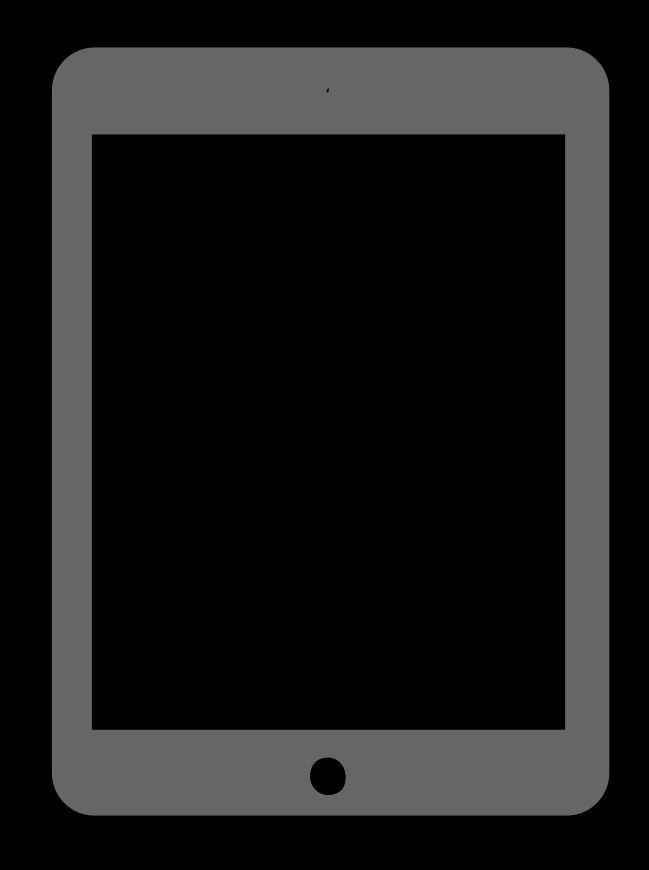

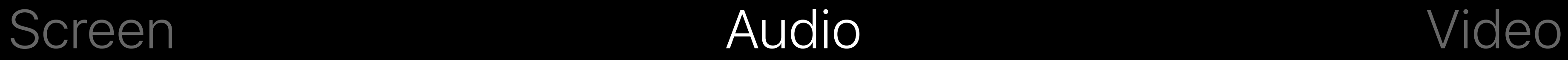

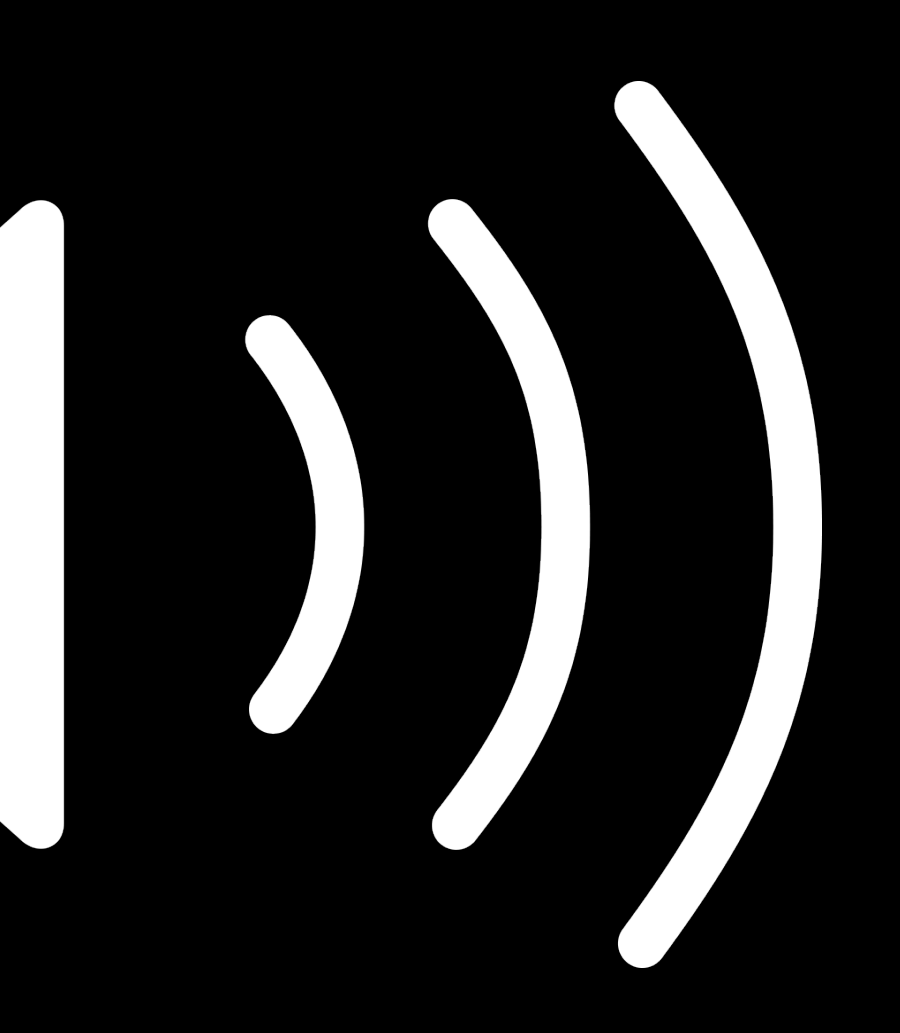

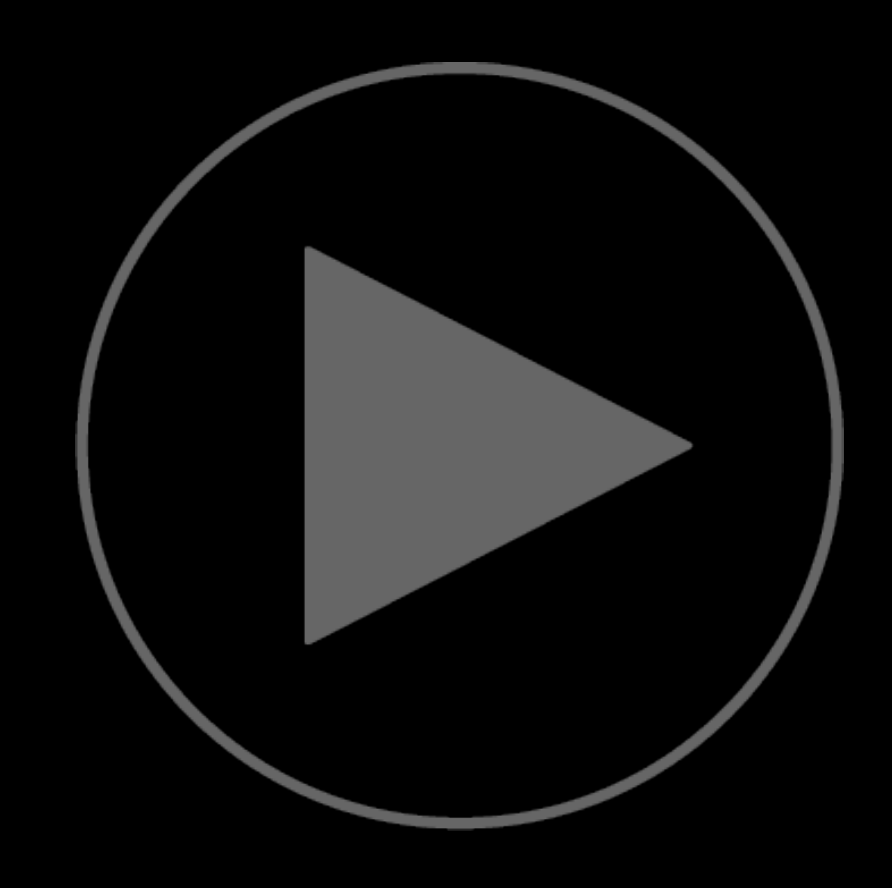

## **AirPlay Overview**

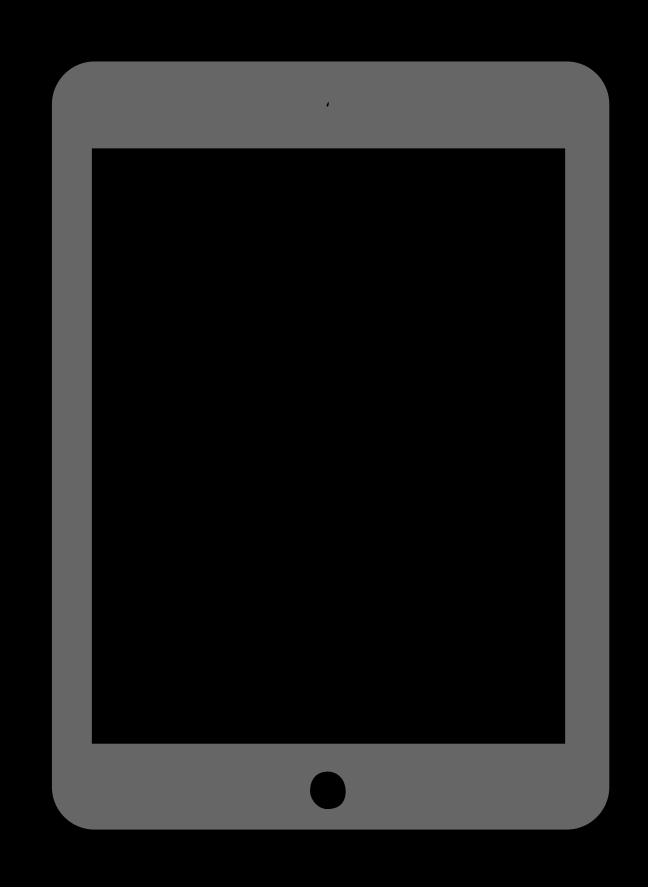

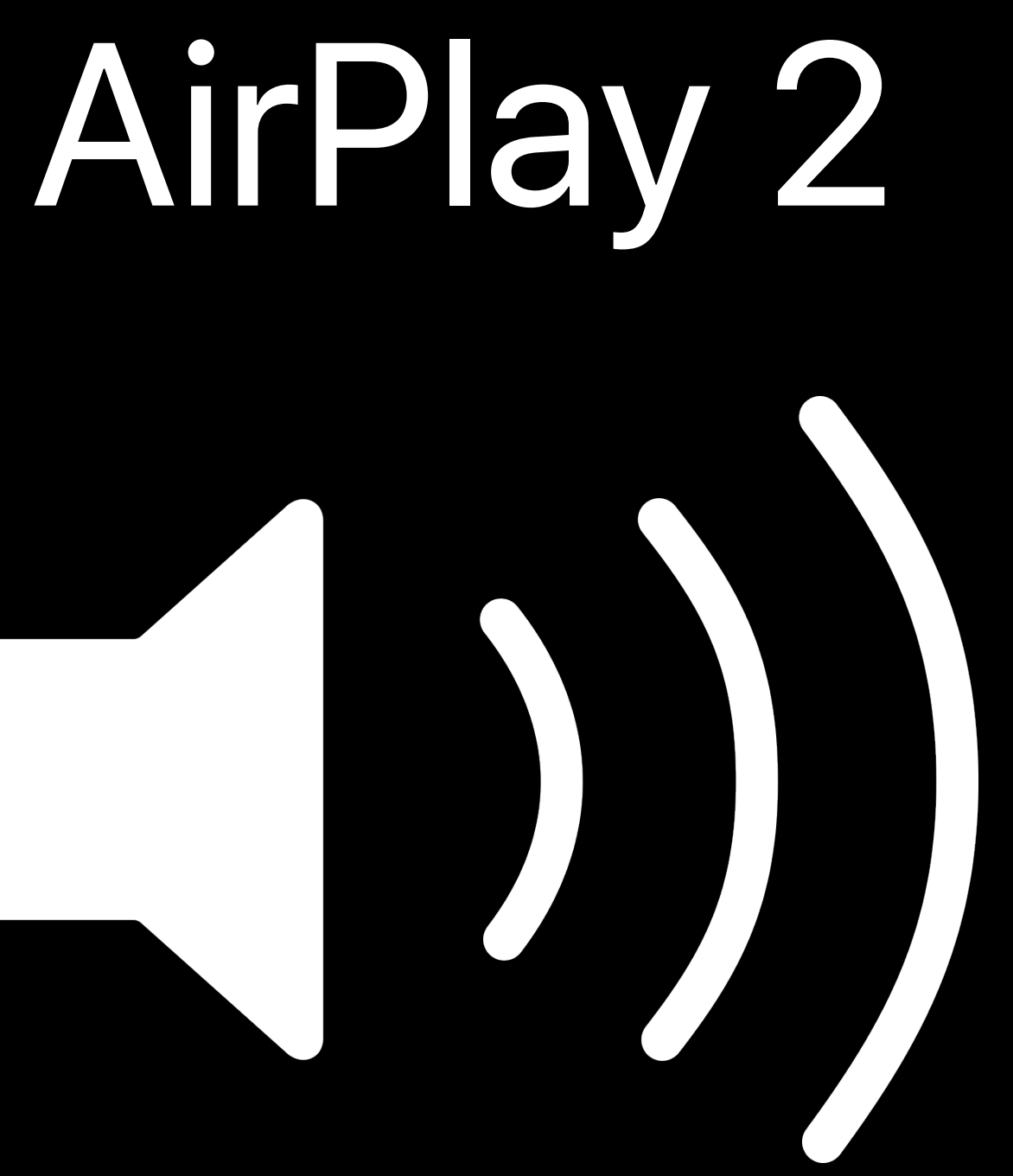

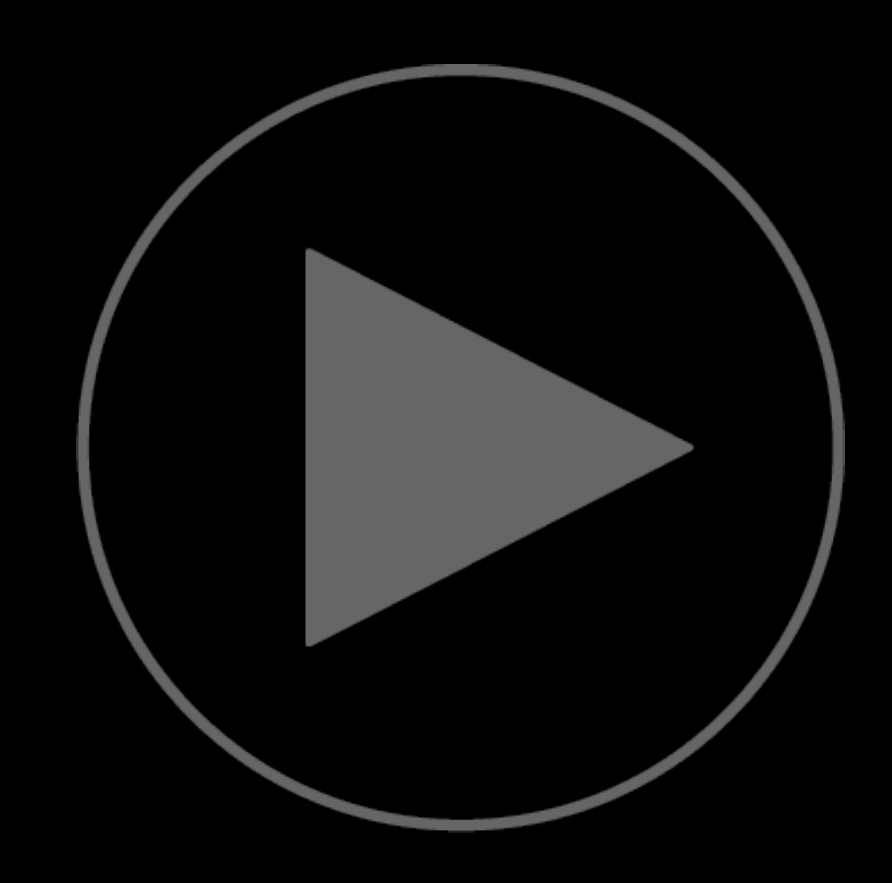

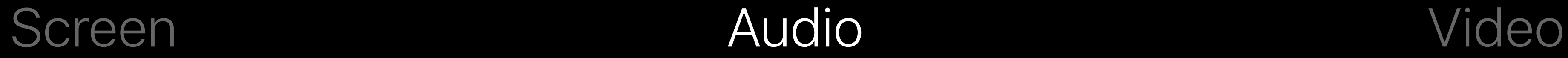

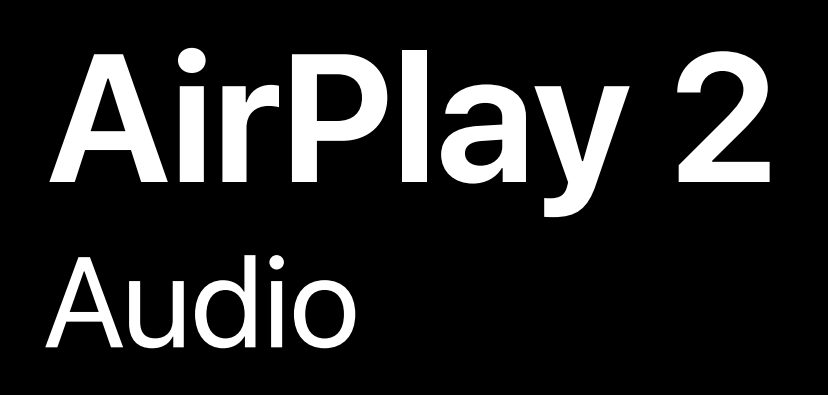

Wireless audio

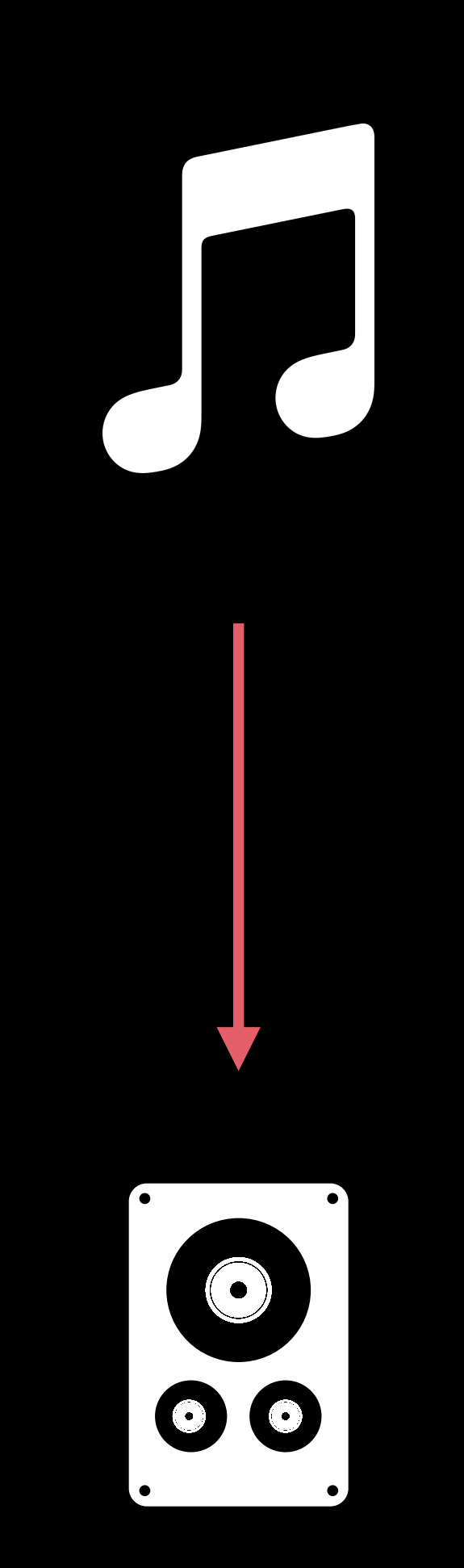

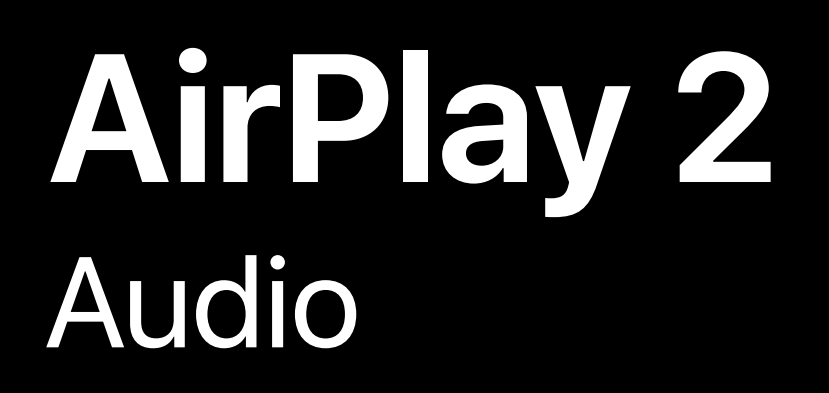

Wireless audio

Multi-room playback

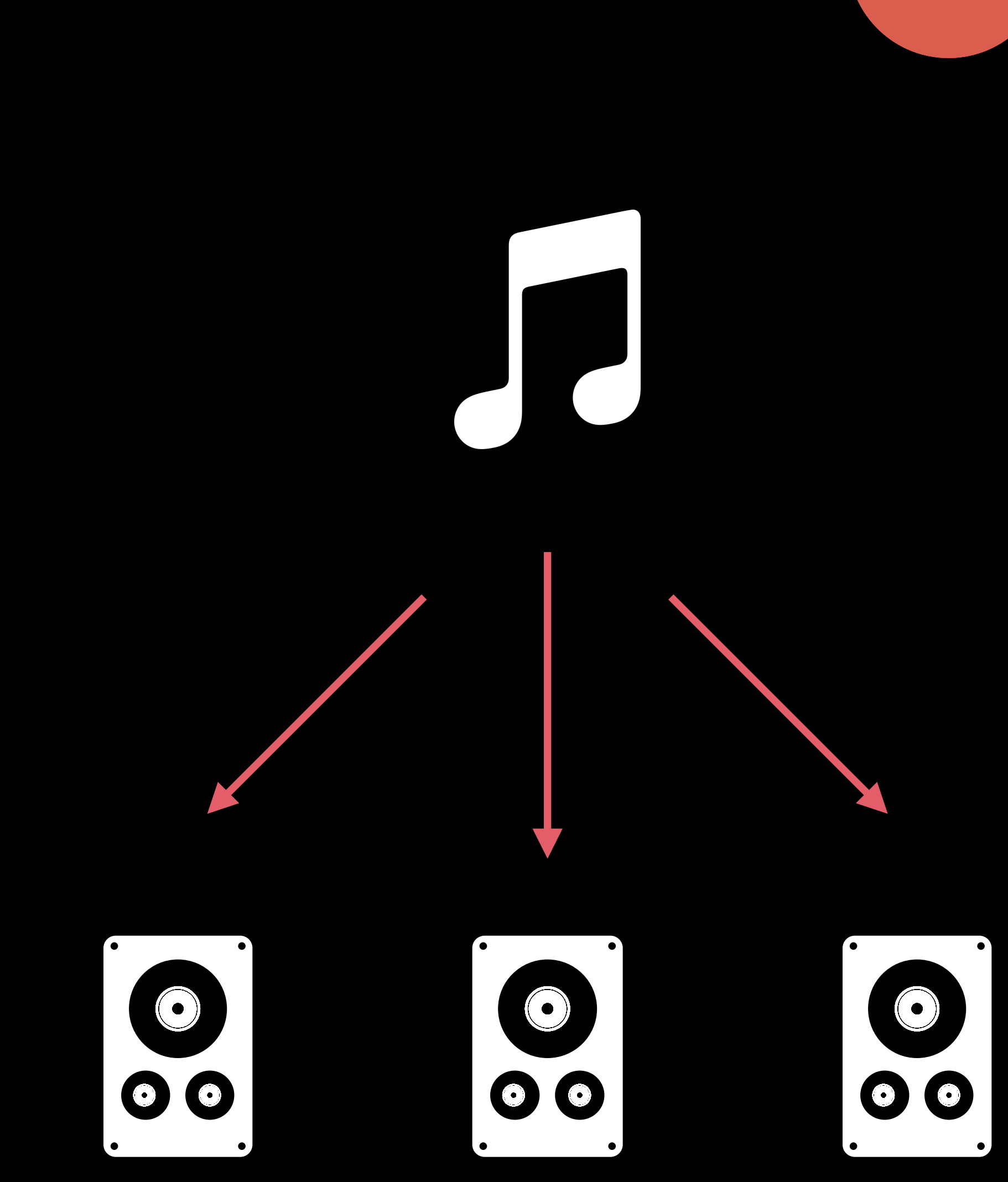

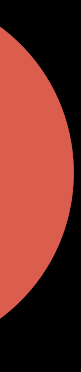

## AirPlay 2 **Audio**

Wireless audio Multi-room playback **Enhanced buffering** 

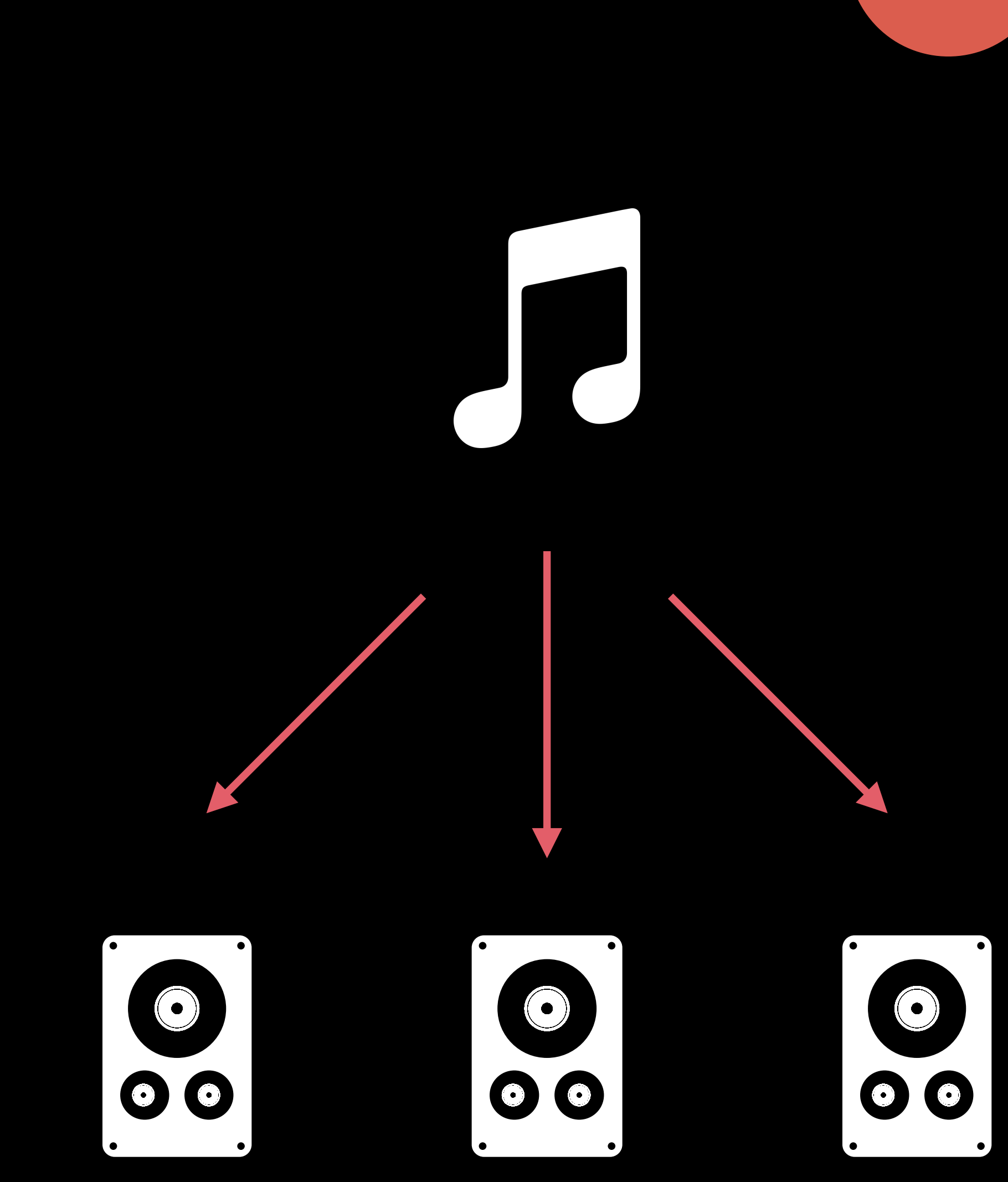

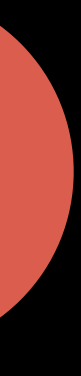

## AirPlay 2 **Audio**

Wireless audio Multi-room playback **Enhanced buffering** 

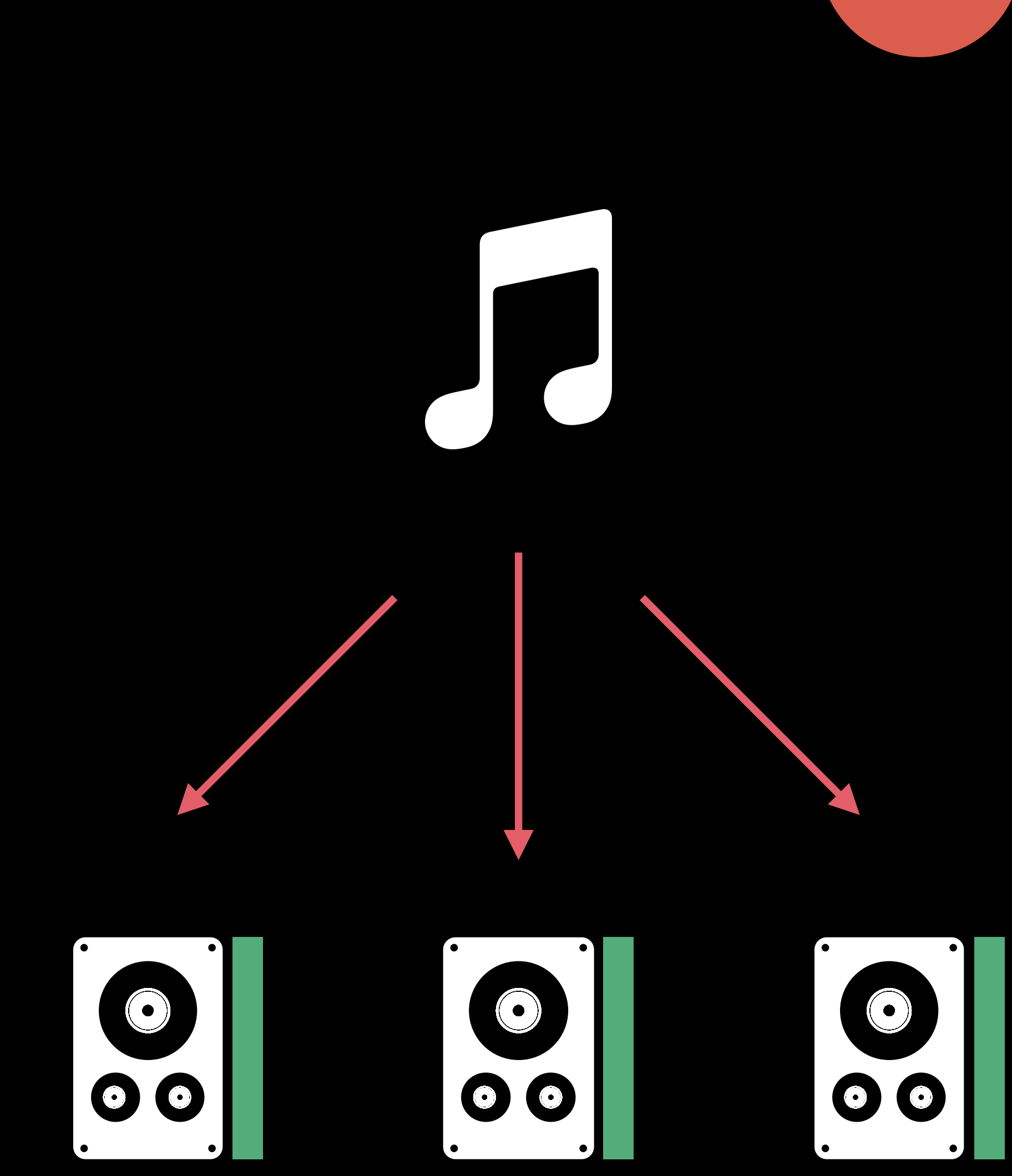

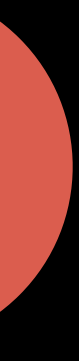

## AirPlay 2 Audio

**Wireless audio** Multi-room playback **Enhanced buffering** Multi-device control

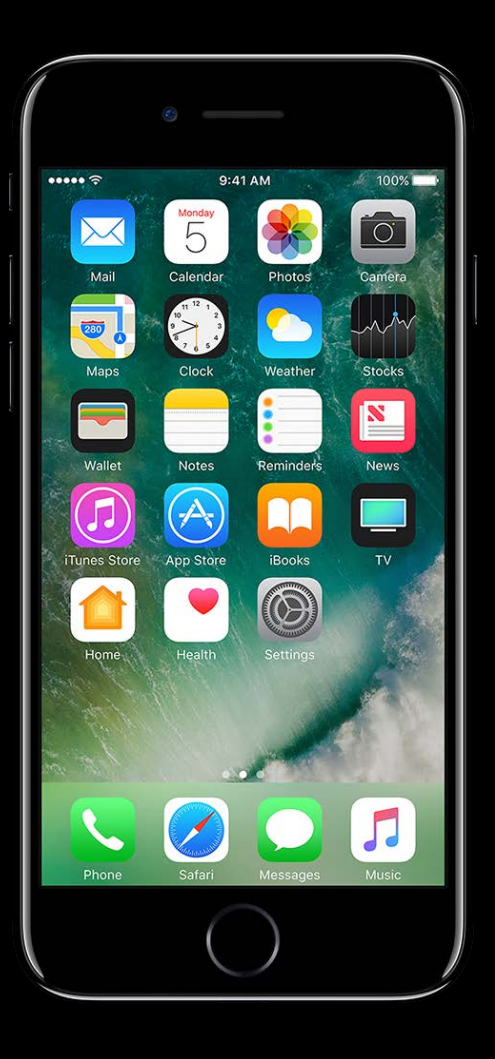

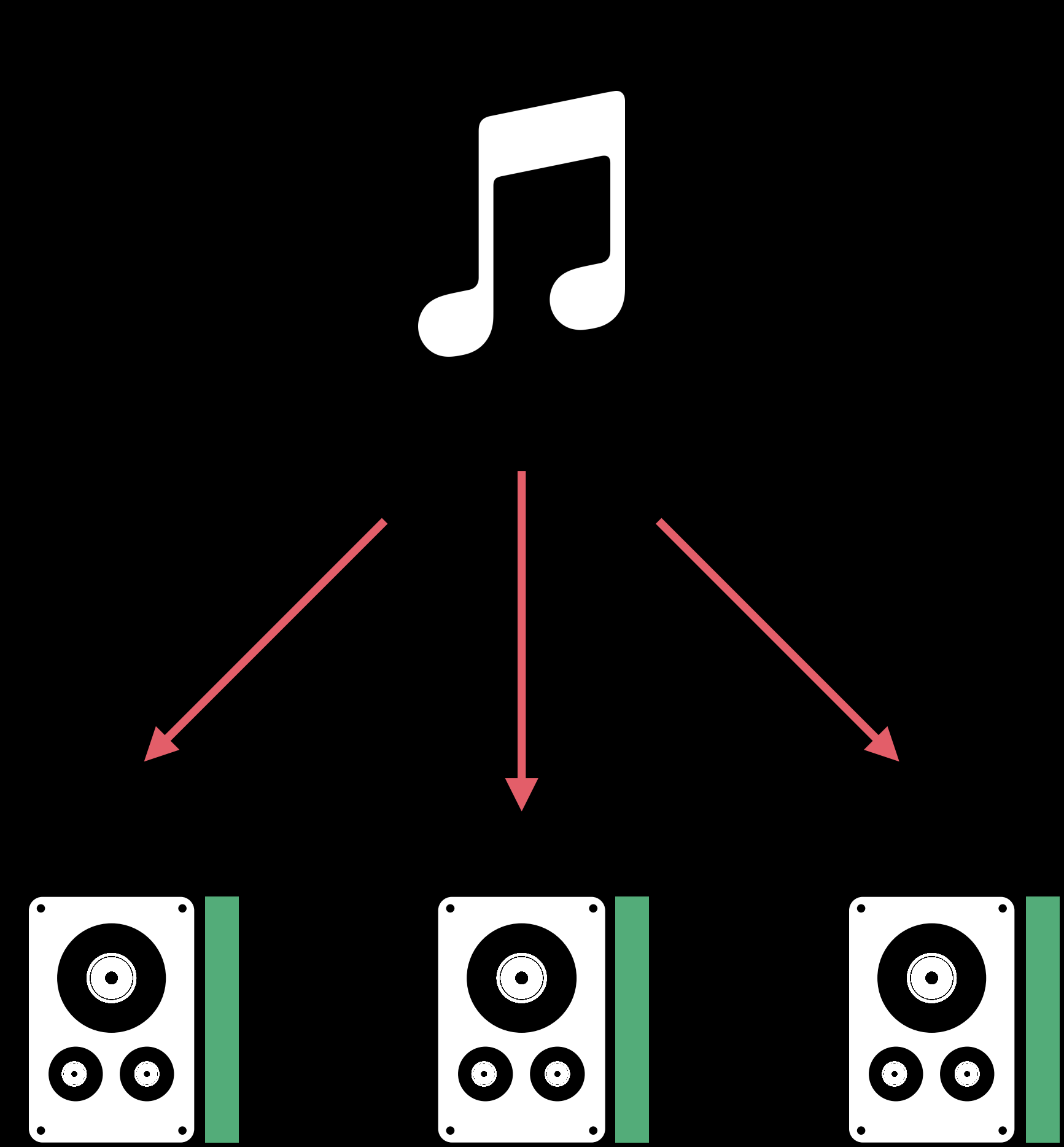

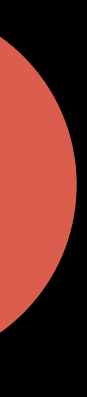

## **AirPlay 2**  Supported platforms

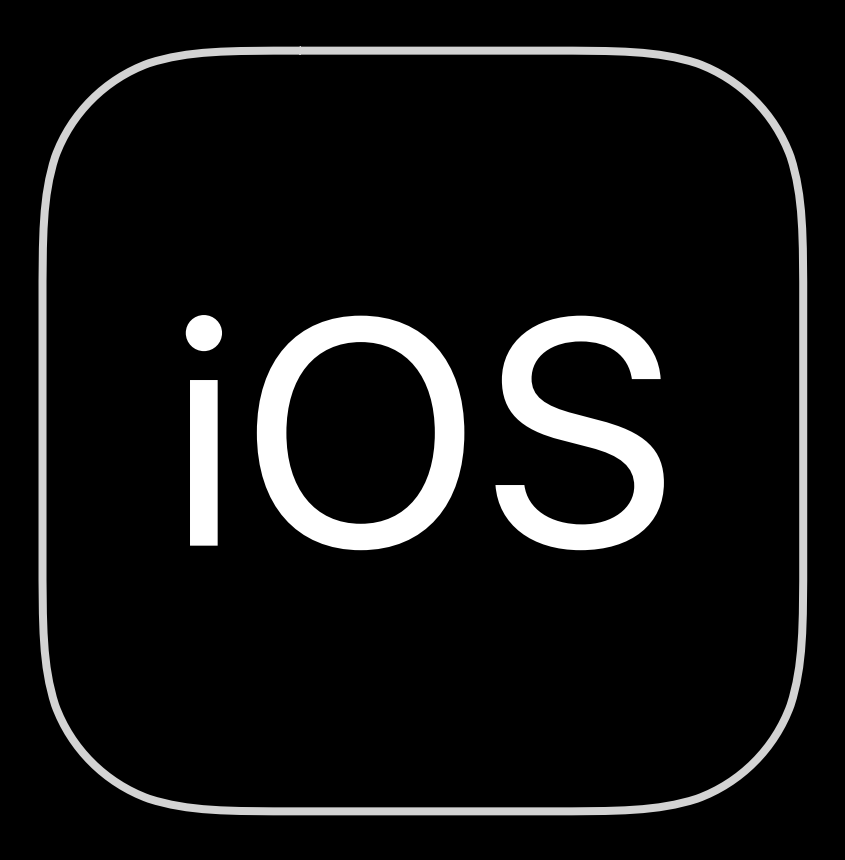

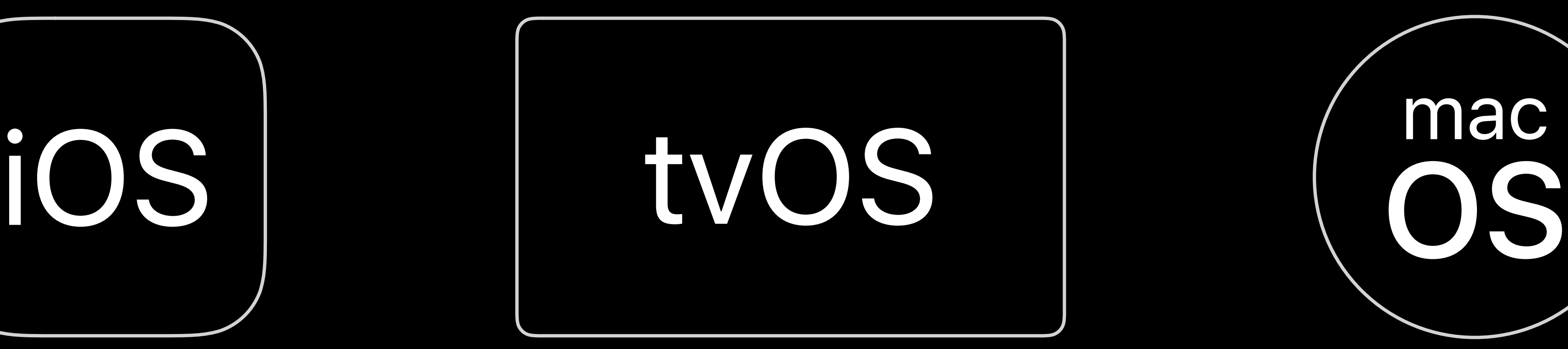

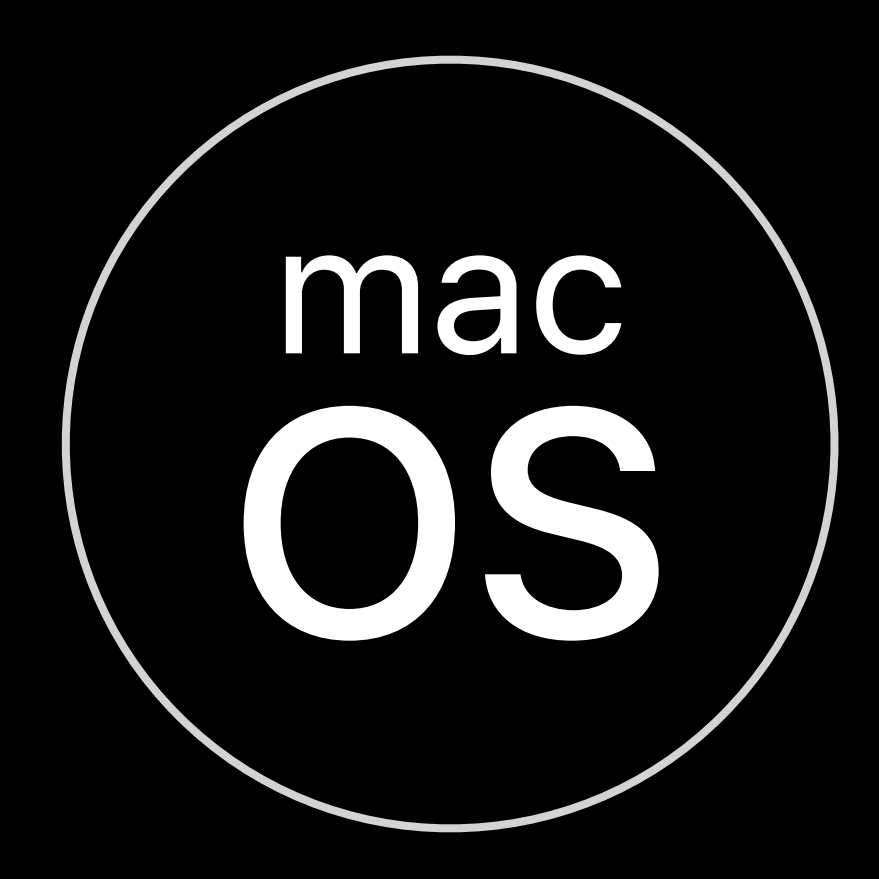

## **AirPlay 2**  Supported speakers

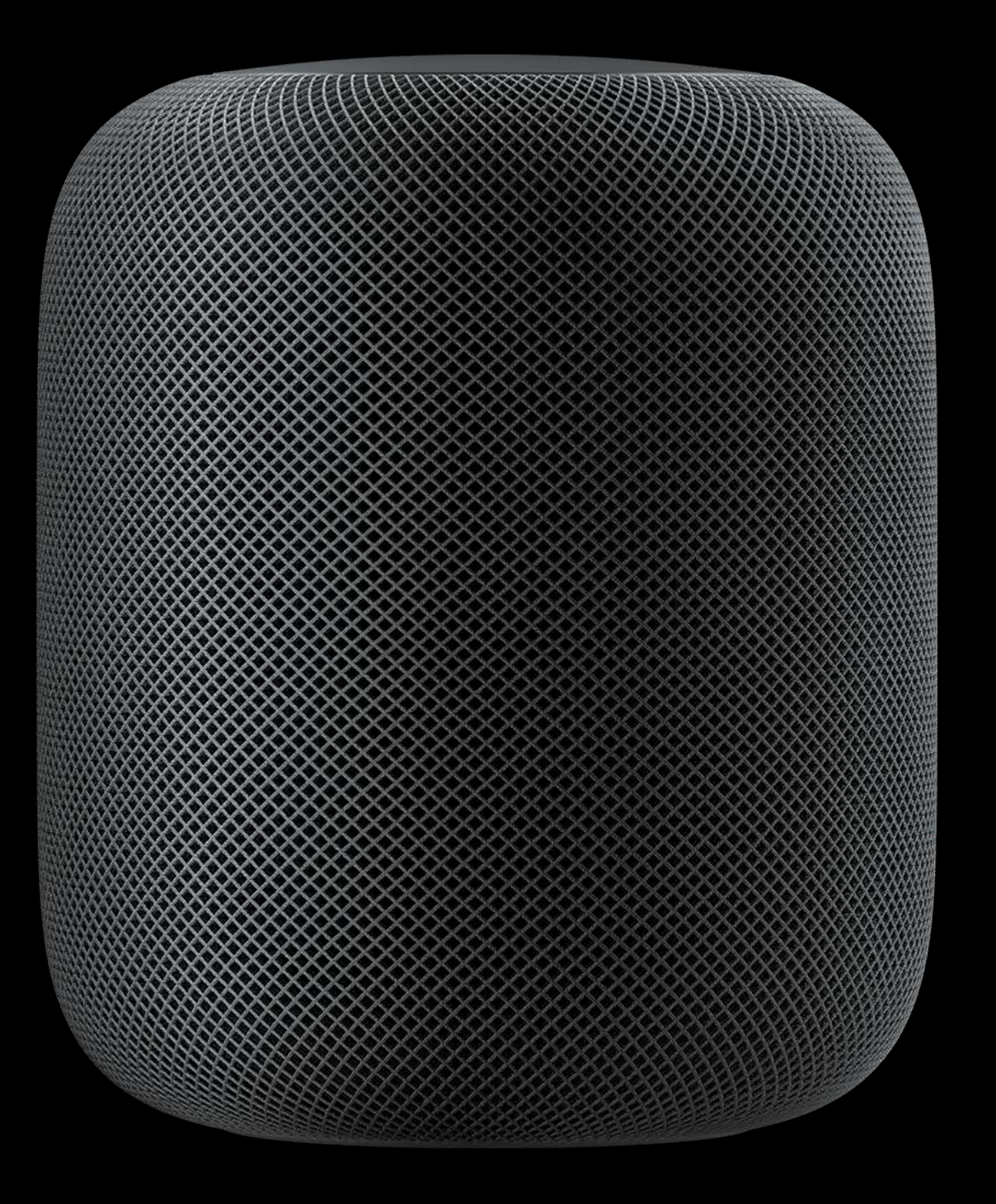

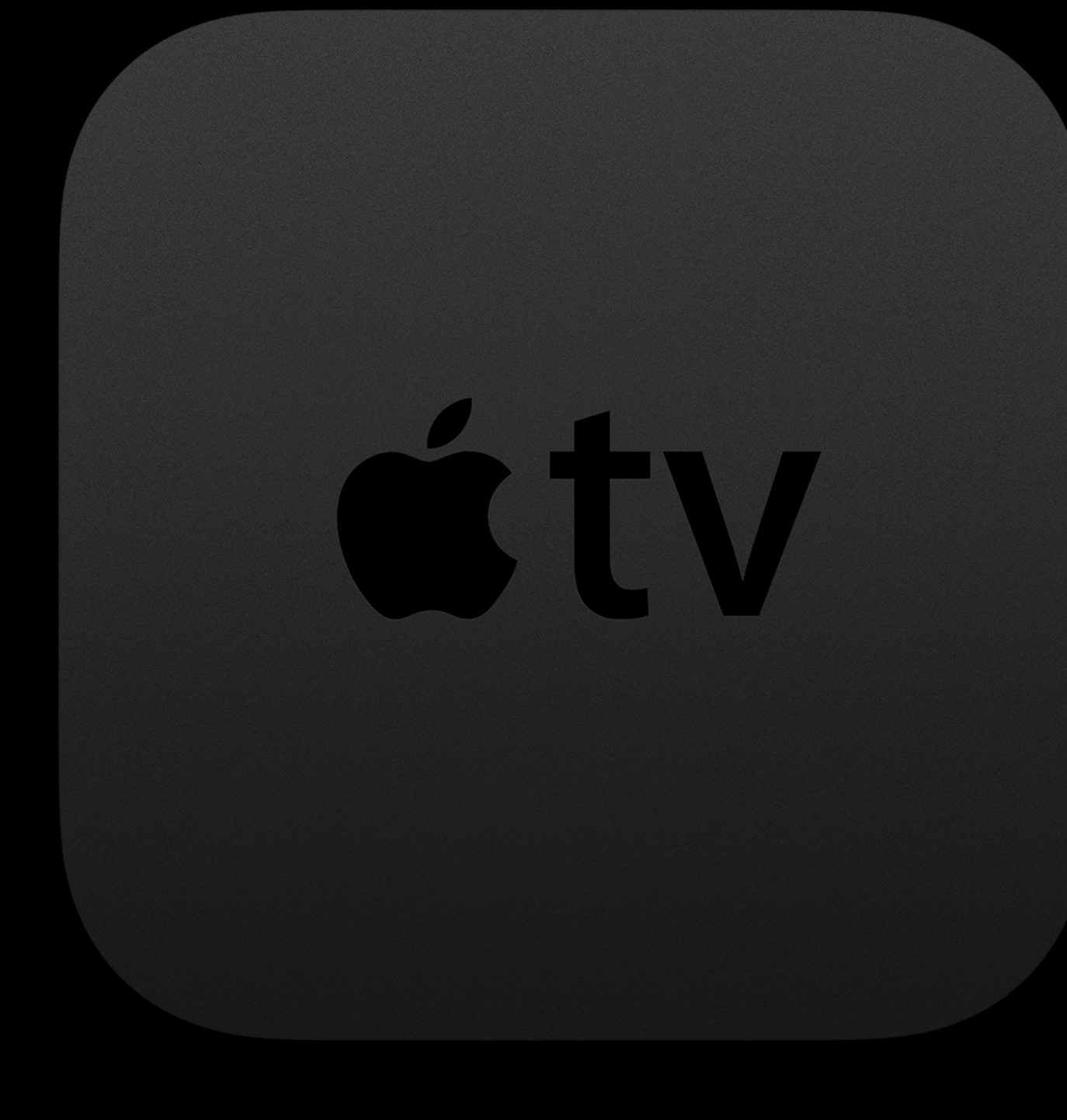

\* Requires Apple TV (4th generation)

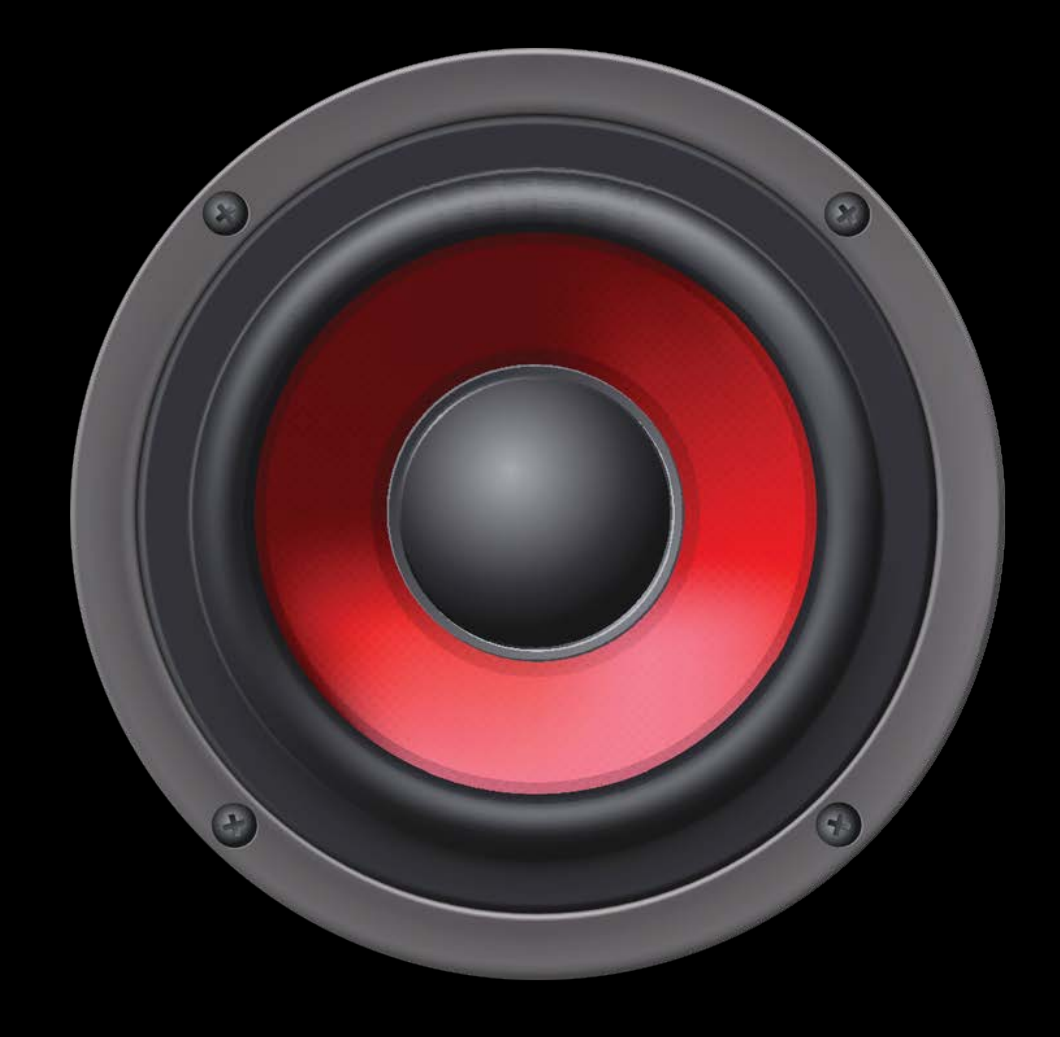

## HomePod Apple TV\* 3rd Party

# AirPlay 2 adoption Advanced playback scenarios Availability

- 
- 
- 
- 
- 
- -

Identify as long-form audio

Identify as long-form audio Add an AirPlay picker

Identify as long-form audio Add an AirPlay picker Integrate with MediaPlayer framework

Identify as long-form audio Add an AirPlay picker Integrate with MediaPlayer framework Adopt an AirPlay 2 playback API

# Identify as Long-Form Audio

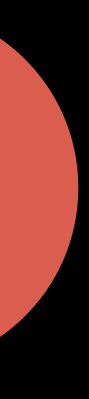

# Identify as Long-Form Audio

Music, podcasts, or audiobooks

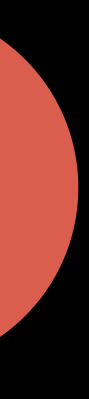

# Identify as Long-Form Audio

Music, podcasts, or audiobooks

Set AVAudioSession route sharing policy

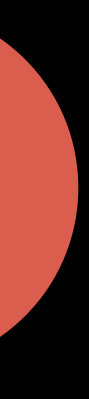

# **Identify as Long-Form Audio** NEW NEW

Music, podcasts, or audiobooks

Set *AVAudioSession* route sharing policy

*let audioSession = AVAudioSession.sharedInstance() try audioSession.setCategory(AVAudioSessionCategoryPlayback,* 

```
 mode: AVAudioSessionModeDefault, 
routeSharingPolicy: .longForm )
```
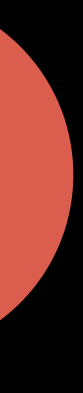

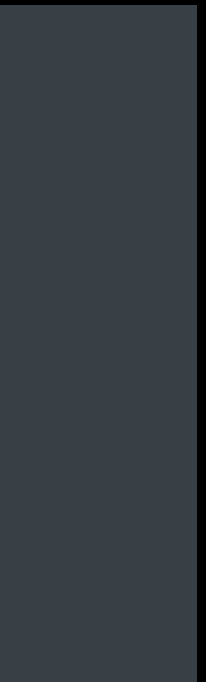

# **Identify as Long-Form Audio** NEW

## Music, podcasts, or audiobooks

Set *AVAudioSession* route sharing policy

*let audioSession = AVAudioSession.sharedInstance() try audioSession.setCategory(AVAudioSessionCategoryPlayback,* 

```
 mode: AVAudioSessionModeDefault, 
routeSharingPolicy: .longForm )
```
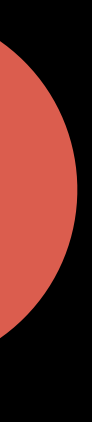

What's New in Audio WWDC 2017

- 
- 
- 
- 
- 
- 
- 

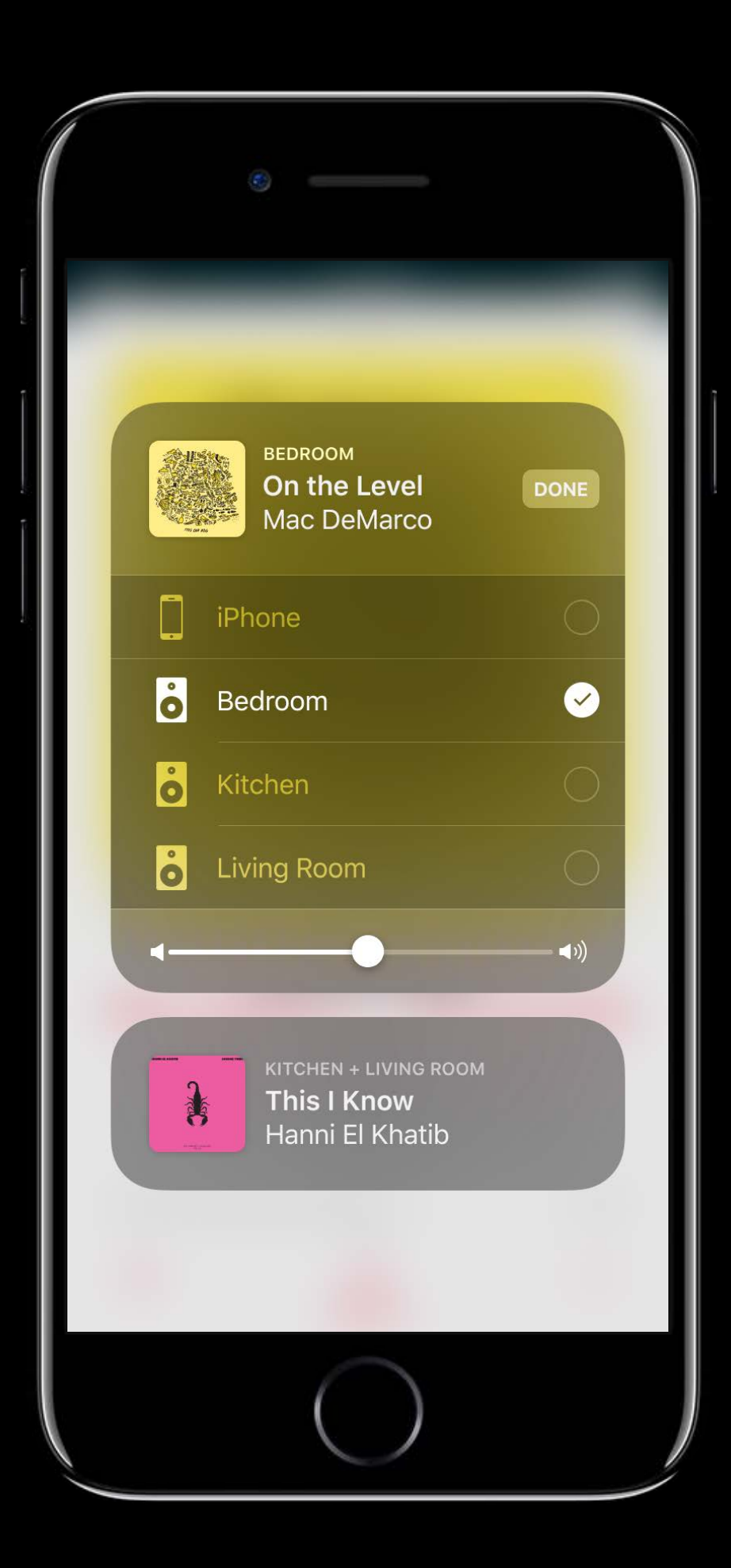

Adopt

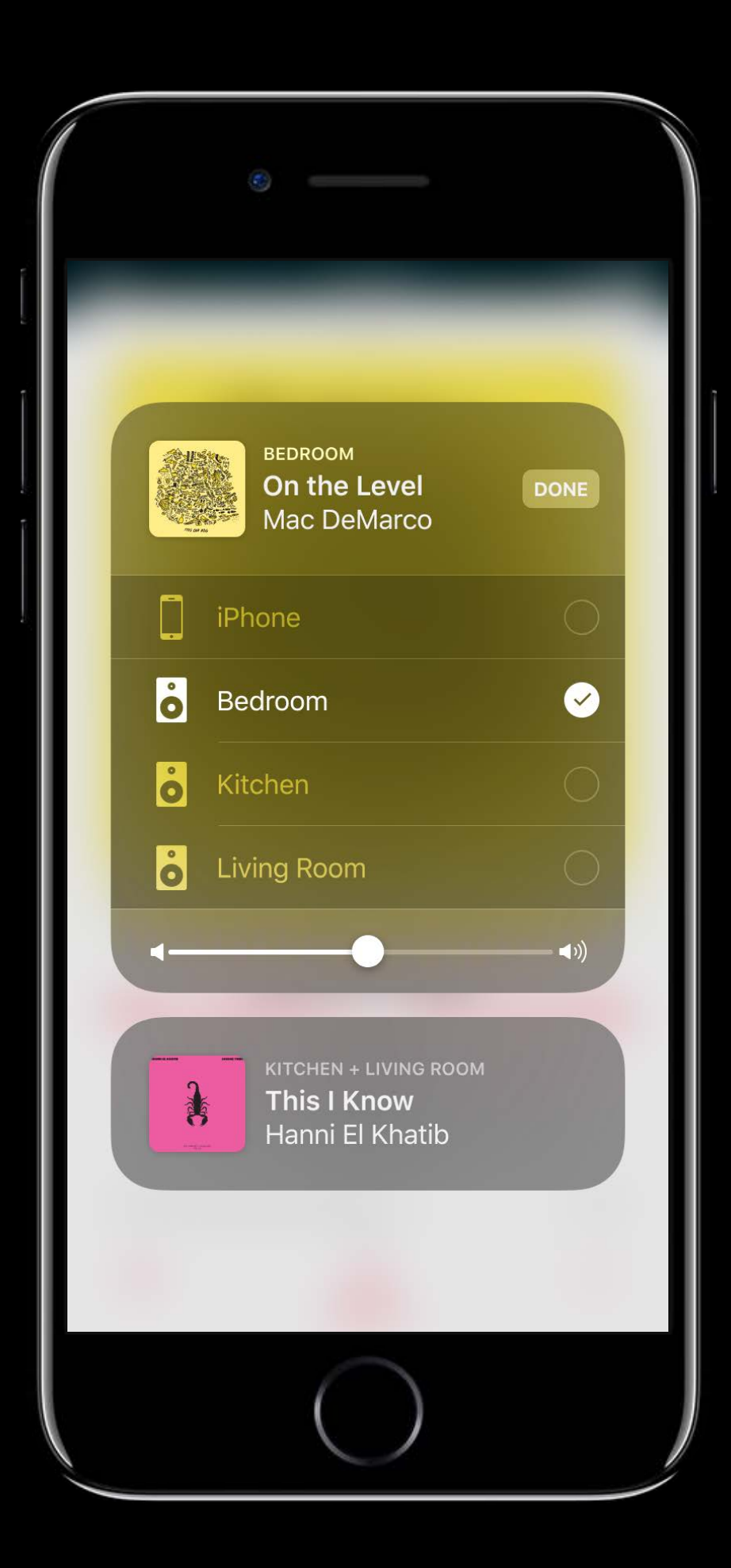

## Adopt

AVRoutePickerView  $\bullet$ 

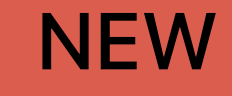

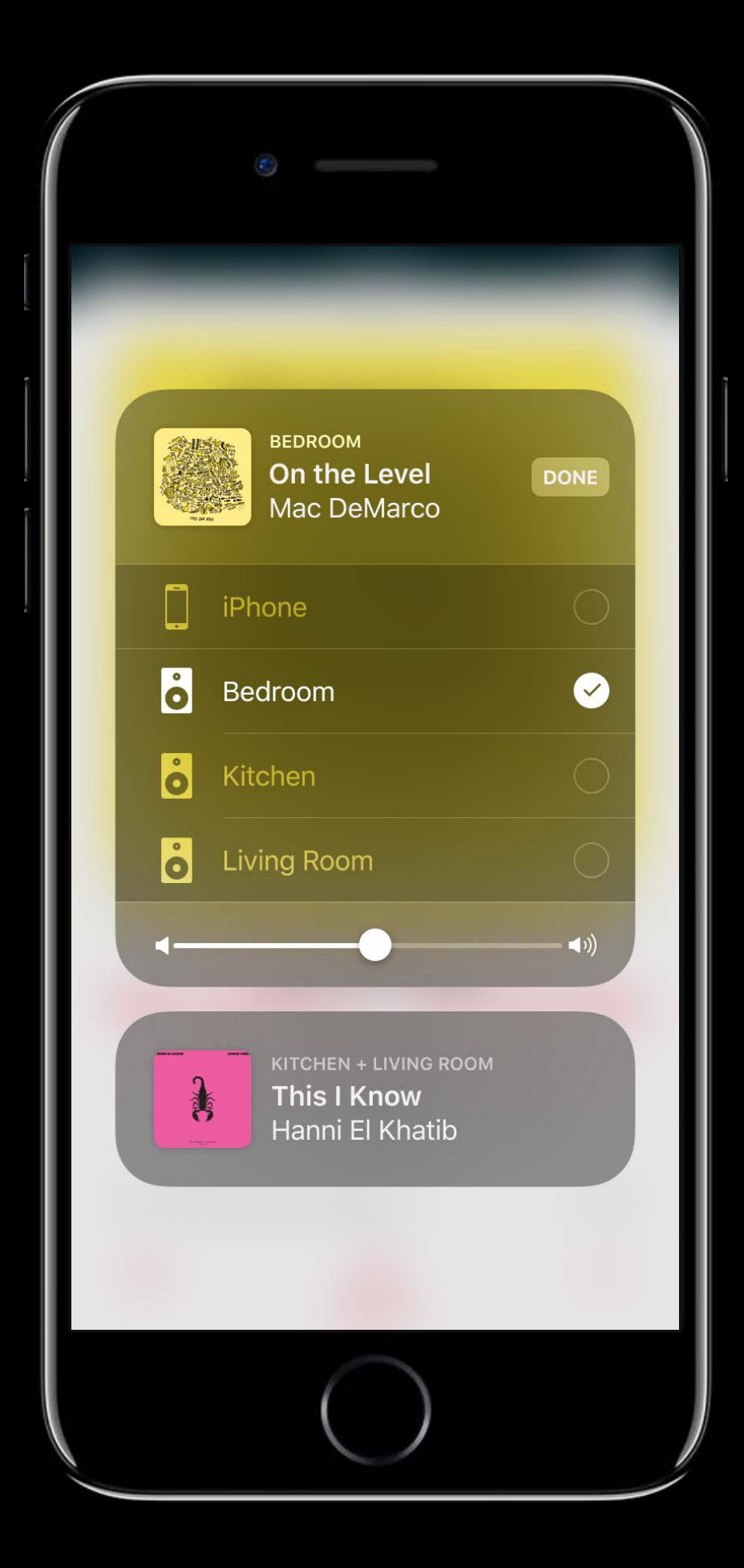

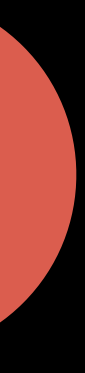

## Adopt

- AVRoutePickerView  $\bullet$
- AVRouteDetector  $\bullet$

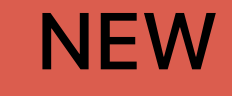

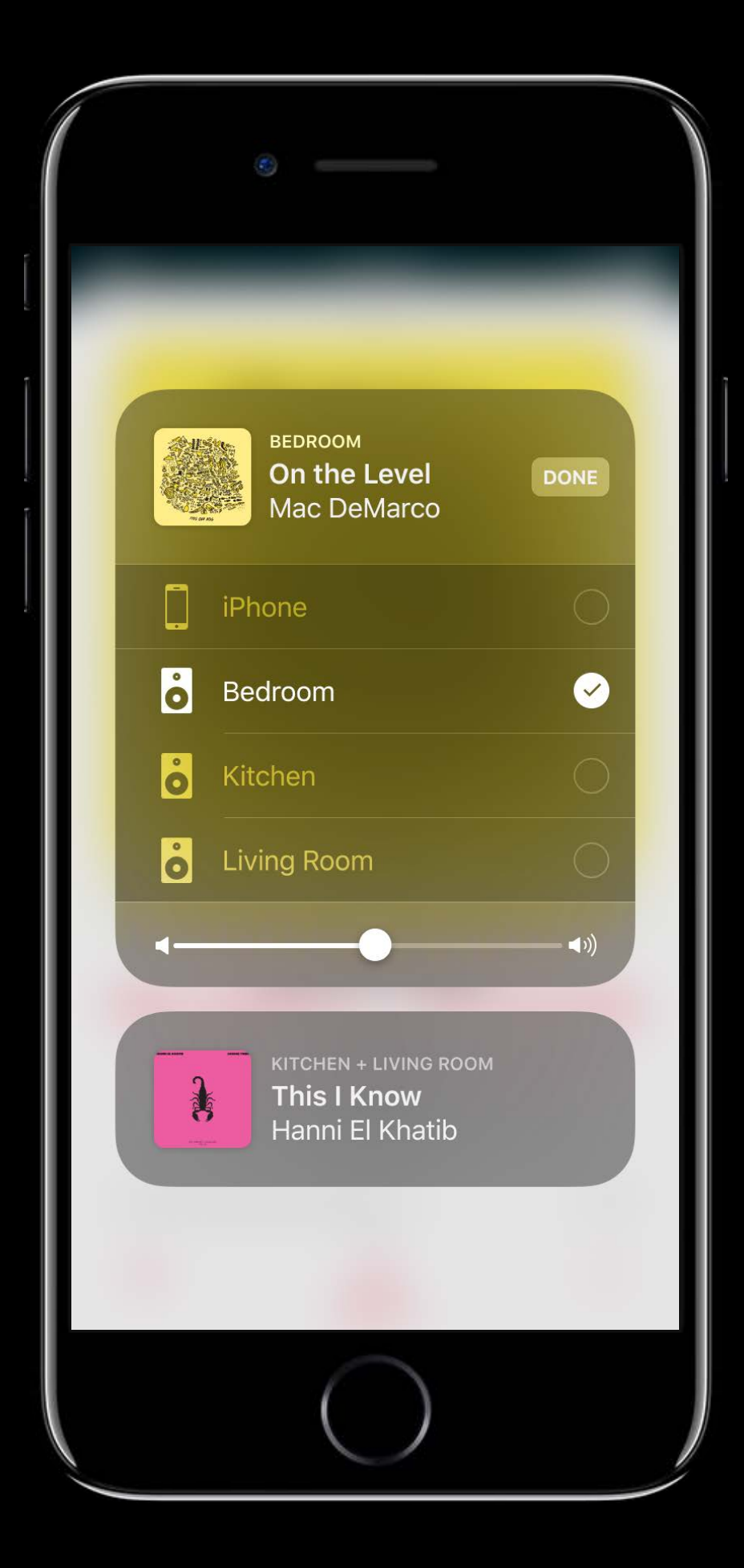

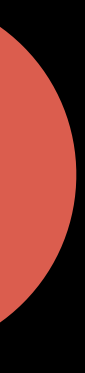

## Integrate with Media Player Framework

- 
- 
- 
- 
- 
- 
- 
- -

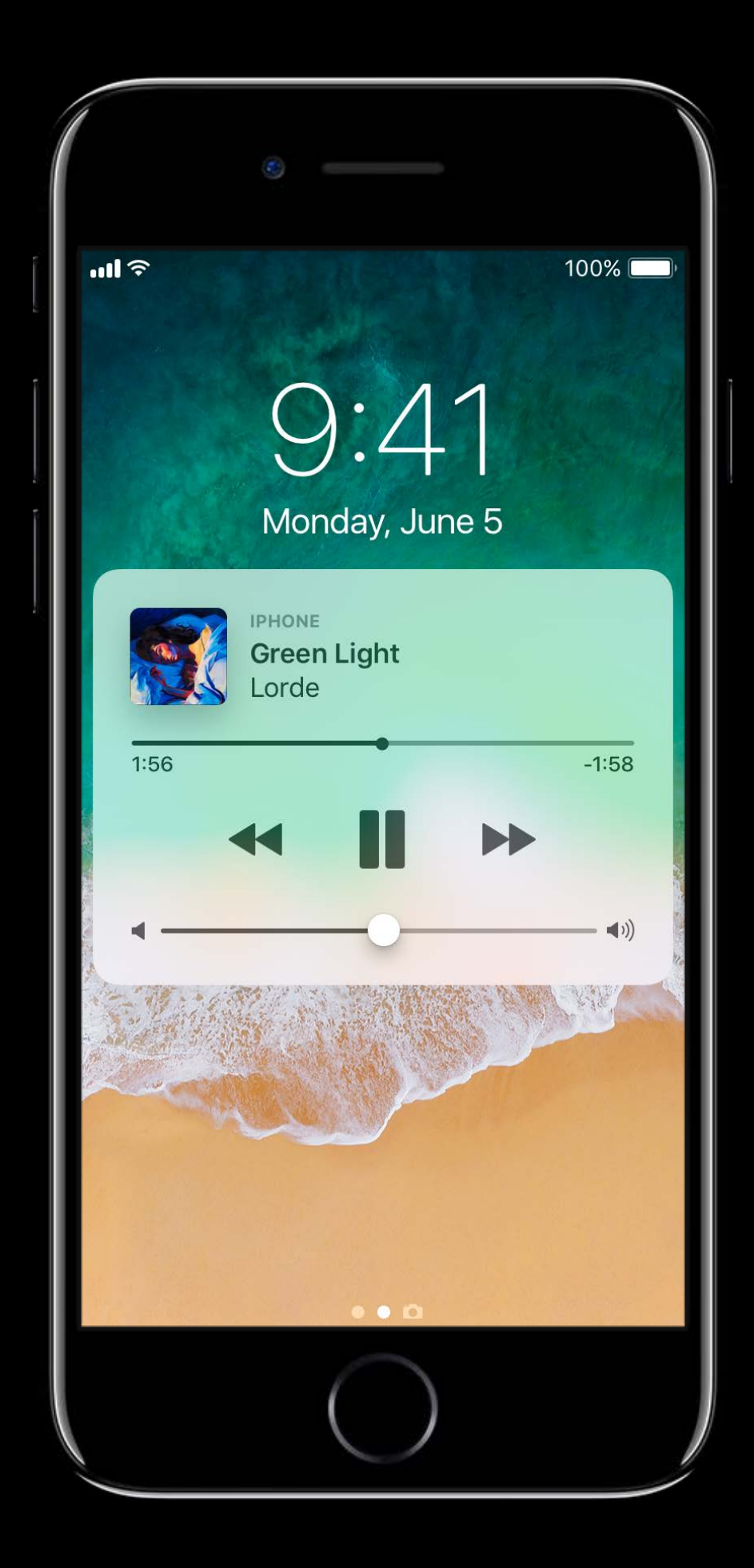

## Handle remote media commands

• *MPRemoteCommandCenter*

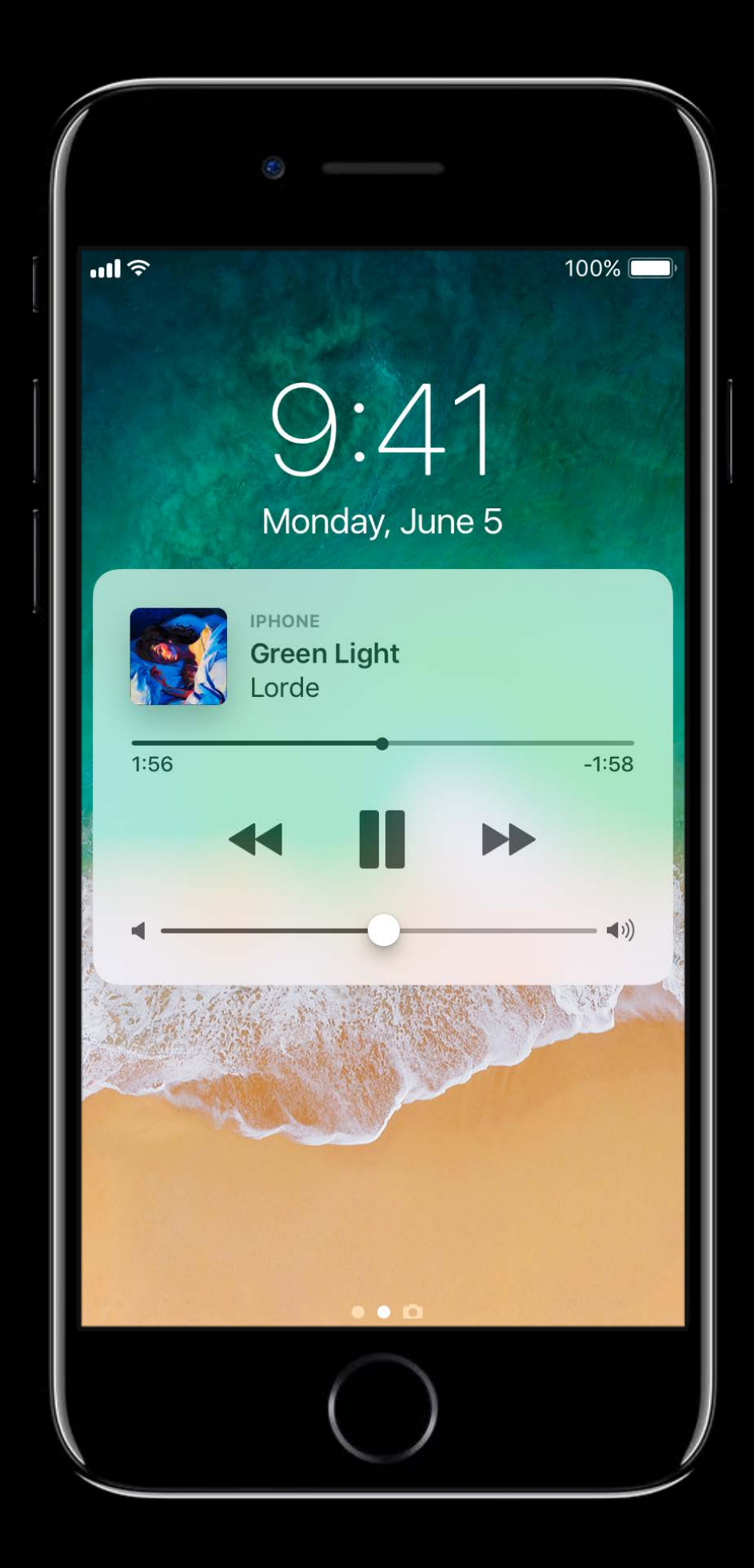

# **Integrate with Media Player Framework**

### Handle remote media commands

• *MPRemoteCommandCenter*

Display current track info

• *MPNowPlayingInfoCenter*

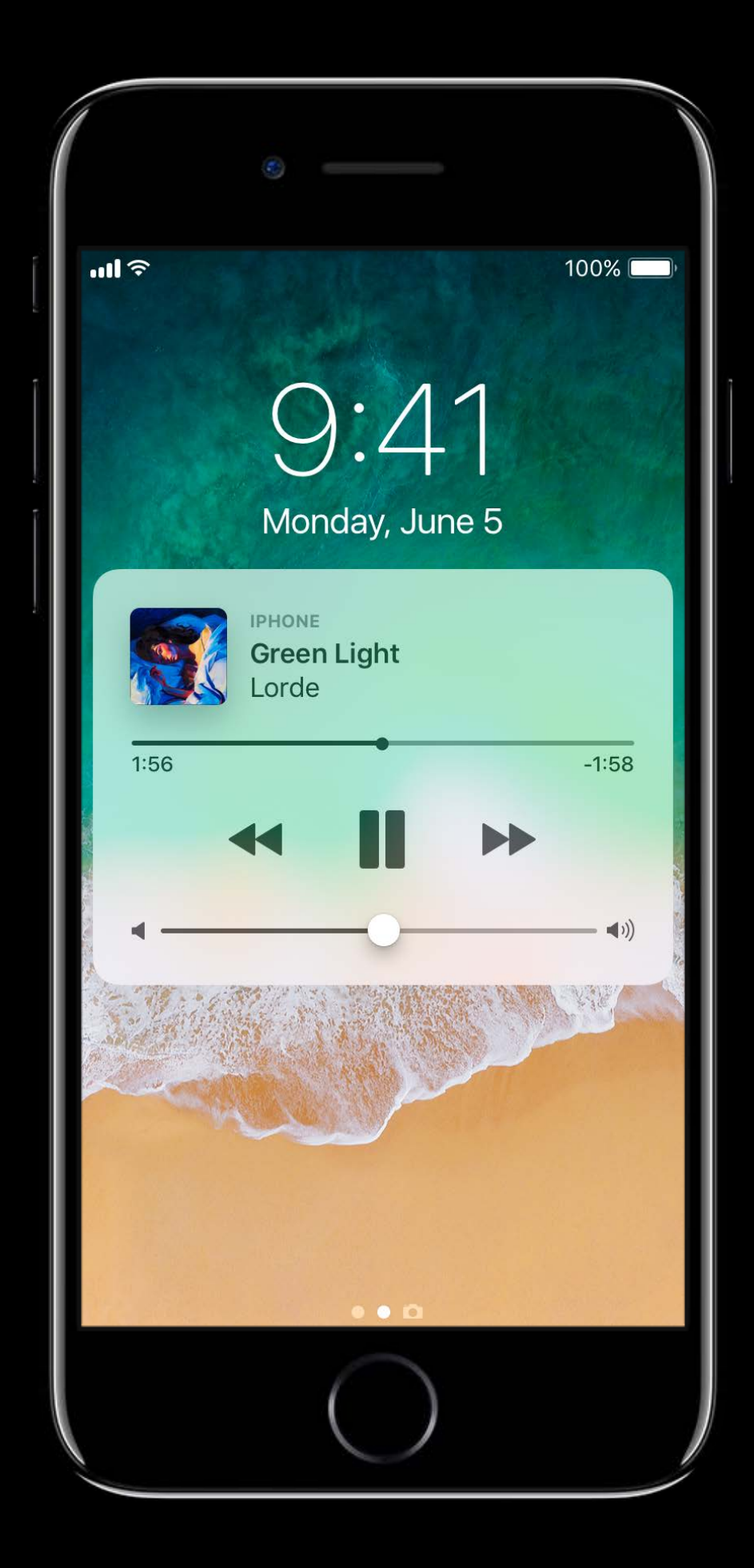

# **Integrate with Media Player Framework**

# **AirPlay 2 Playback APIs**

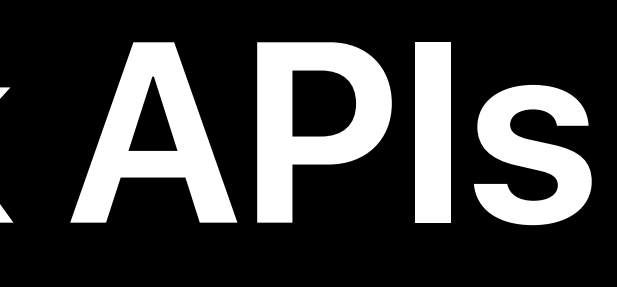

- 
- 
- -
- 
- 
- 
- -

Real-time audio stream

Real-time audio stream

Speaker adds a small buffer before output

Real-time audio stream

Speaker adds a small buffer before output

Works fine for streaming to single speaker

## **Enhanced Audio Buffering AirPlay 2**

- 
- 
- 
- 
- 
- 
- -

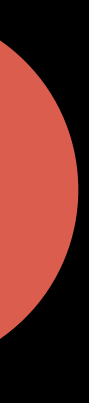
Large audio buffering capacity on speakers

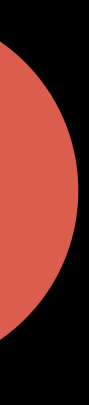

Large audio buffering capacity on speakers

Faster-than-real-time streaming to speakers

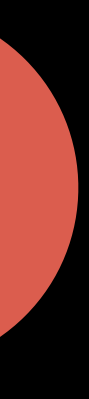

Large audio buffering capacity on speakers

Faster-than-real-time streaming to speakers

**Benefits** 

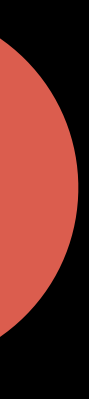

- Large audio buffering capacity on speakers
- Faster-than-real-time streaming to speakers
- **Benefits**
- Adds robustness

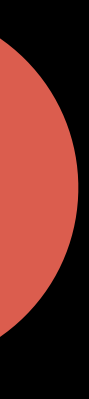

- Large audio buffering capacity on speakers
- Faster-than-real-time streaming to speakers

#### **Benefits**

- Adds robustness
- More responsive playback

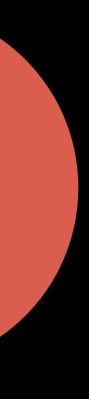

## Adoption

**Enhanced Audio Buffering** Supported with specific playback APIs

**Enhanced Audio Buffering** Adoption Supported with specific playback APIs • *AVPlayer / AVQueuePlayer*

### **Enhanced Audio Buffering** Adoption

#### Supported with specific playback APIs

- AVPlayer / AVQueuePlayer
- AVSampleBufferAudioRenderer
	- AVSampleBufferRenderSynchronizer

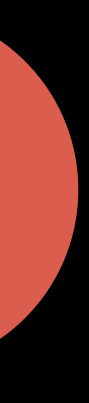

- 
- 
- 
- 
- 
- -
	- - -
			-

#### Client App

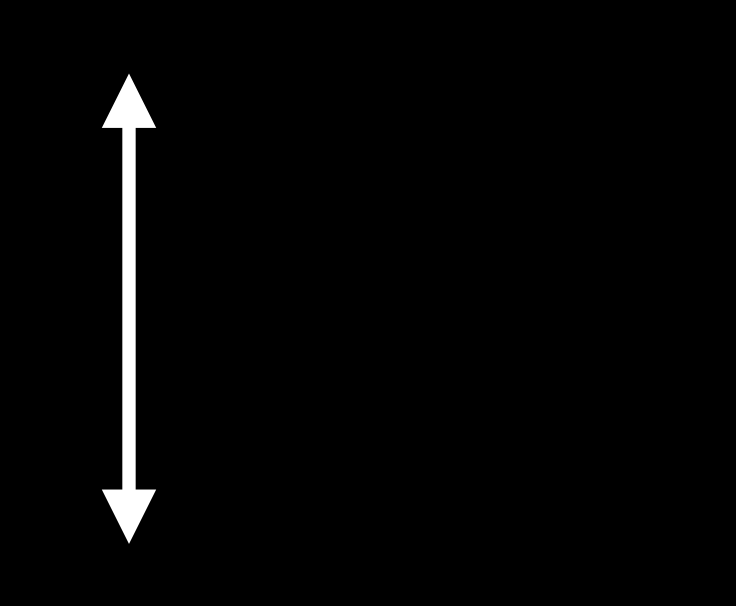

#### **AVQueuePlayer**

#### Client App

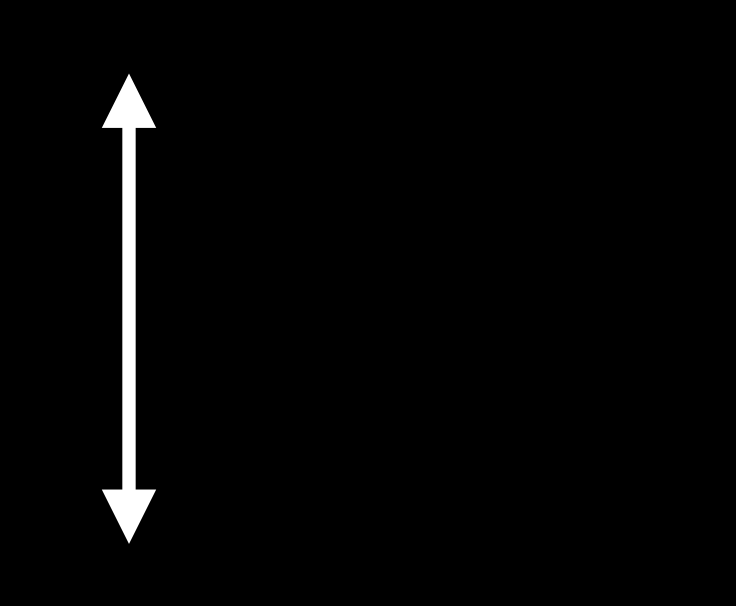

#### **AVQueuePlayer**

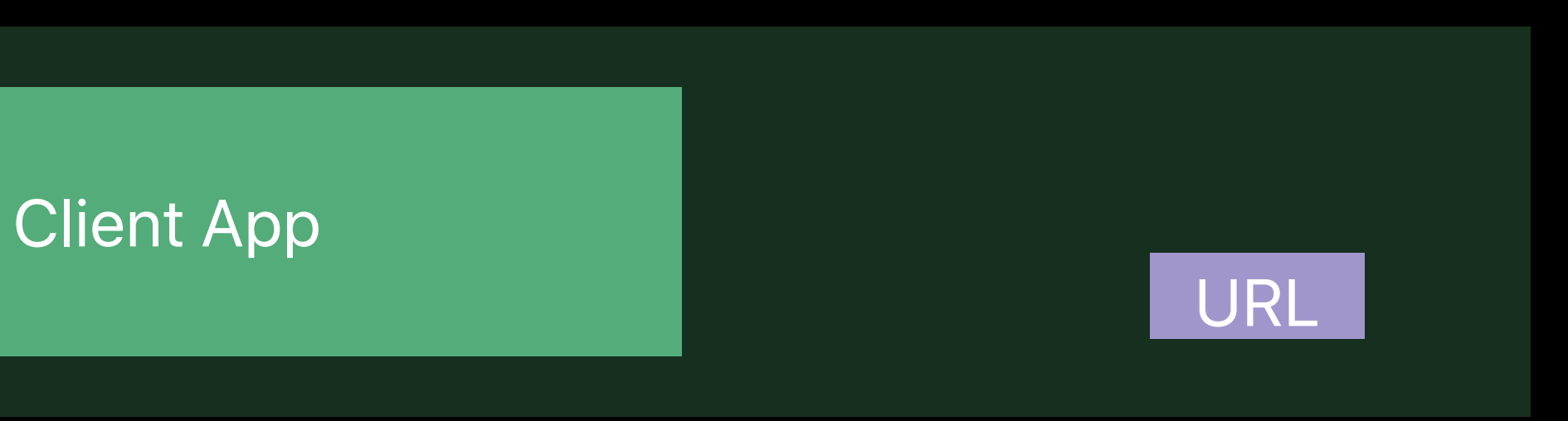

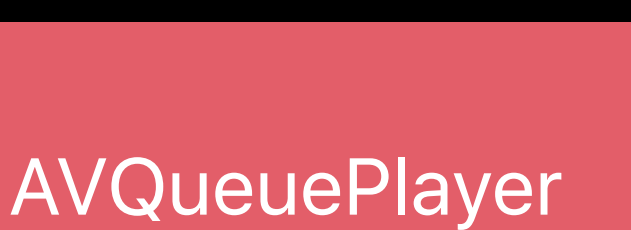

#### AVAsset URL Client App

#### **Enhanced Audio Buffering** AVPlayer / AVQueuePlayer

#### **AVQueuePlayer**

AVPlayerItem AVAsset URL

**AVQueuePlayer** 

#### **Enhanced Audio Buffering** AVPlayer / AVQueuePlayer

AVPlayerItem AVAsset URL AVQueuePlayer

#### **Enhanced Audio Buffering** AVPlayer / AVQueuePlayer

AVPlayerItem AVAsset URL AVQueuePlayer

#### **Enhanced Audio Buffering** AVPlayer / AVQueuePlayer

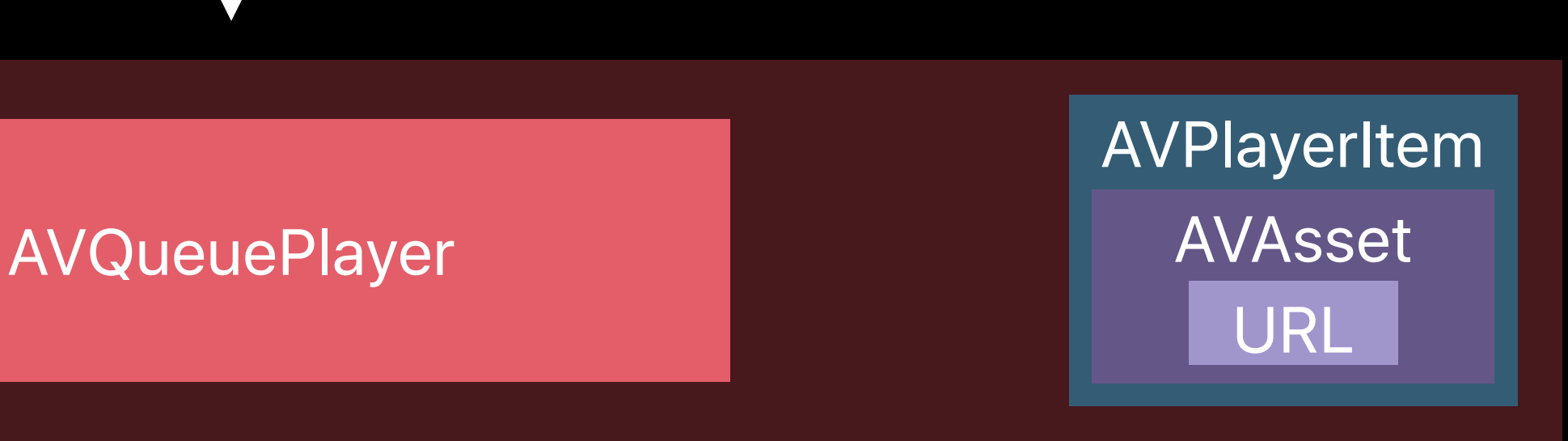

# Client App

SetRate 1

AVPlayerItem AVAsset URL AVQueuePlayer

#### **Enhanced Audio Buffering** AVPlayer / AVQueuePlayer

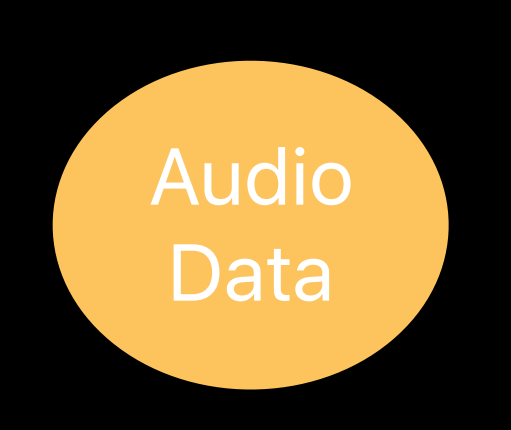

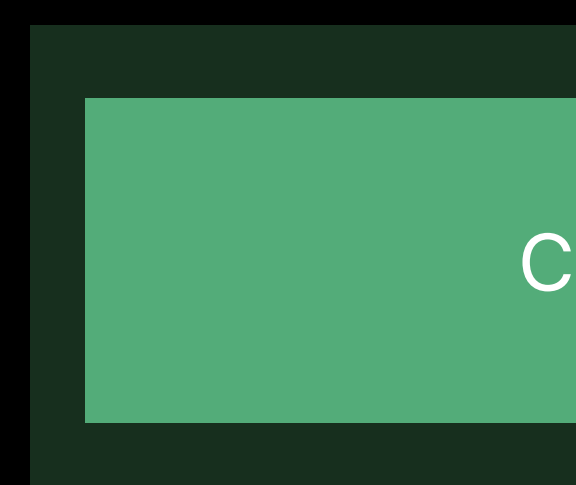

AVPlayerItem AVAsset URL

#### **Enhanced Audio Buffering** AVPlayer / AVQueuePlayer

Audio<br>
Data **AVQueuePlayer** Data

AVPlayerItem AVAsset URL

#### **Enhanced Audio Buffering** AVPlayer / AVQueuePlayer

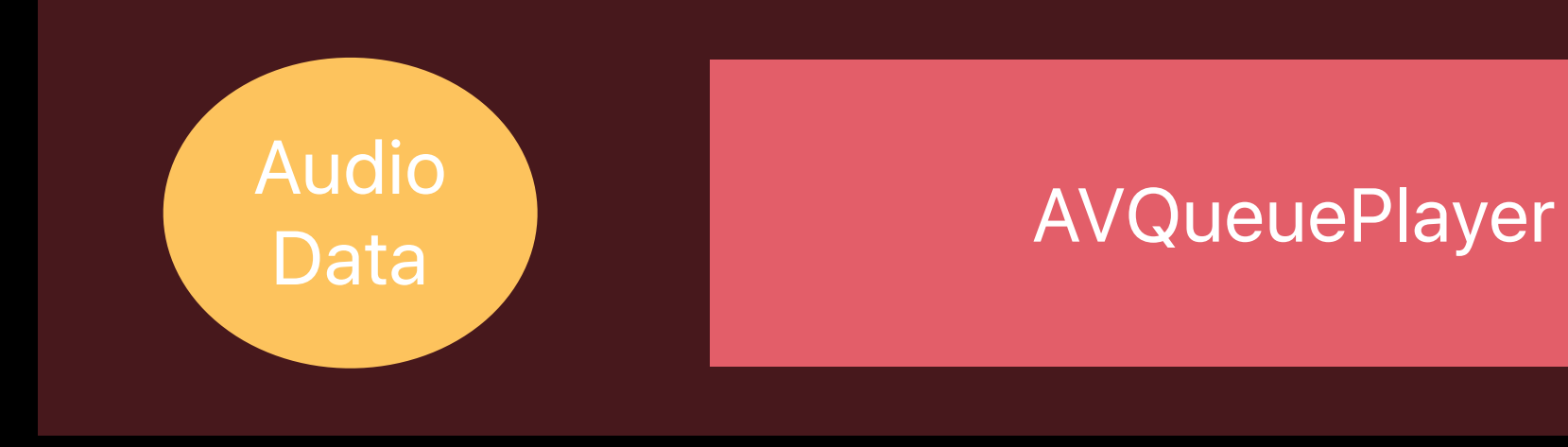

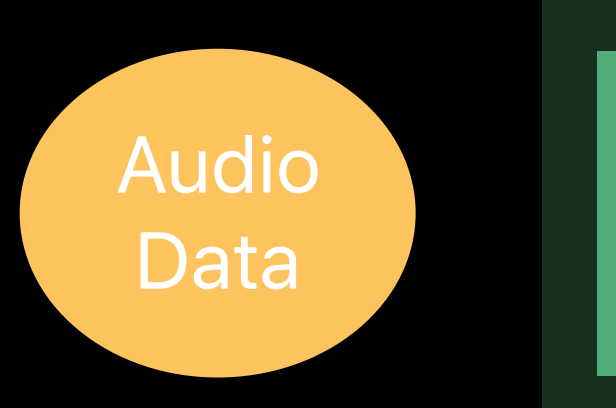

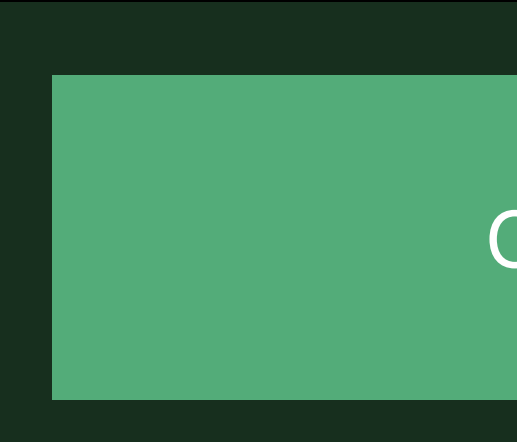

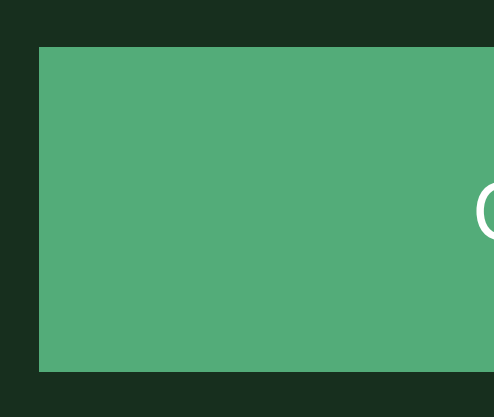

Audio Data AVPlayerItem AVAsset URL **AVQueuePlayer** 

AVPlayerItem AVAsset URL

#### **Enhanced Audio Buffering** AVPlayer / AVQueuePlayer

Audio<br>
Rete Bullet AVQueuePlayer Data Audio Data

AVPlayerItem AVAsset URL AVQueuePlayer

#### **Enhanced Audio Buffering** AVPlayer / AVQueuePlayer

# Client App

Audio Data

- 
- 
- 
- 
- 
- 
- - - - -

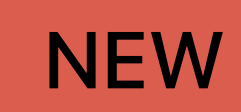

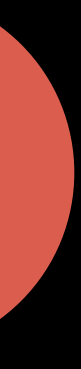

Your app has additional responsibilities

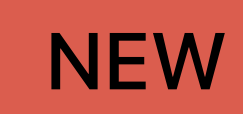

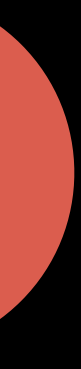

- Your app has additional responsibilities
- . Sourcing and parsing the content

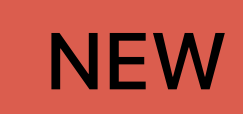

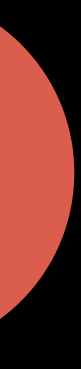

Your app has additional responsibilities

- Sourcing and parsing the content
- Providing raw audio buffers for rendering

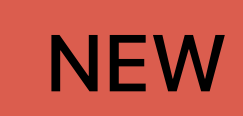

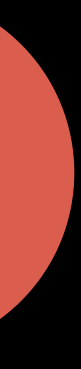

- 
- 
- 
- 
- 
- 
- - - - -

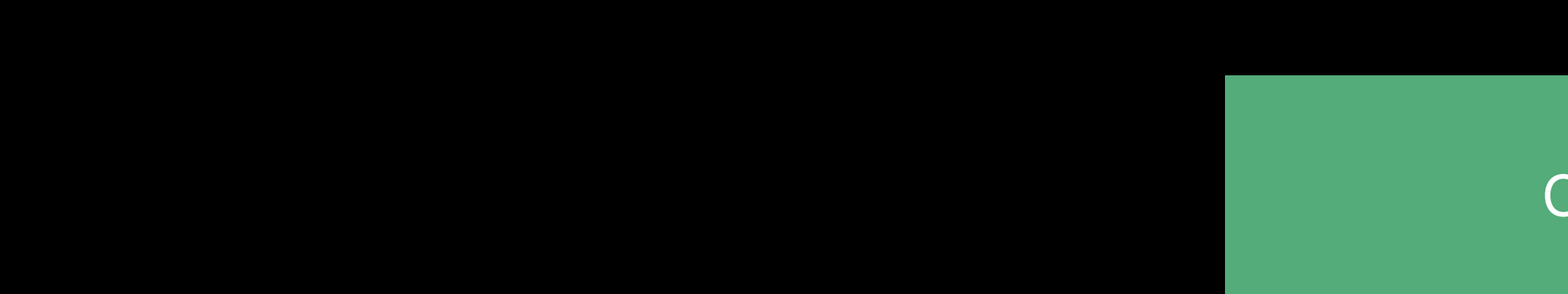

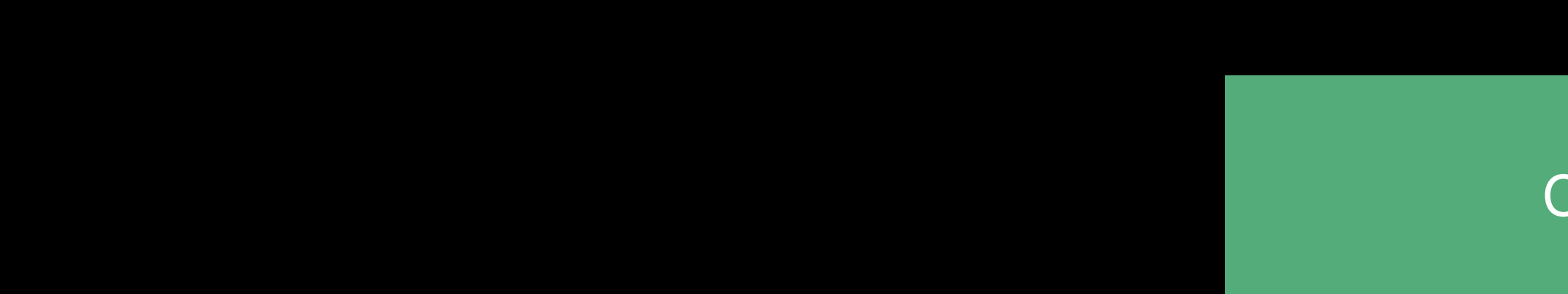

Client App

**Synchronizer** 

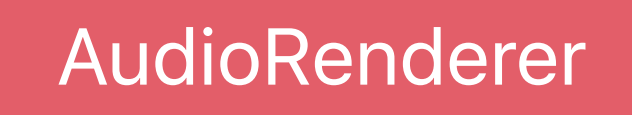

Client App

Synchronizer

#### AudioRenderer

Client App

Synchronizer

Wants more data

AudioRenderer Synchronizer

Wants more data

AudioRenderer Synchronizer

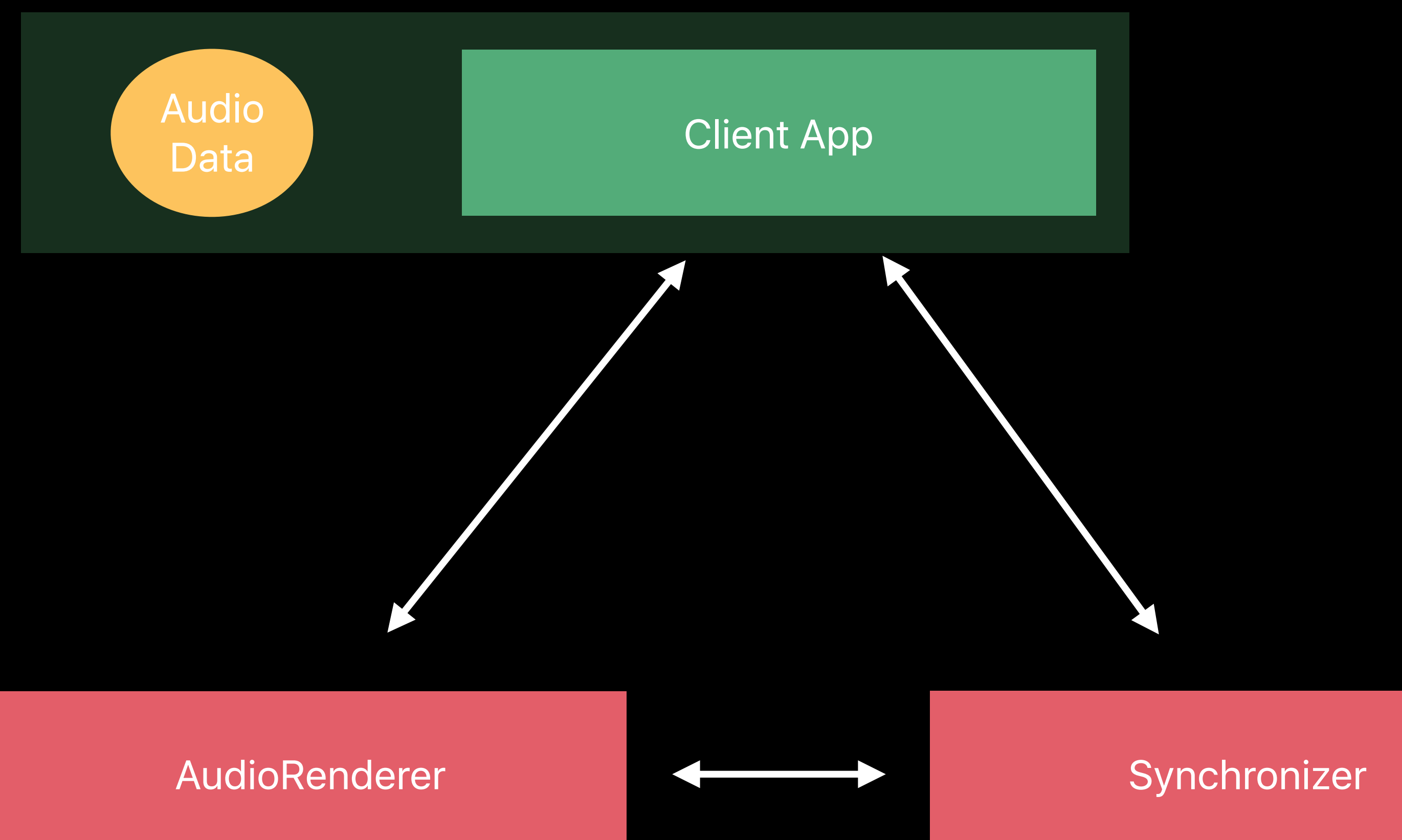
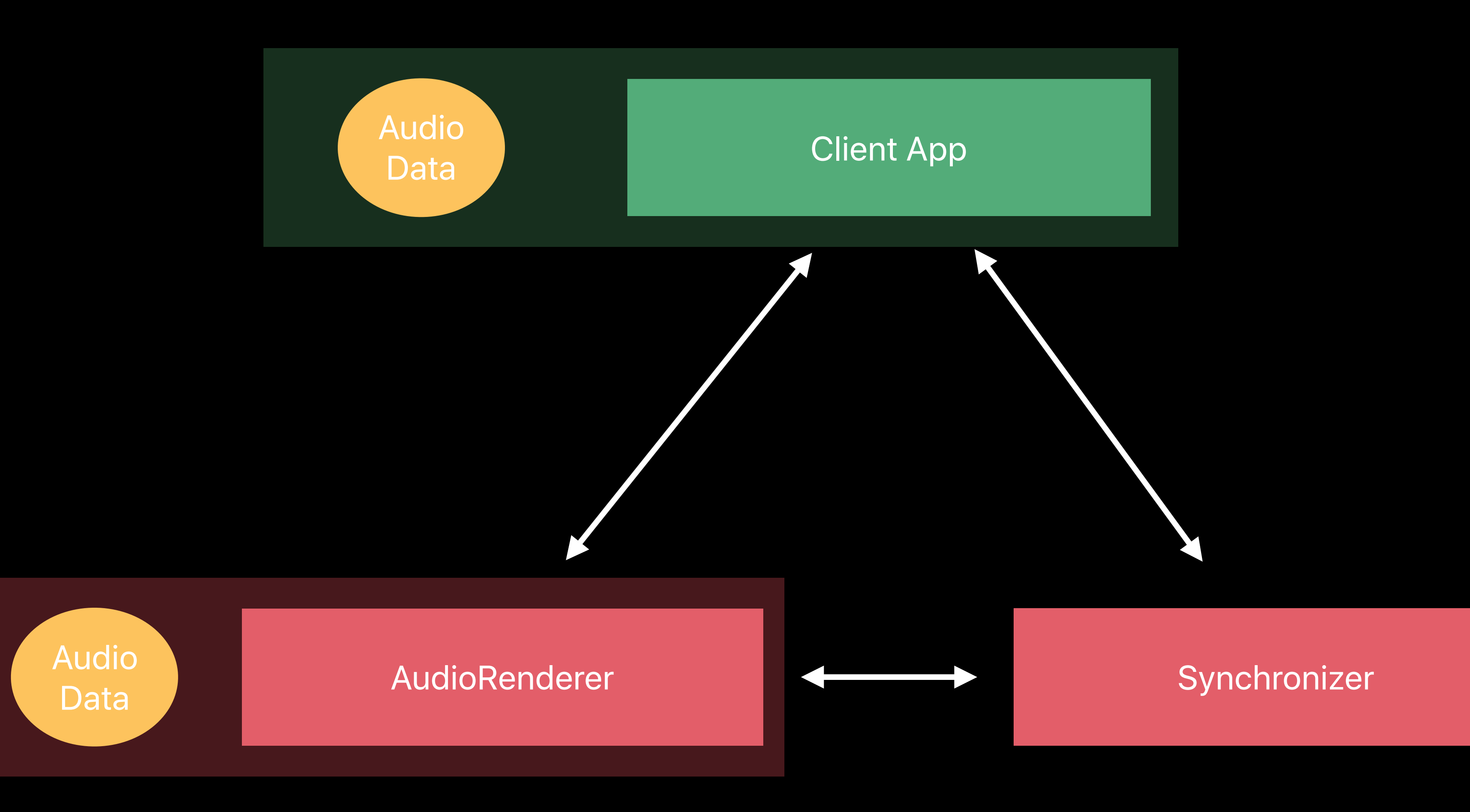

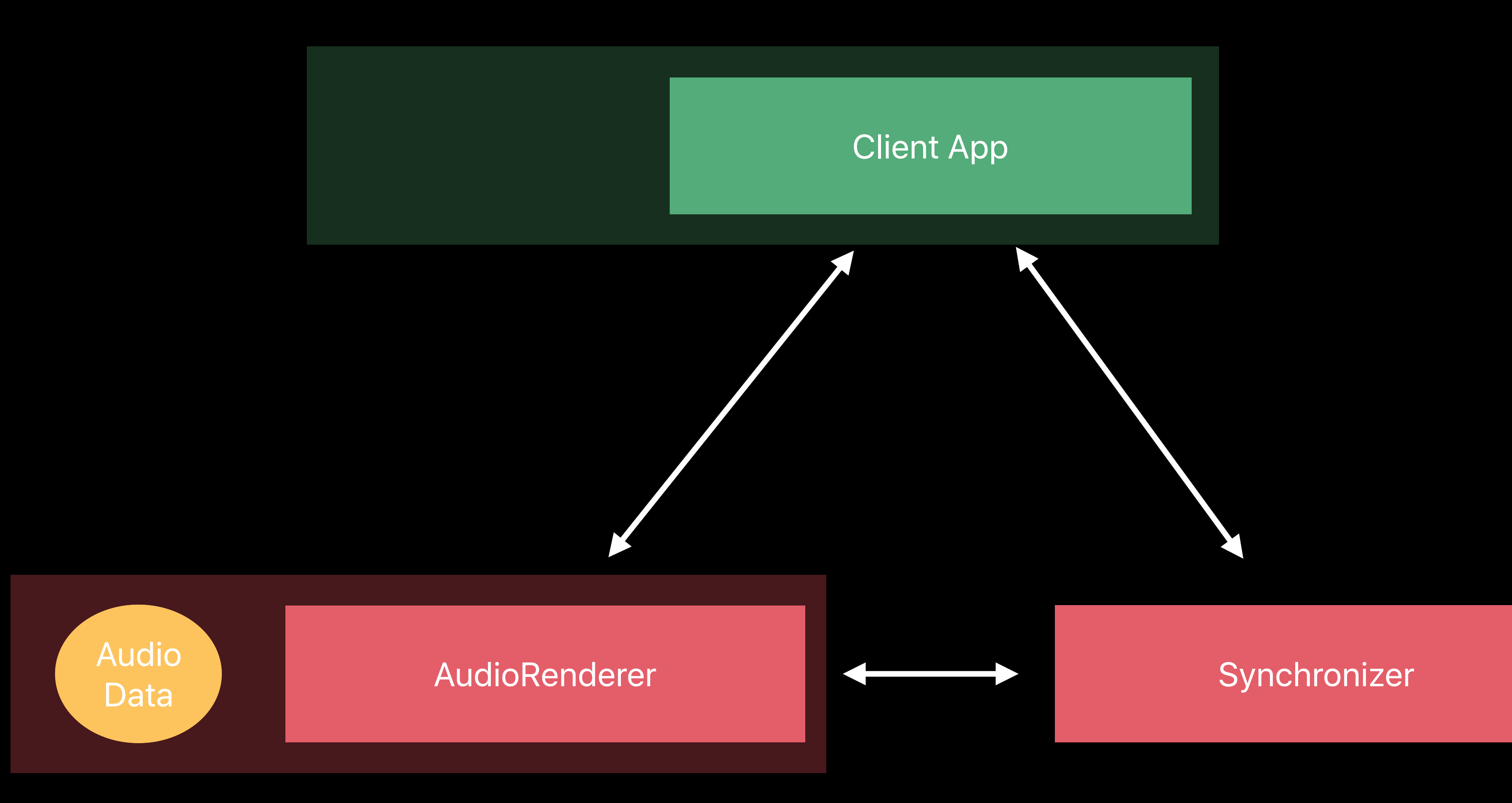

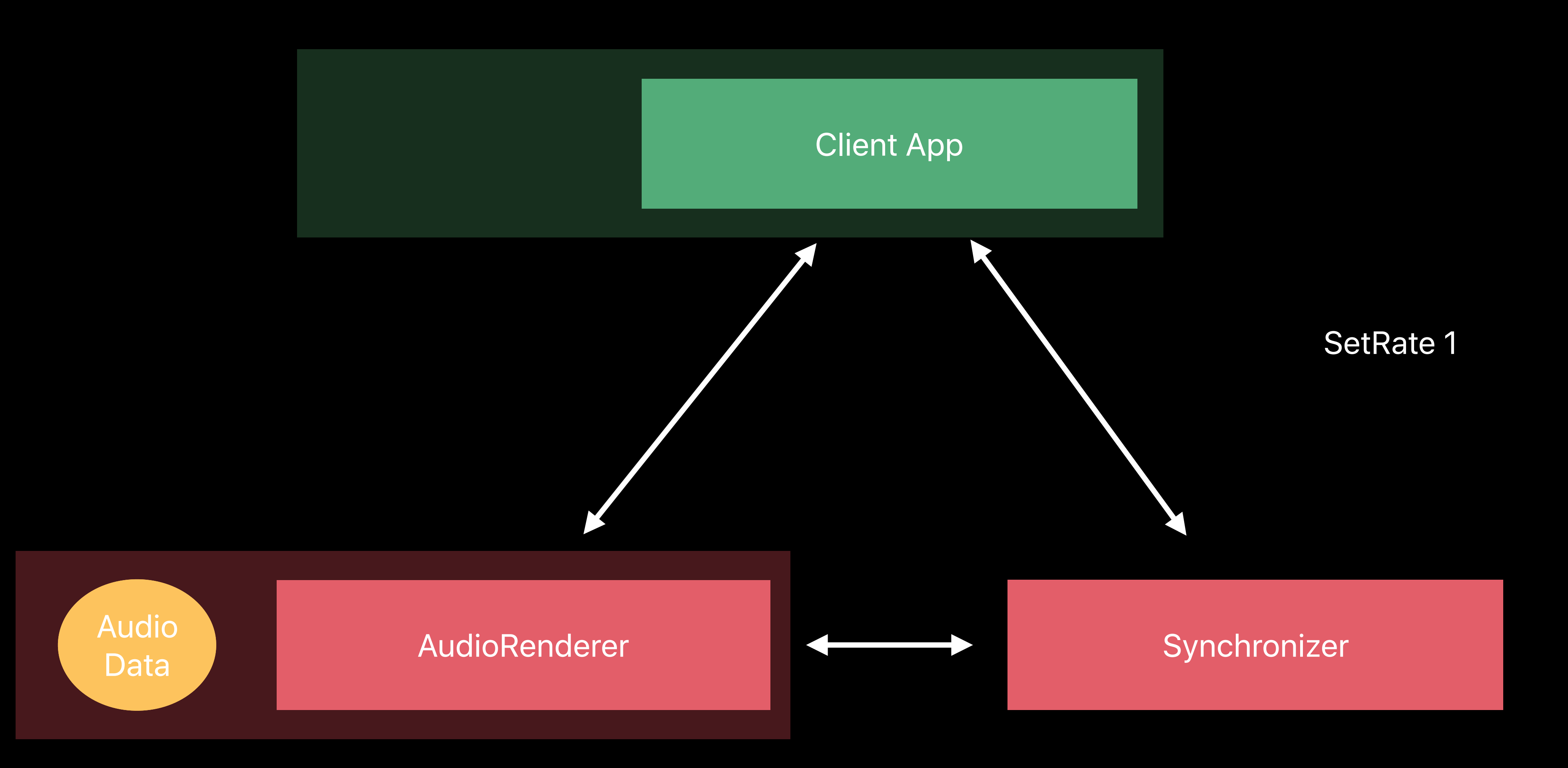

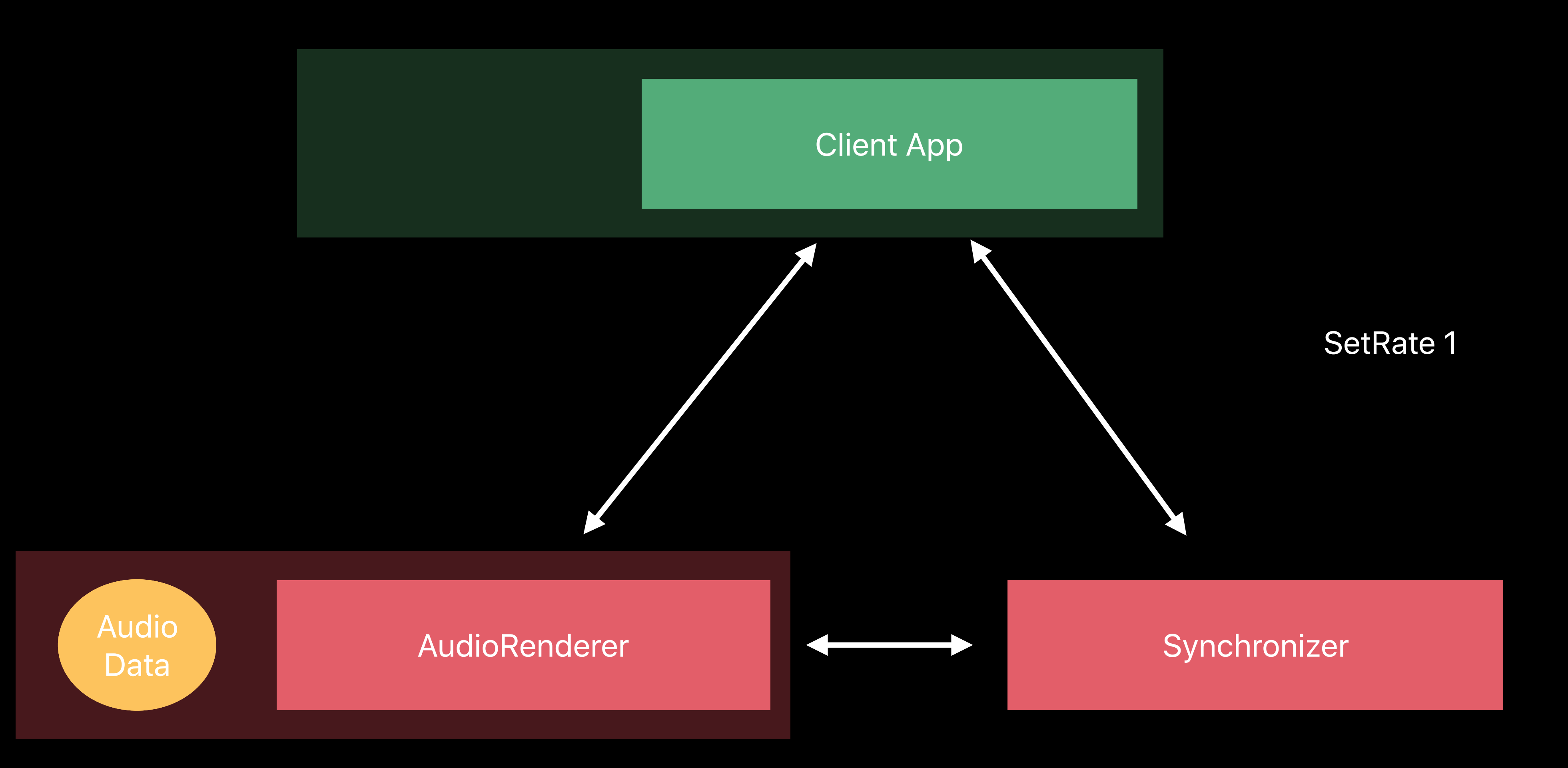

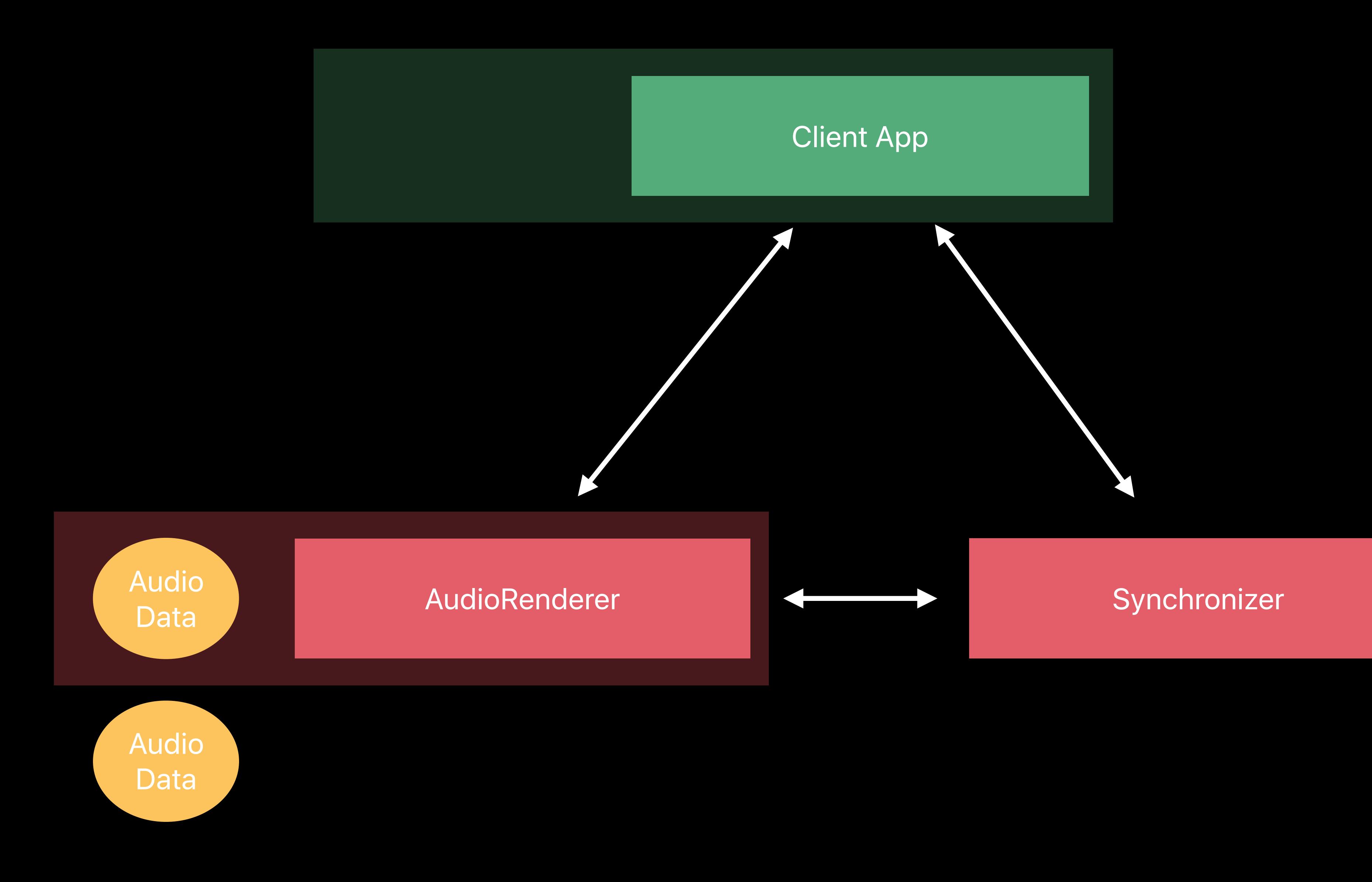

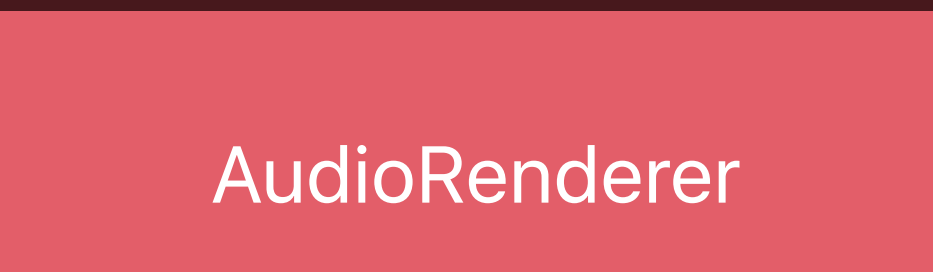

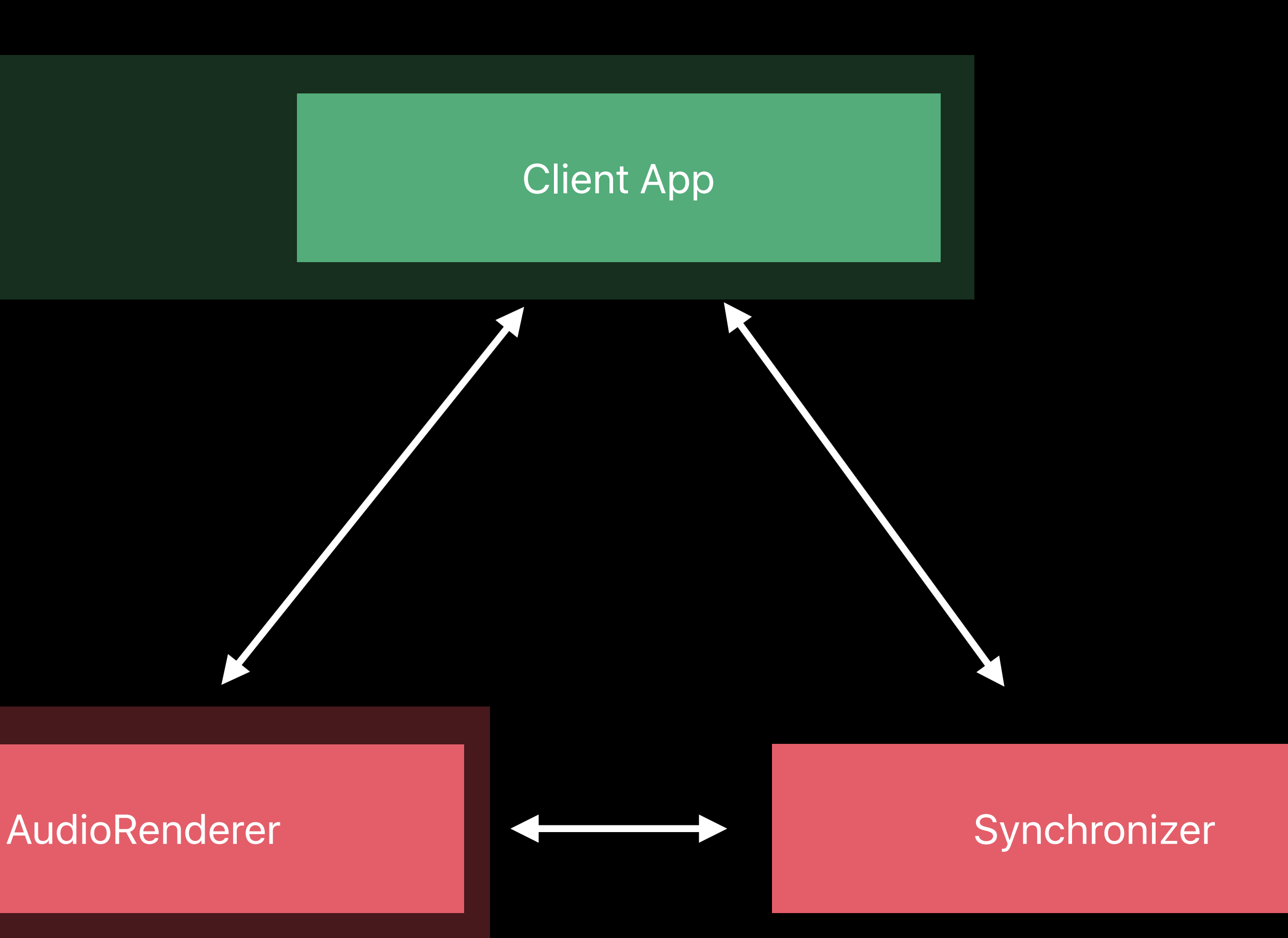

Audio Data

Adam Sonnanstine, AVFoundation Engineer

# *Demo*  AirPlay 2 with enhanced buffering

David Saracino, AirPlay Engineer

# **Advanced Playback Scenarios**  AVSampleBufferAudioRenderer

Audio buffer levels

Seek

Play queues

Supported audio formats

Video synchronization

- 
- 
- 
- 
- 
- 
- -

The amount of data requested will vary depending on the current route

The amount of data requested will vary depending on the current route

Audio Data to Play

### **Audio Buffer Levels** AVSampleBufferAudioRenderer

Renderer Source

The amount of data requested will vary depending on the current route

Audio Data to Play

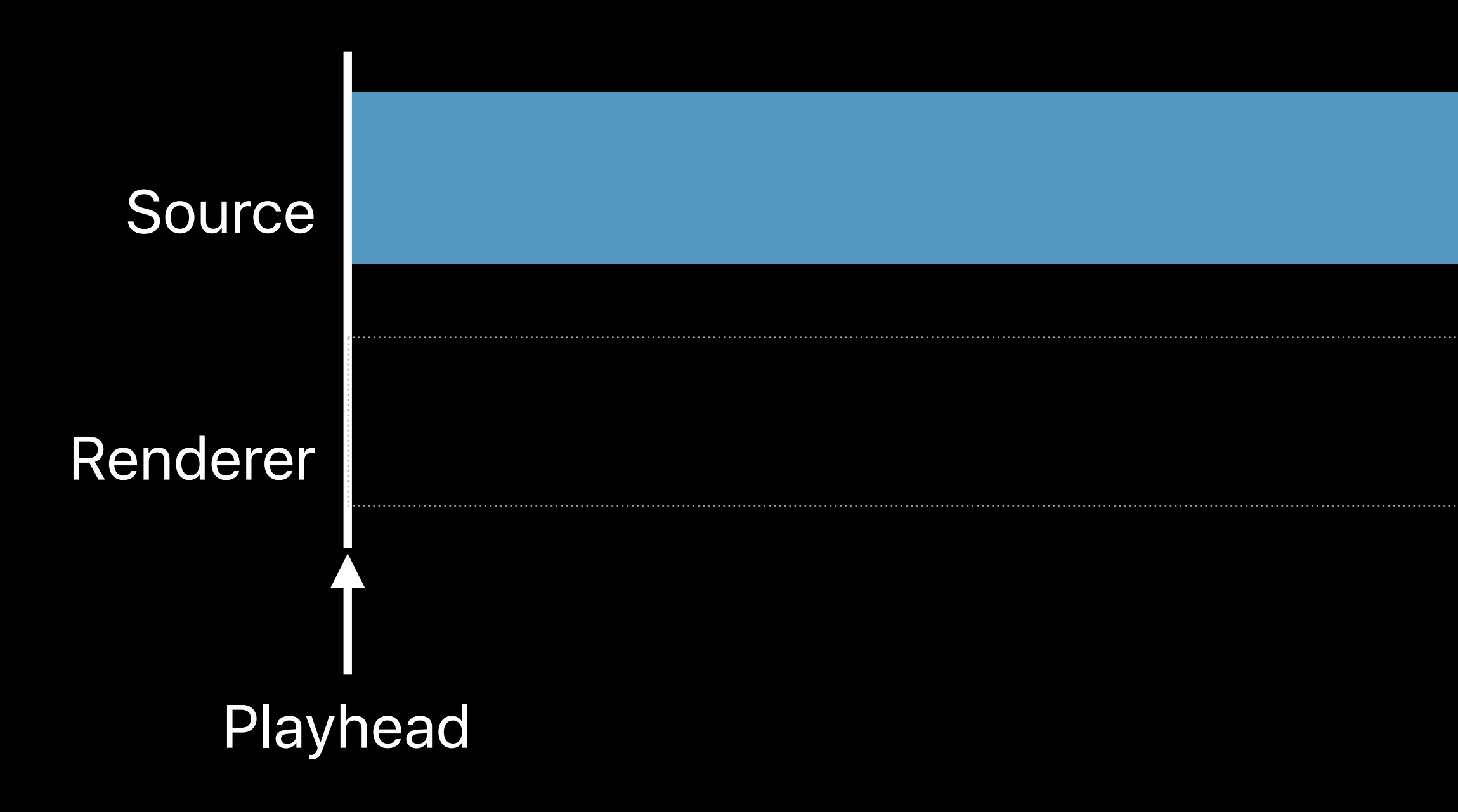

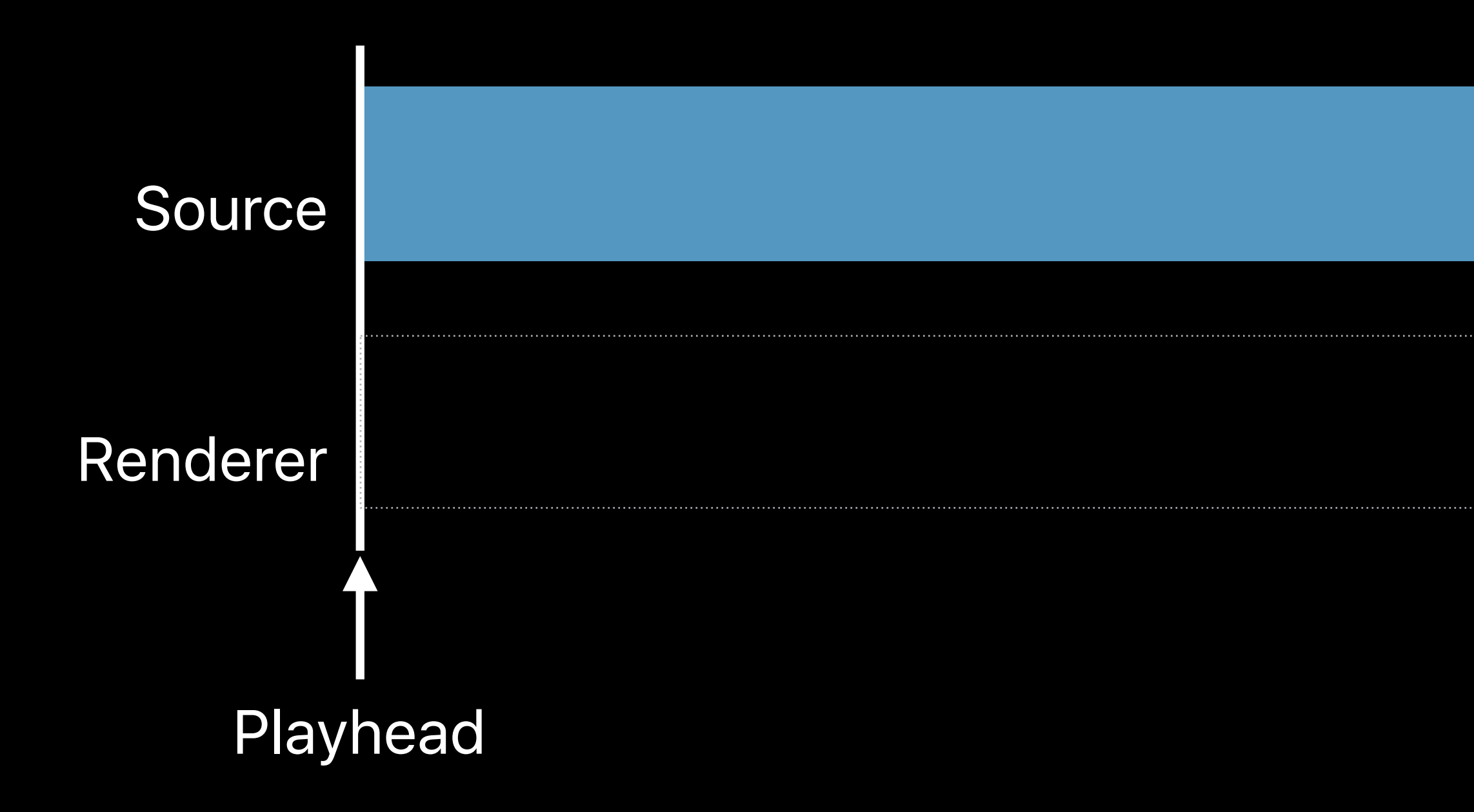

Local Playback: enqueue just a few seconds ahead of the Playhead

### **Audio Buffer Levels** AVSampleBufferAudioRenderer

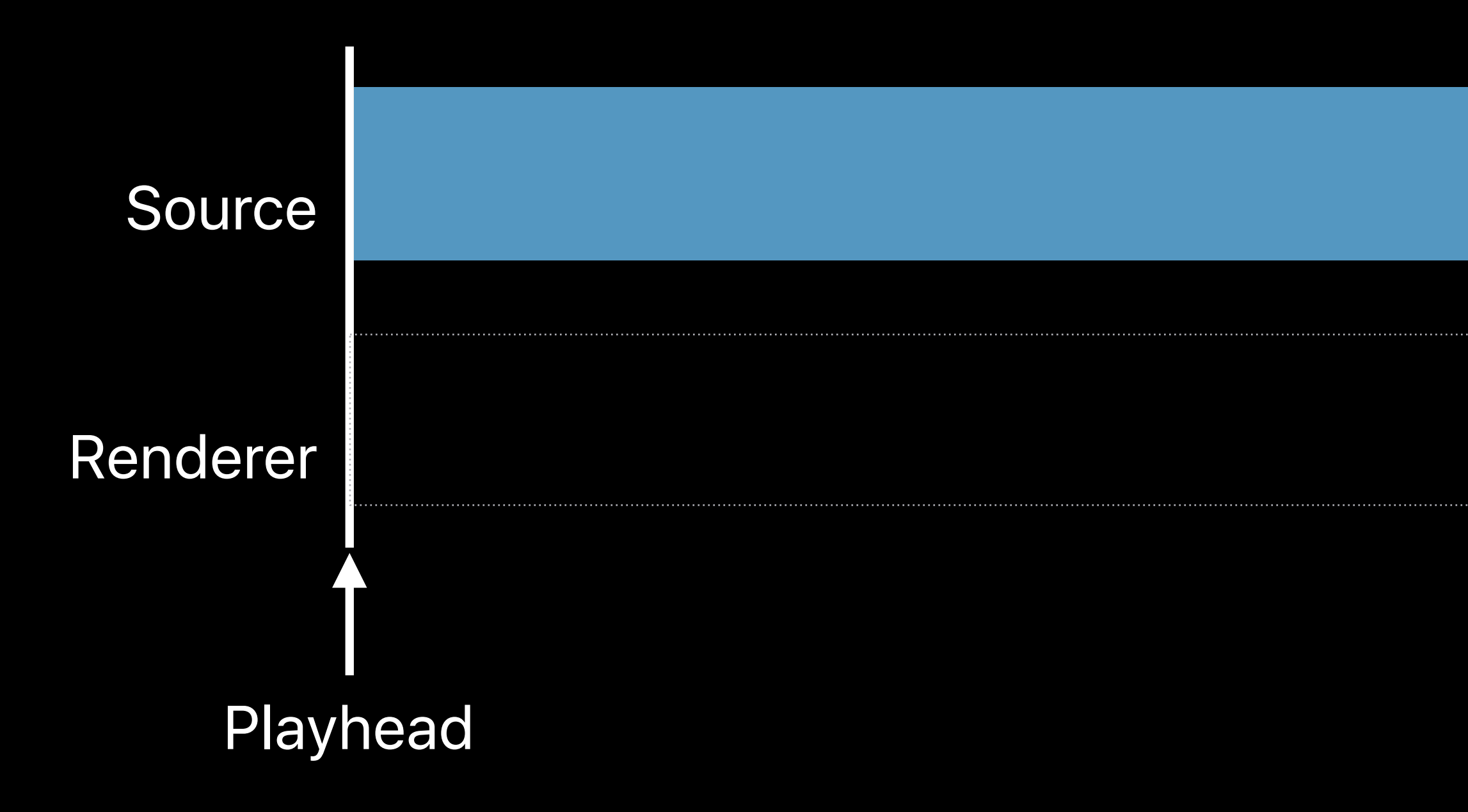

Local Playback: enqueue just a few seconds ahead of the Playhead

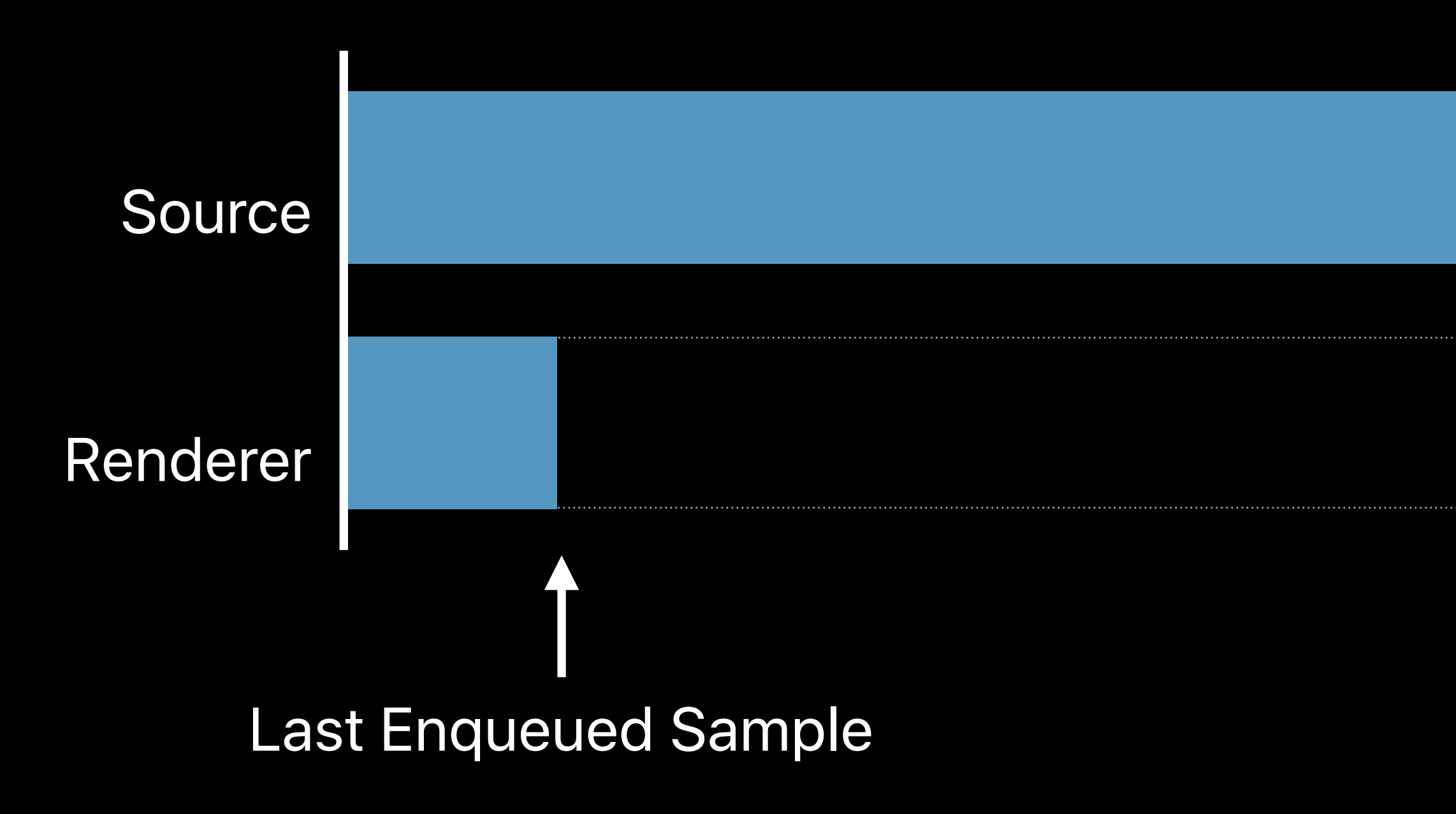

Renderer Source Audio Data to Play

Local Playback: enqueue just a few seconds ahead of the Playhead

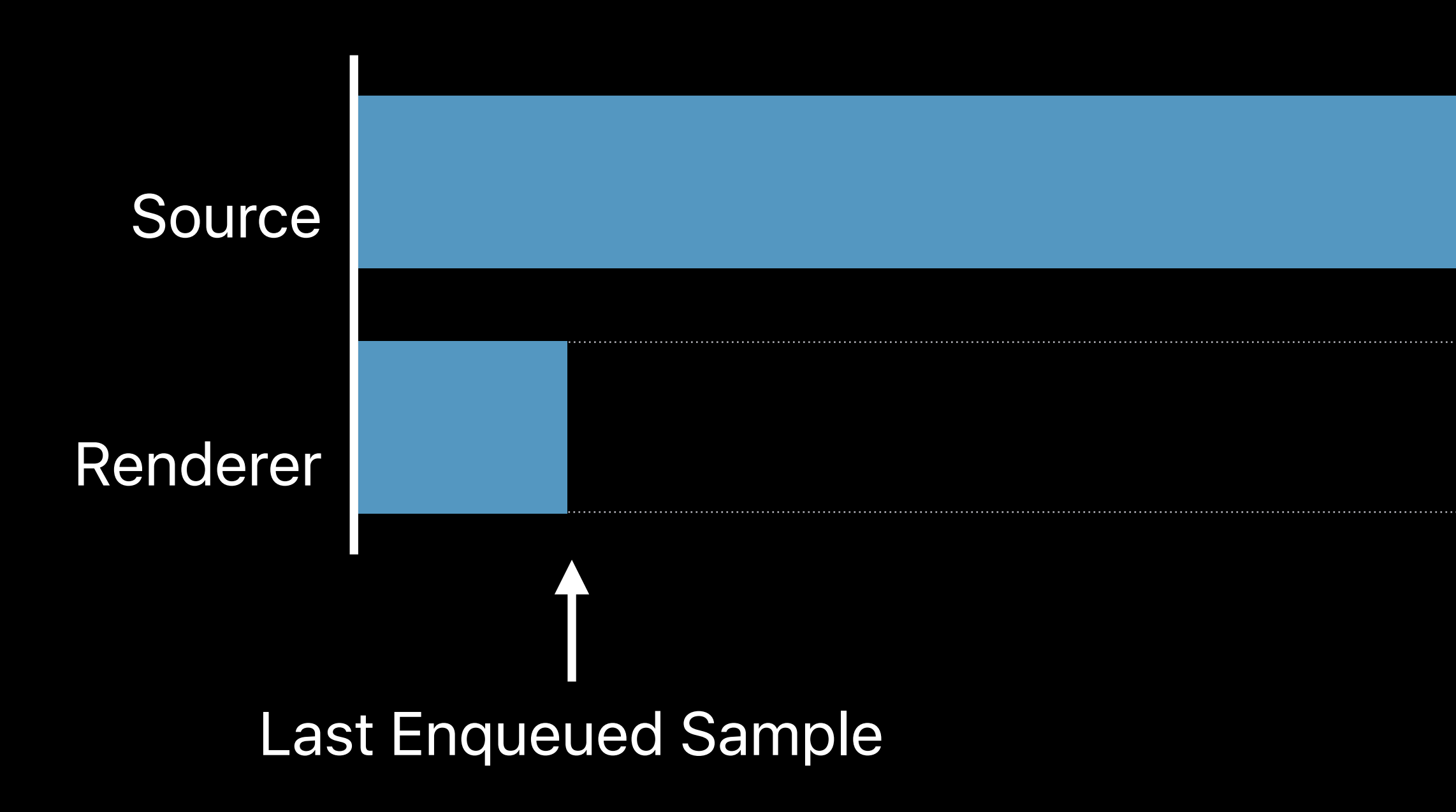

AirPlay 2 Speaker: enqueue up to multiple minutes of the Playhead

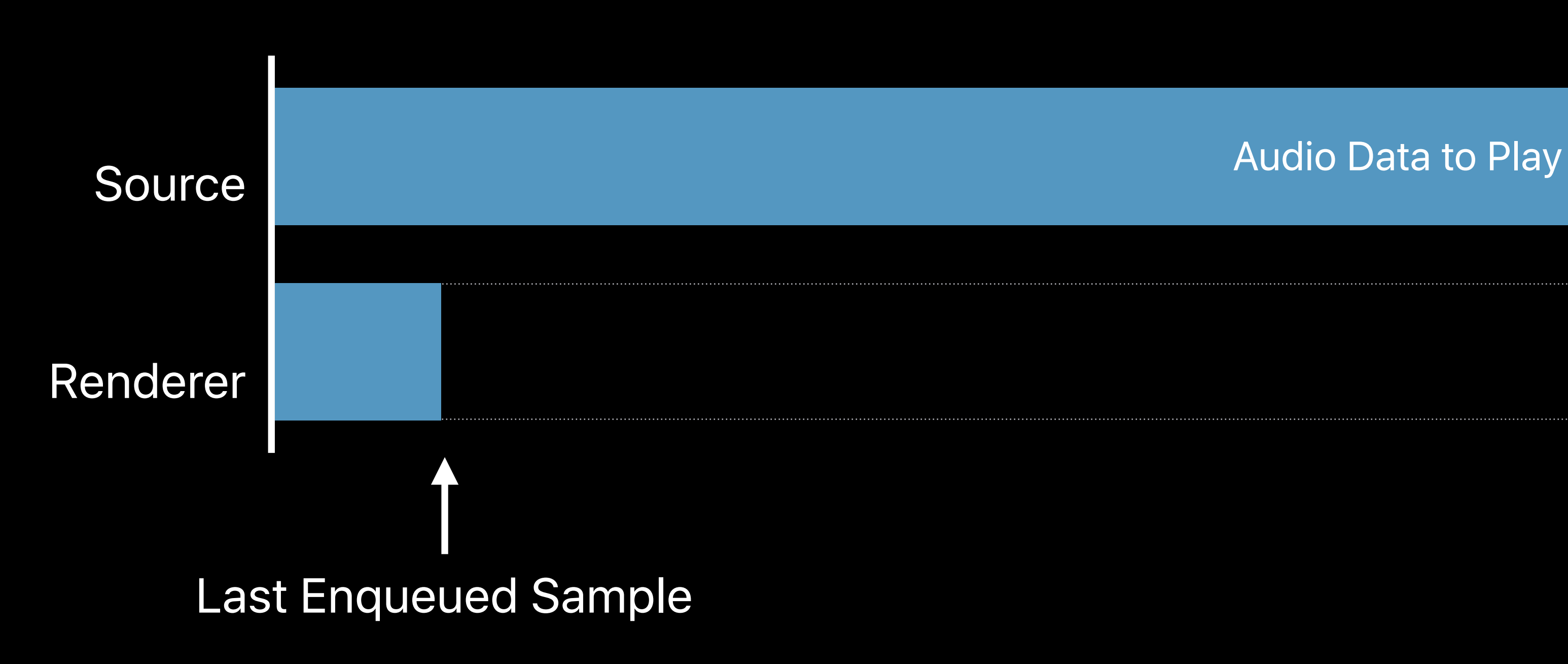

AirPlay 2 Speaker: enqueue up to multiple minutes of the Playhead

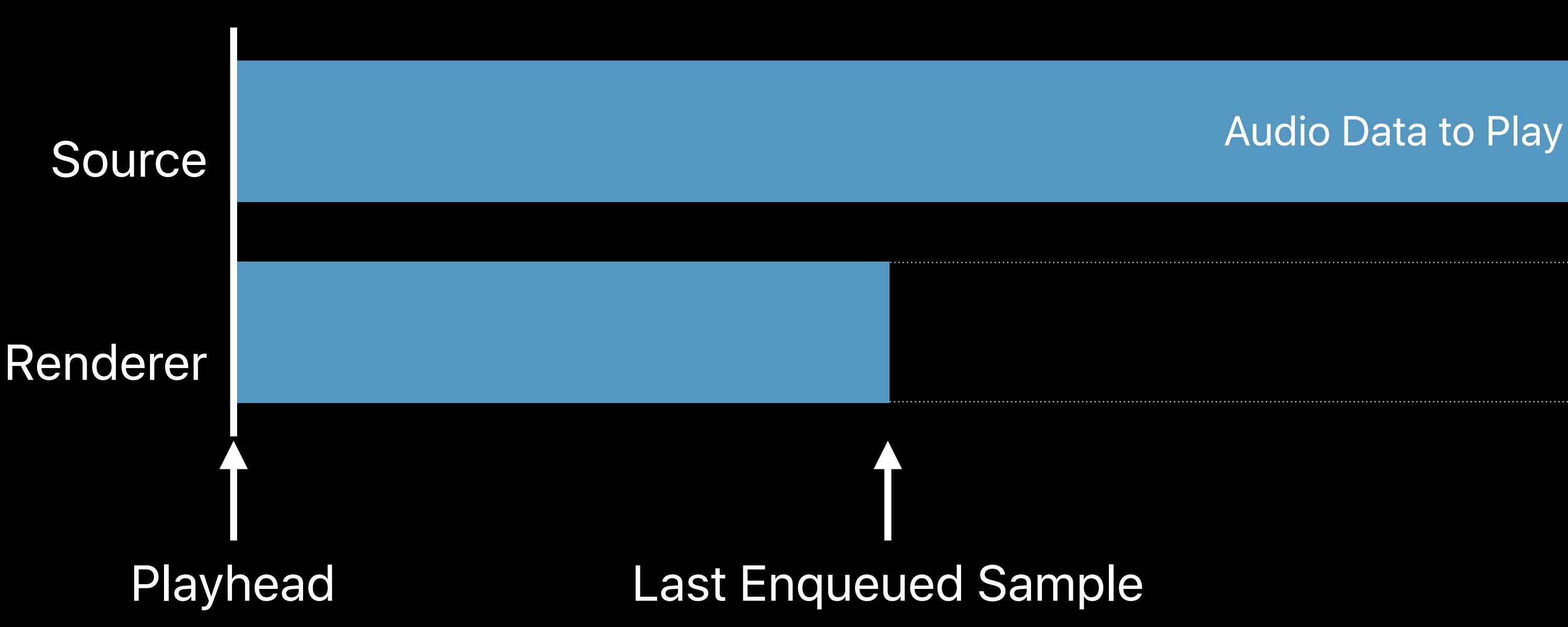

Renderer Source Audio Data to Play

AirPlay 2 Speaker: enqueue up to multiple minutes of the Playhead

Local Seconds

Local Seconds

Bluetooth Seconds

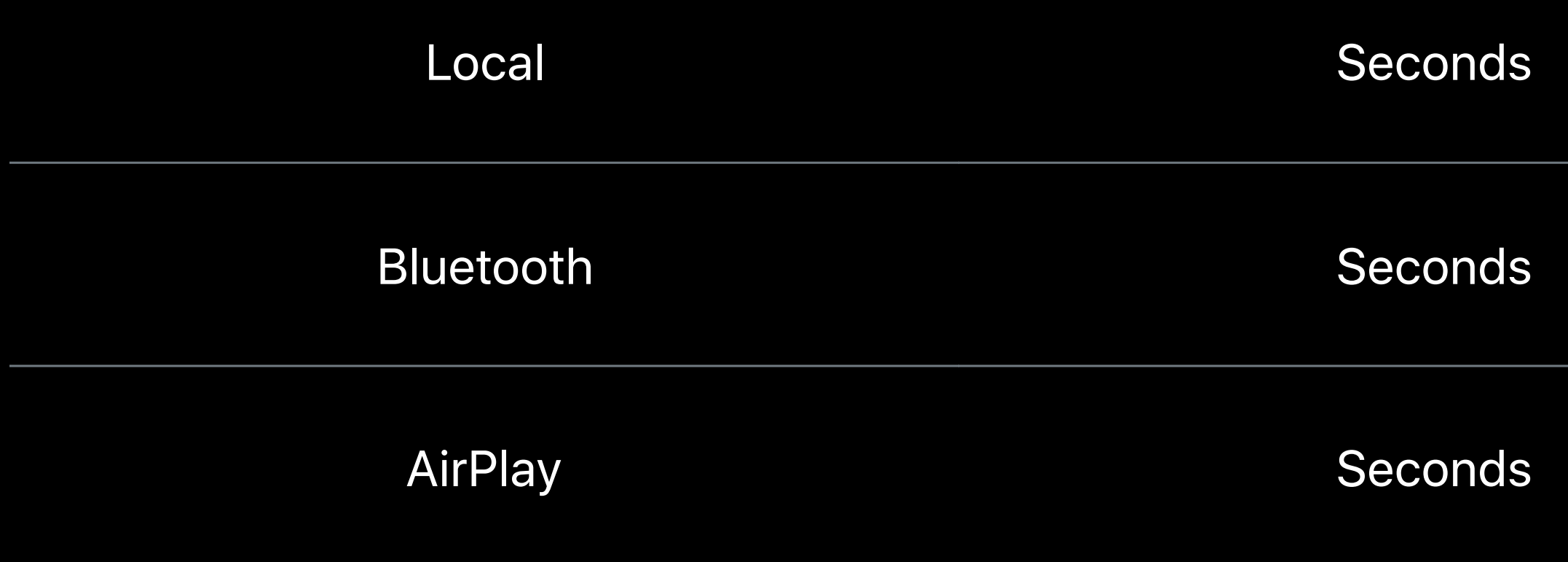

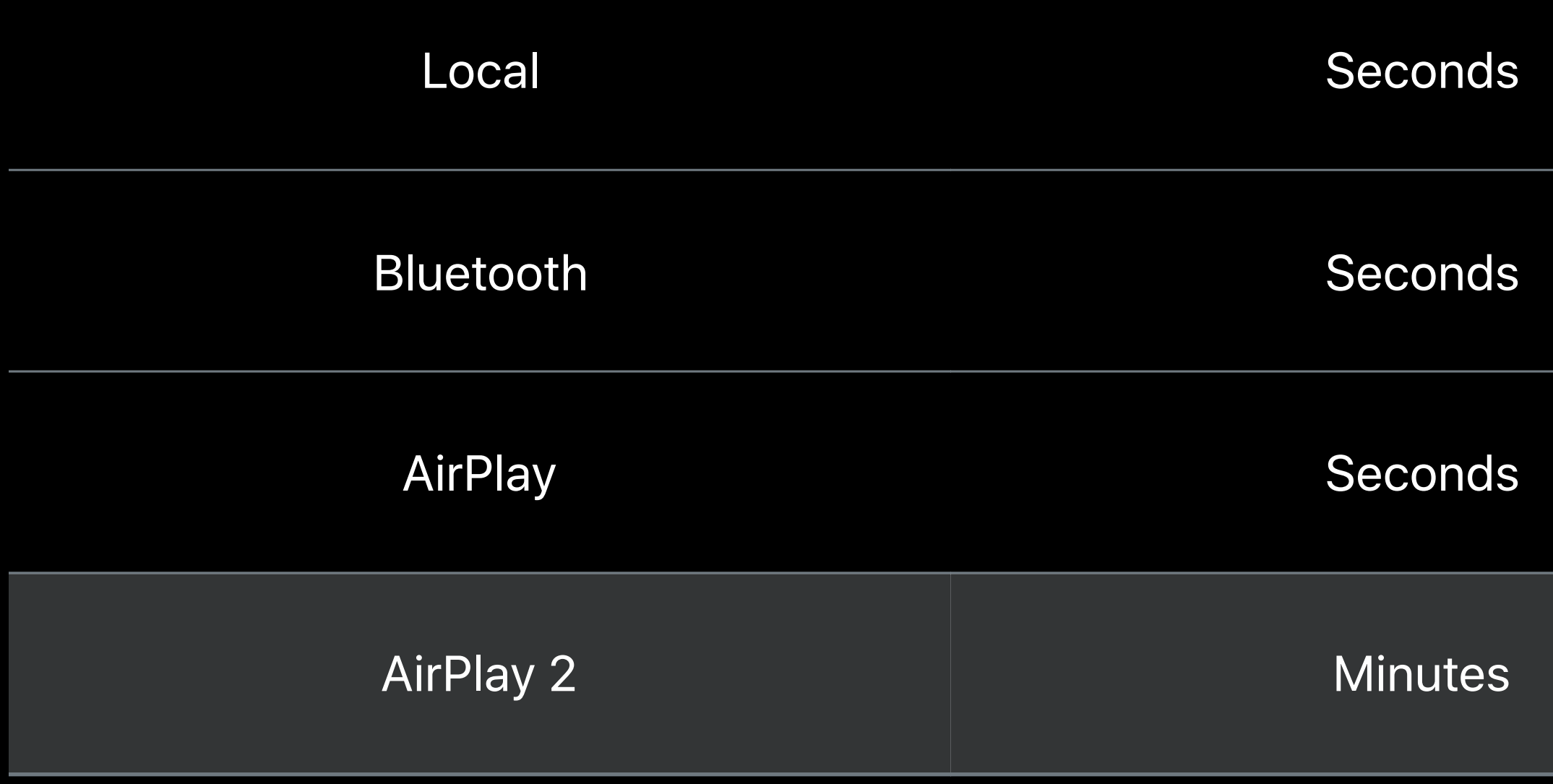

### **Audio Buffer Levels** AVSampleBufferAudioRenderer

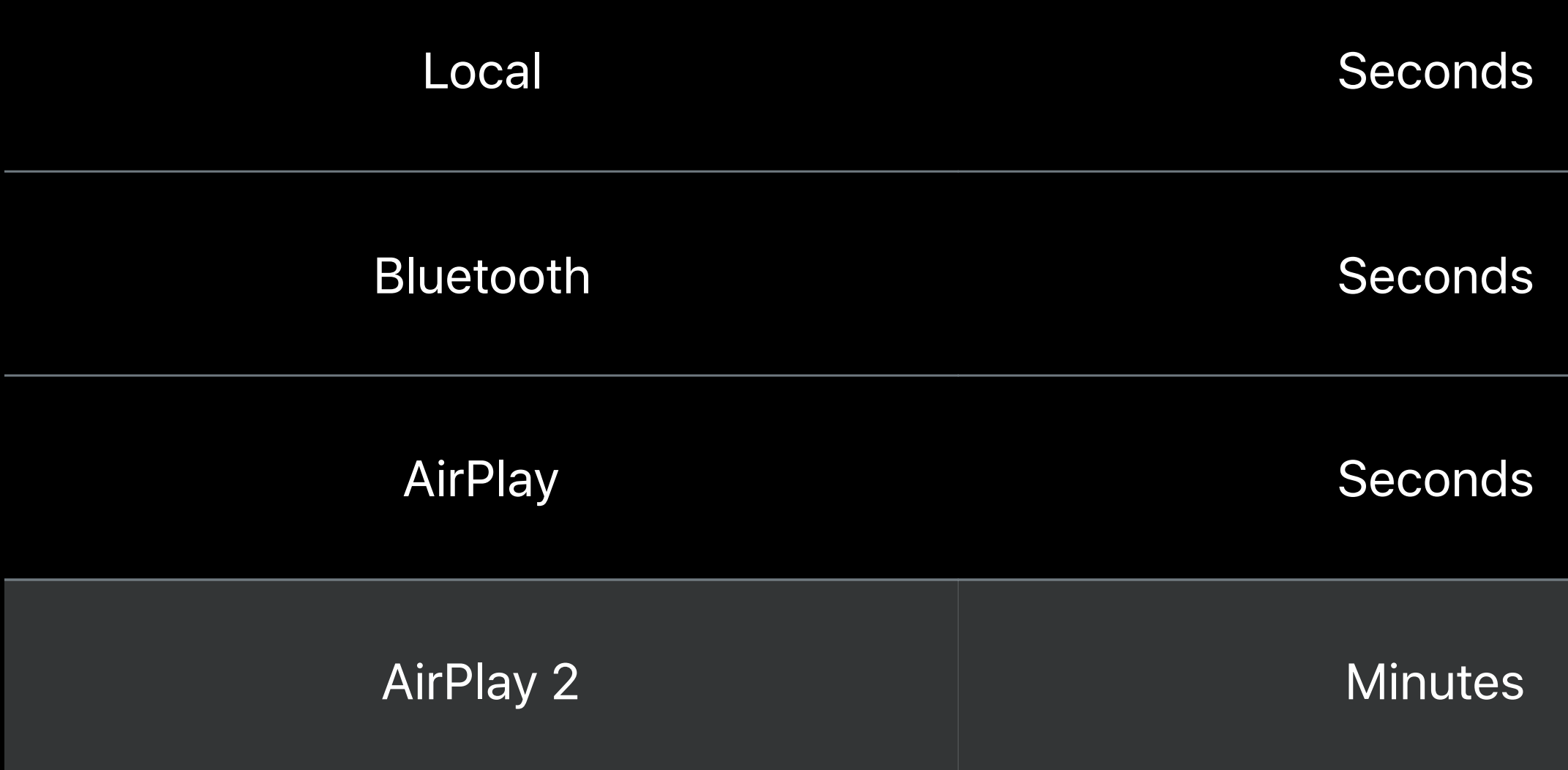

### Your app should handle these request changes

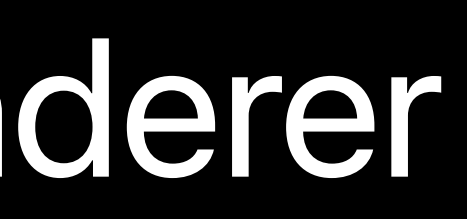

- 
- 
- 
- 
- 
- 
- 

Manually changing Playhead location

### **Seek** AVSampleBufferAudioRenderer

Manually changing Playhead location

# **Seek** AVSampleBufferAudioRenderer

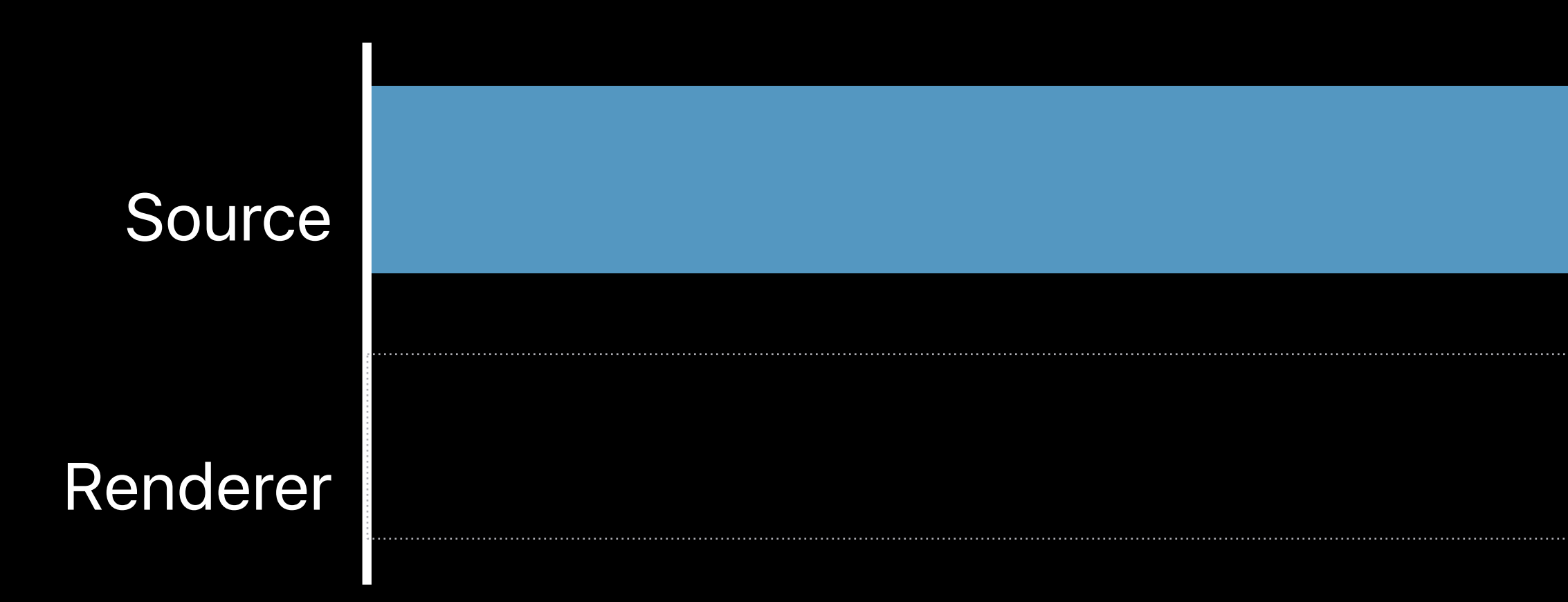

Manually changing Playhead location

# **Seek** AVSampleBufferAudioRenderer

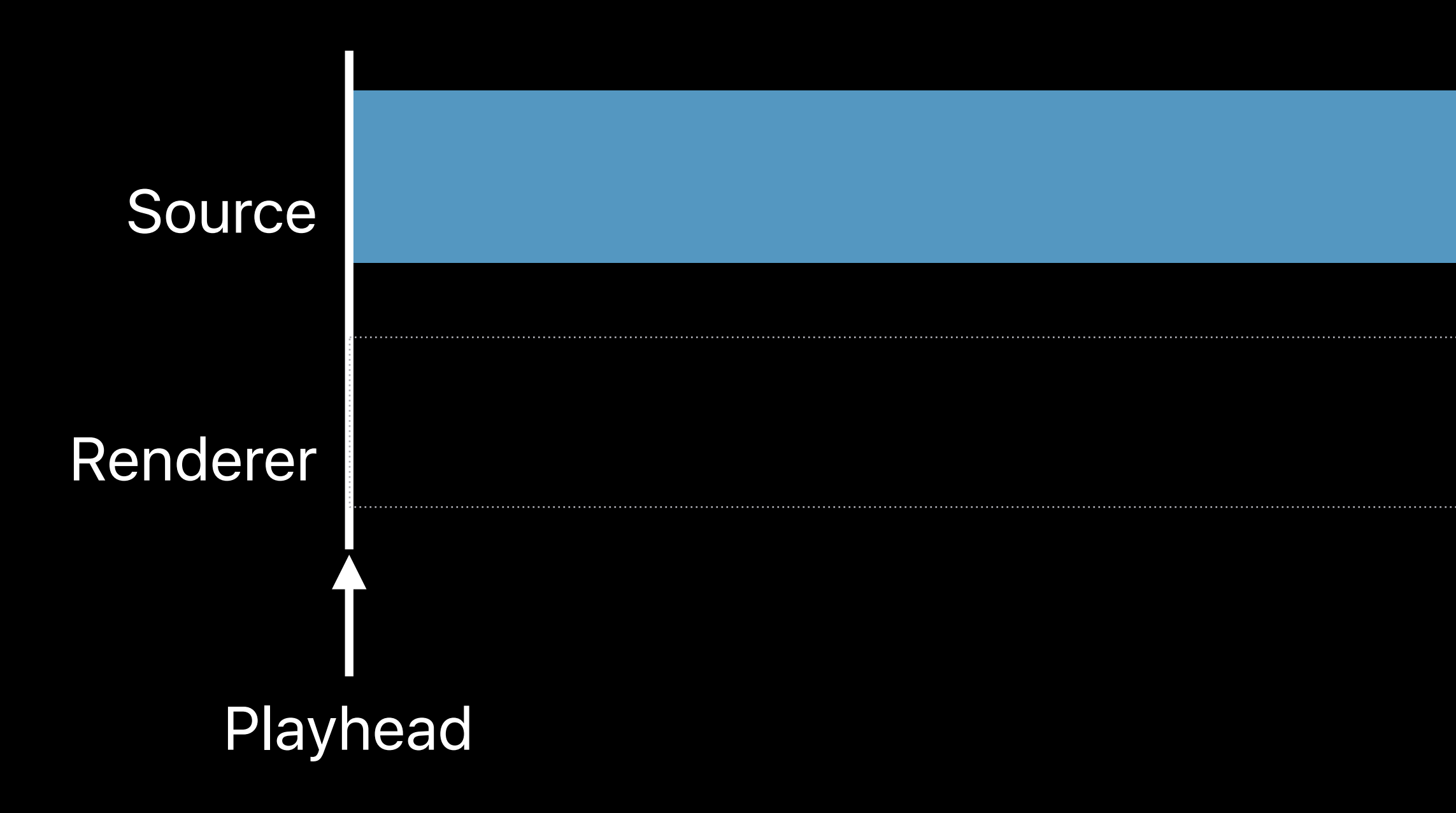

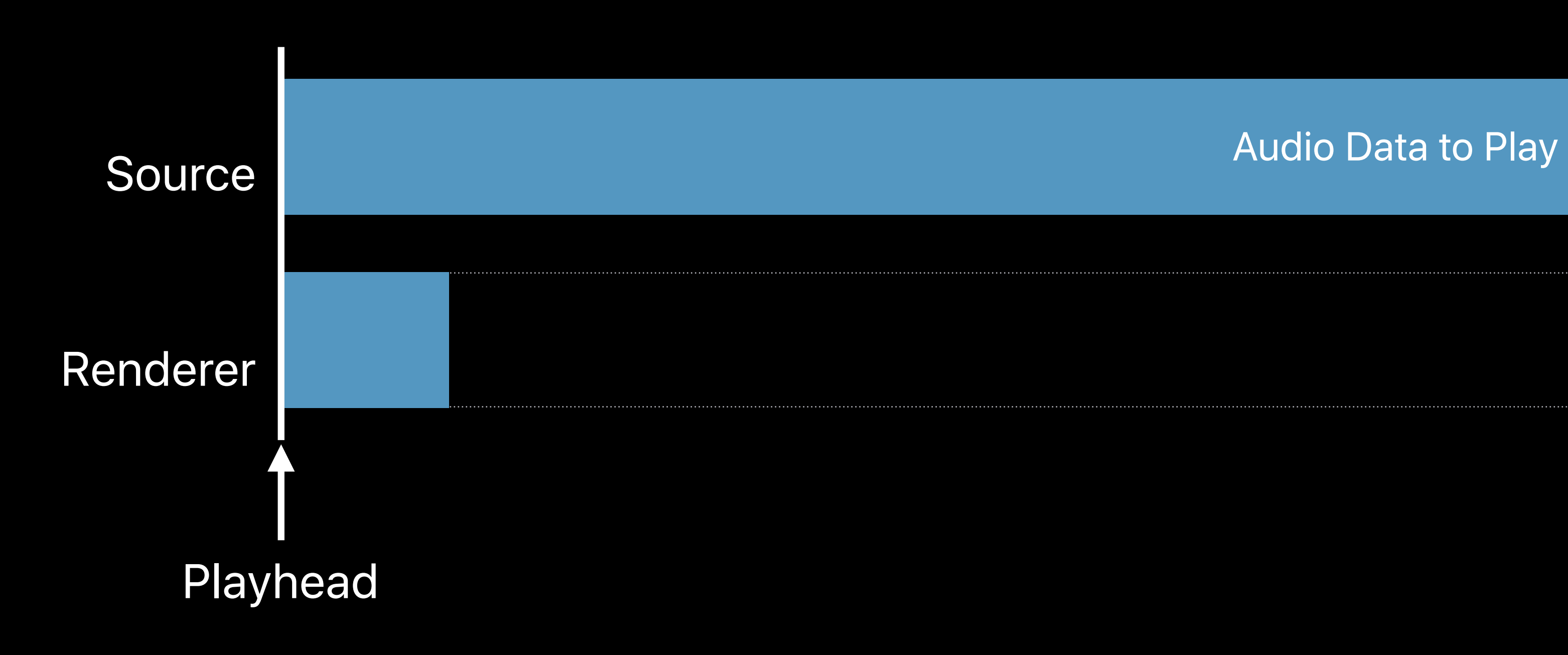

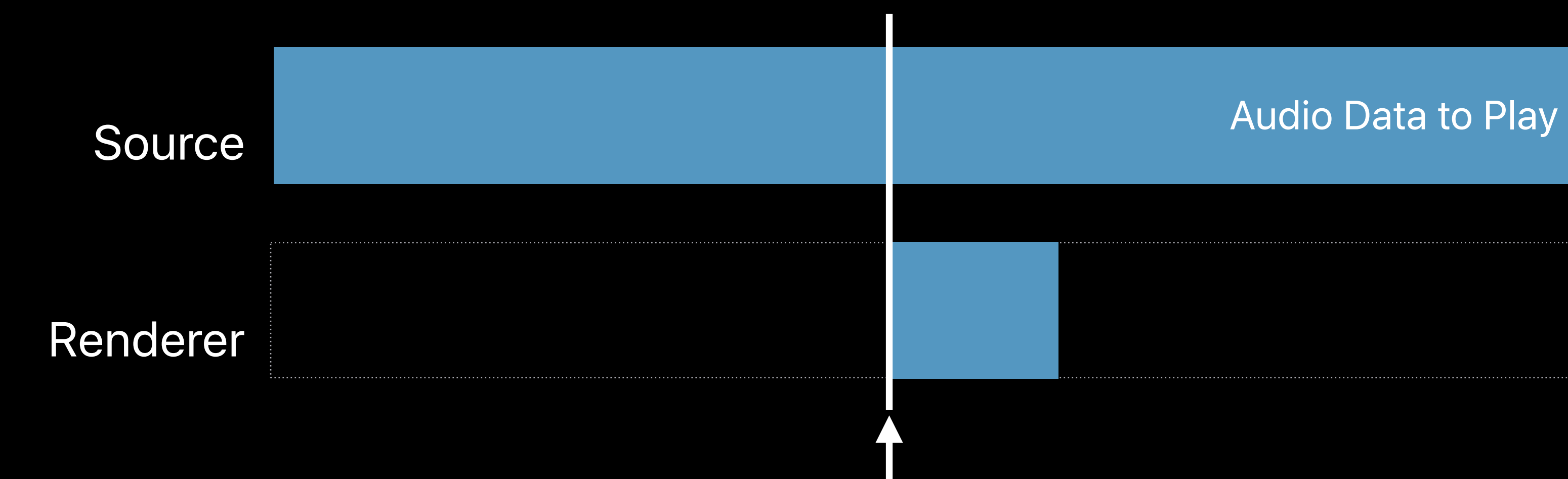

Playhead

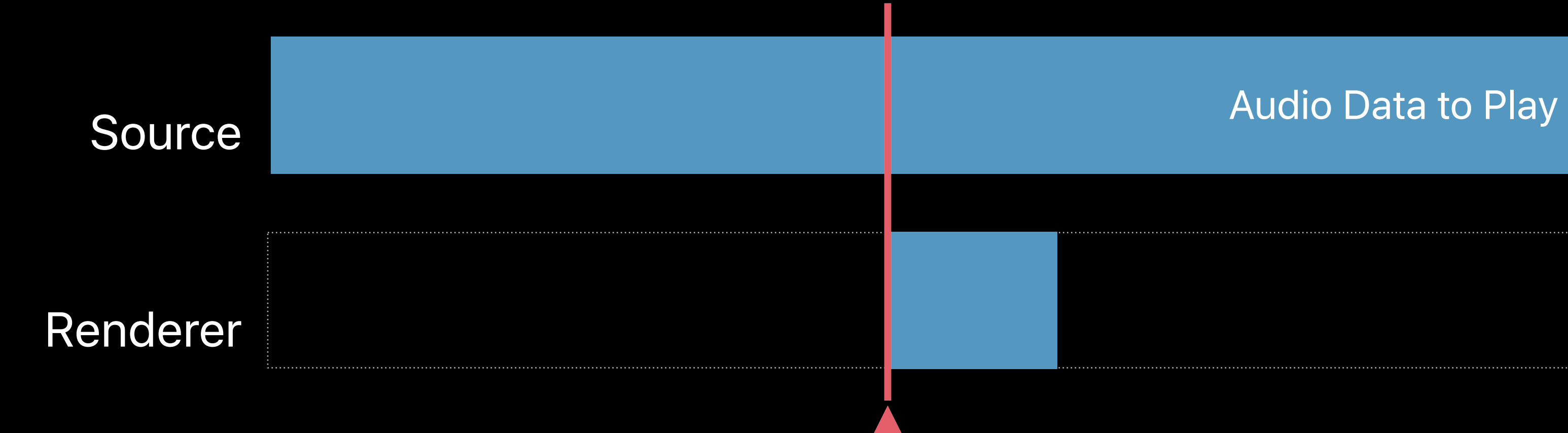

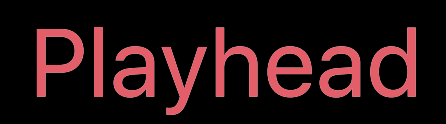
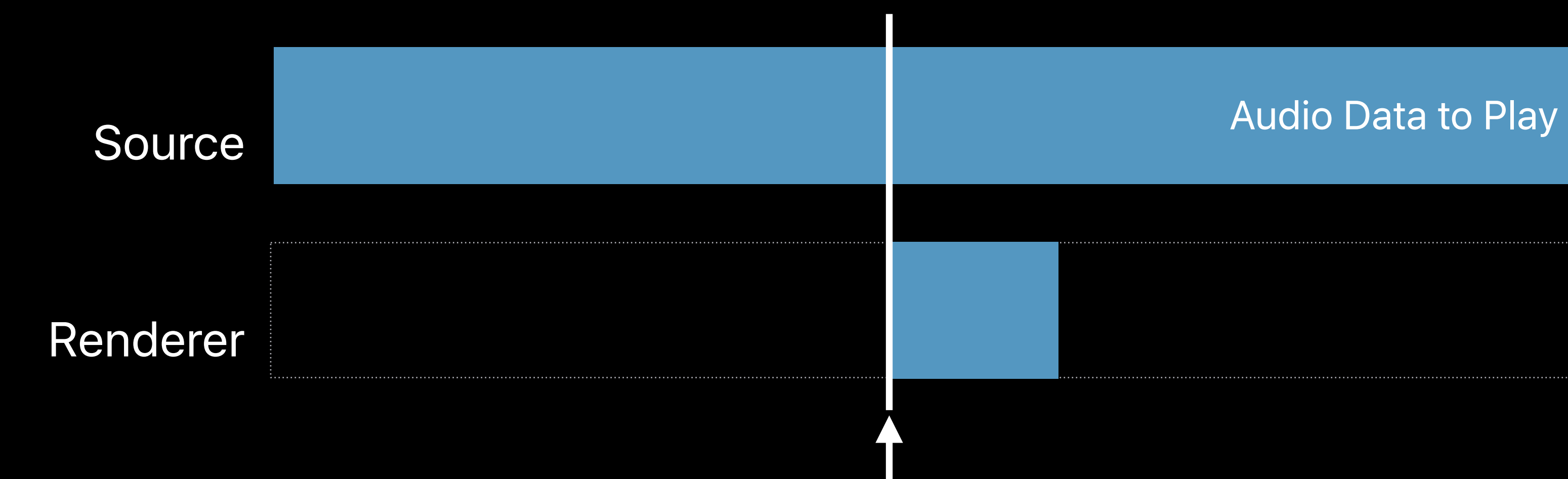

Playhead Playhead

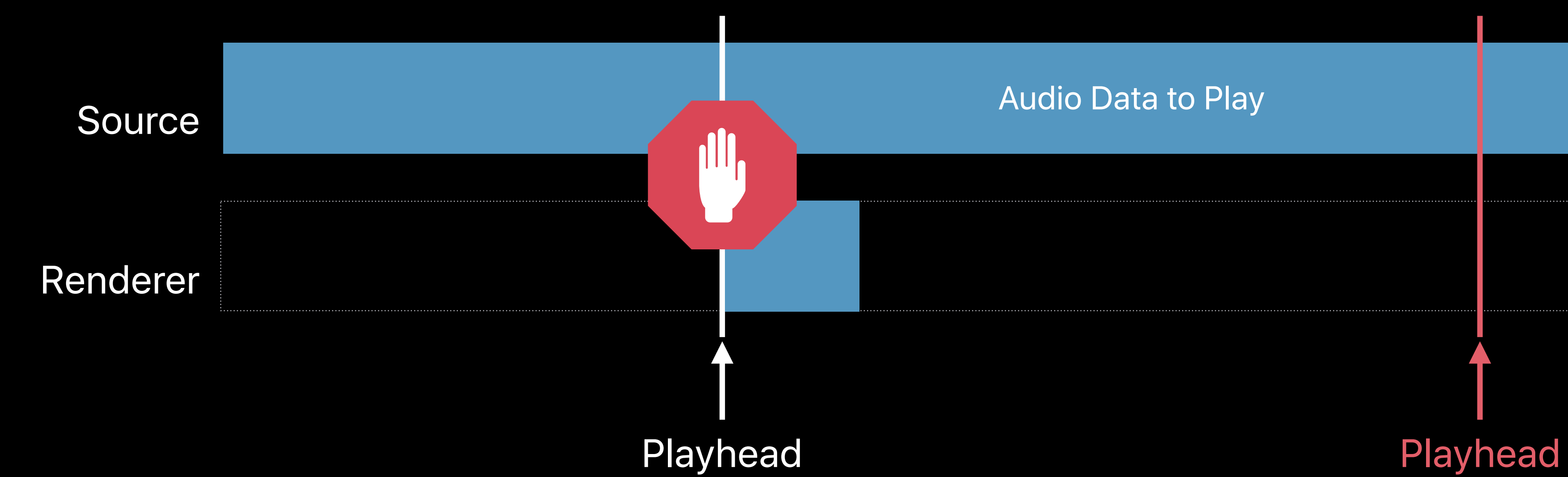

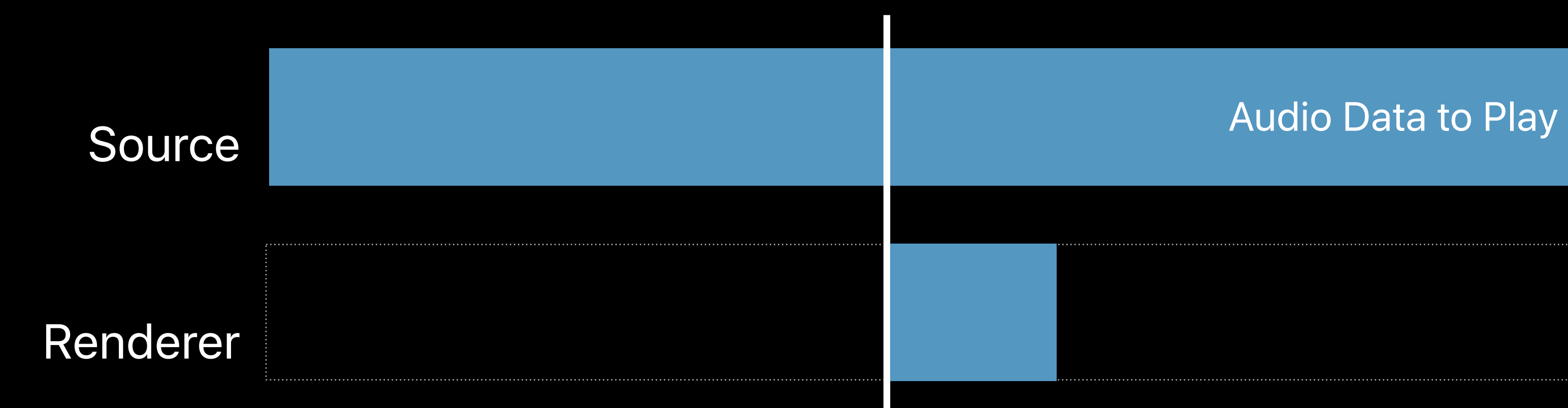

Playhead

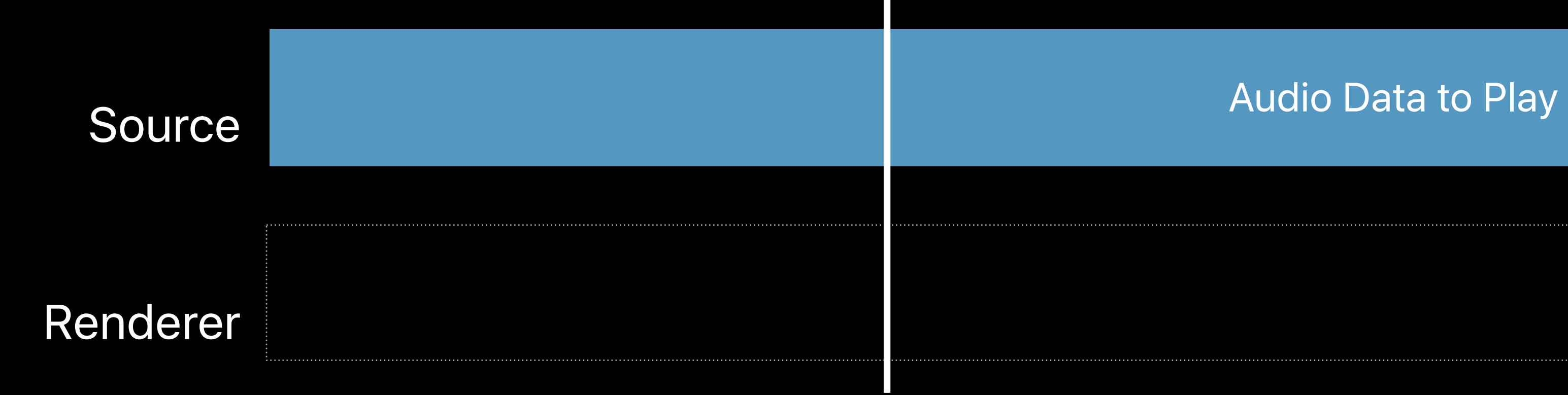

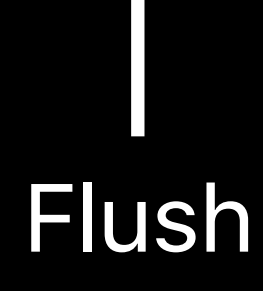

Flush Playhead

Renderer Source Audio Data to Play

Playhead

Renderer Source Audio Data to Play

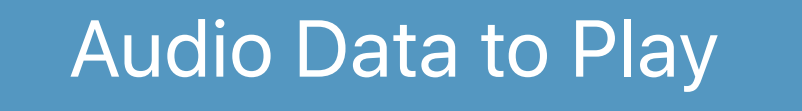

#### **Playhead**

Renderer Source Audio Data to Play

*func seek(toMediaTime mediaTime: CMTime) {*

 *renderSynchronizer.setRate(0.0, time: kCMTimeZero) audioRenderer.stopRequestingMediaData()*

 *audioRenderer.flush()*

 *myPrepareSampleGenerationForMediaTime(mediaTime)*

 *audioRenderer.requestMediaDataWhenReady(on: mySerializationQueue) { // ... }*

 *renderSynchronizer.setRate(1.0, time: mediaTime)*

*func seek(toMediaTime mediaTime: CMTime) {*

 *renderSynchronizer.setRate(0.0, time: kCMTimeZero) audioRenderer.stopRequestingMediaData()*

 *audioRenderer.flush()*

 *myPrepareSampleGenerationForMediaTime(mediaTime)*

 *audioRenderer.requestMediaDataWhenReady(on: mySerializationQueue) { // ... }*

 *renderSynchronizer.setRate(1.0, time: mediaTime)*

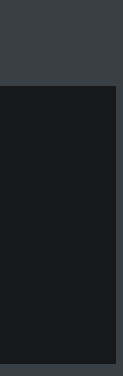

*func seek(toMediaTime mediaTime: CMTime) {*

 *renderSynchronizer.setRate(0.0, time: kCMTimeZero) audioRenderer.stopRequestingMediaData()*

 *audioRenderer.flush()*

 *myPrepareSampleGenerationForMediaTime(mediaTime)*

 *audioRenderer.requestMediaDataWhenReady(on: mySerializationQueue) { // ... }*

 *renderSynchronizer.setRate(1.0, time: mediaTime)*

*func seek(toMediaTime mediaTime: CMTime) {*

 *renderSynchronizer.setRate(0.0, time: kCMTimeZero) audioRenderer.stopRequestingMediaData()*

 *audioRenderer.flush()*

 *myPrepareSampleGenerationForMediaTime(mediaTime)*

 *audioRenderer.requestMediaDataWhenReady(on: mySerializationQueue) { // ... }*

 *renderSynchronizer.setRate(1.0, time: mediaTime)*

*func seek(toMediaTime mediaTime: CMTime) {*

 *renderSynchronizer.setRate(0.0, time: kCMTimeZero) audioRenderer.stopRequestingMediaData()*

 *audioRenderer.flush()*

 *myPrepareSampleGenerationForMediaTime(mediaTime)*

 *audioRenderer.requestMediaDataWhenReady(on: mySerializationQueue) { // ... }*

 *renderSynchronizer.setRate(1.0, time: mediaTime)*

*func seek(toMediaTime mediaTime: CMTime) {*

 *renderSynchronizer.setRate(0.0, time: kCMTimeZero) audioRenderer.stopRequestingMediaData()*

 *audioRenderer.flush()*

 *myPrepareSampleGenerationForMediaTime(mediaTime)*

 *audioRenderer.requestMediaDataWhenReady(on: mySerializationQueue) { // ... }*

 *renderSynchronizer.setRate(1.0, time: mediaTime)*

# **Play Queues**  AVSampleBufferAudioRenderer

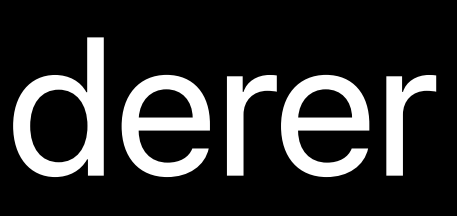

# **Play Queues**

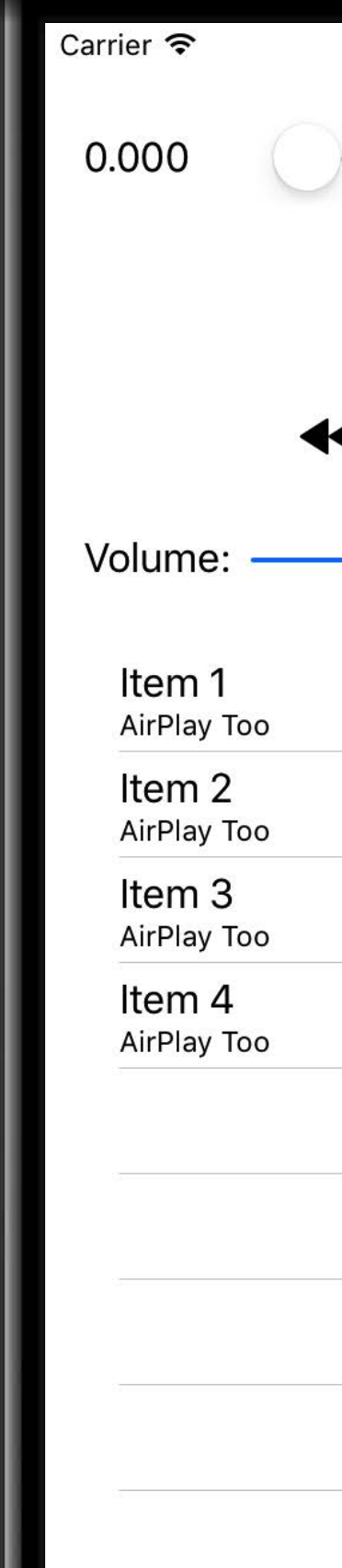

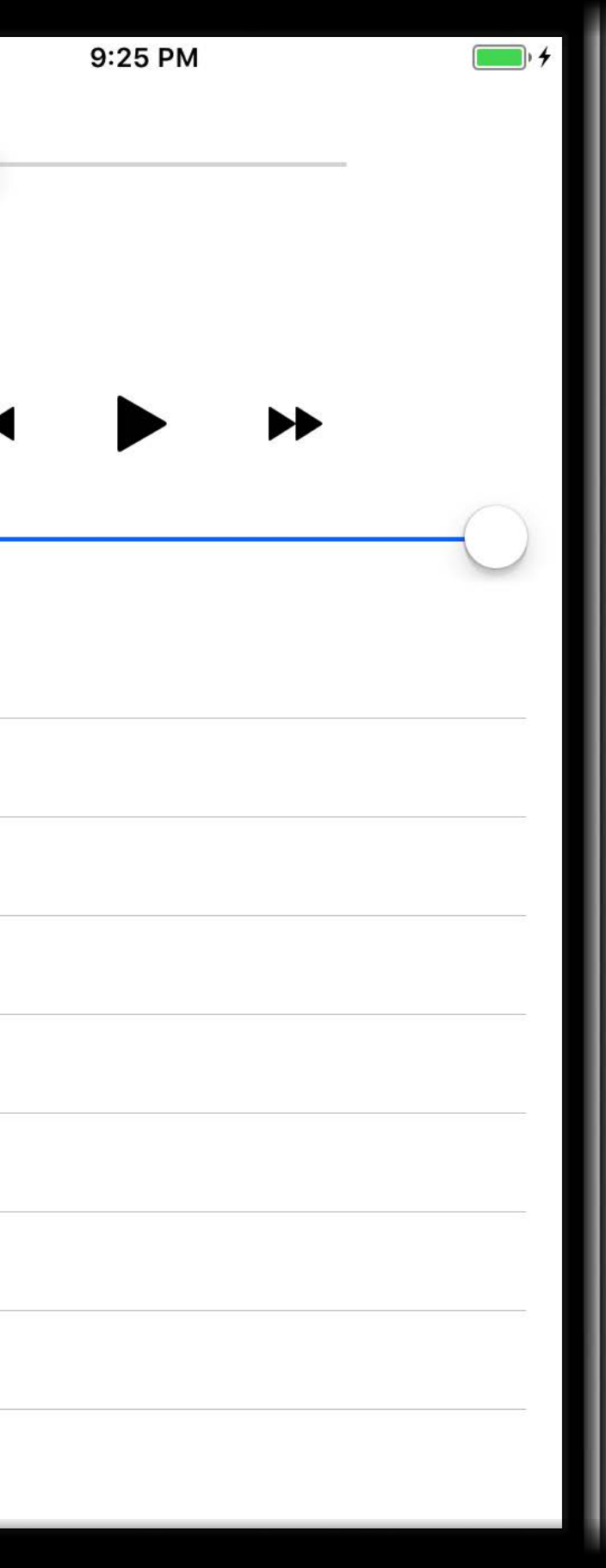

# **Play Queues**

Carrier *•* 0.000  $\blacktriangleleft$ Volume: Item 1 AirPlay Too Item 2 AirPlay Too Item 3 AirPlay Too ltem 4 AirPlay Too

#### Queue

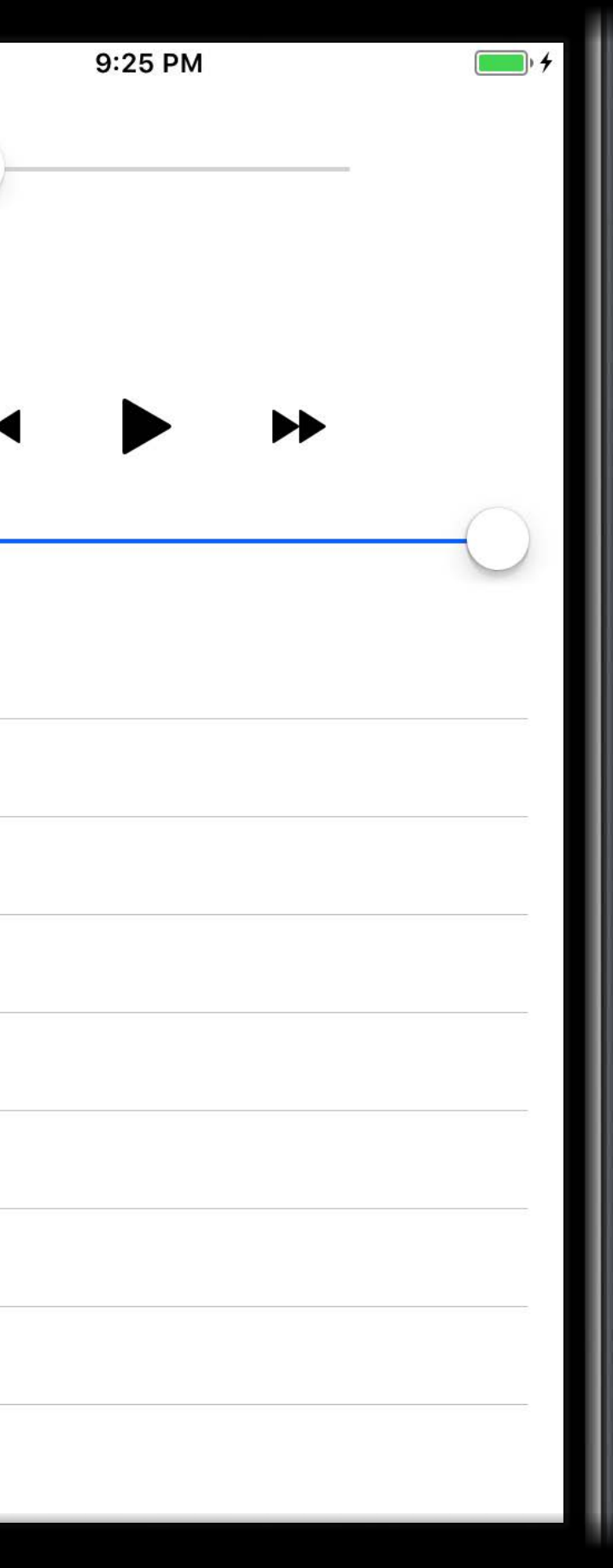

# **Play Queues**

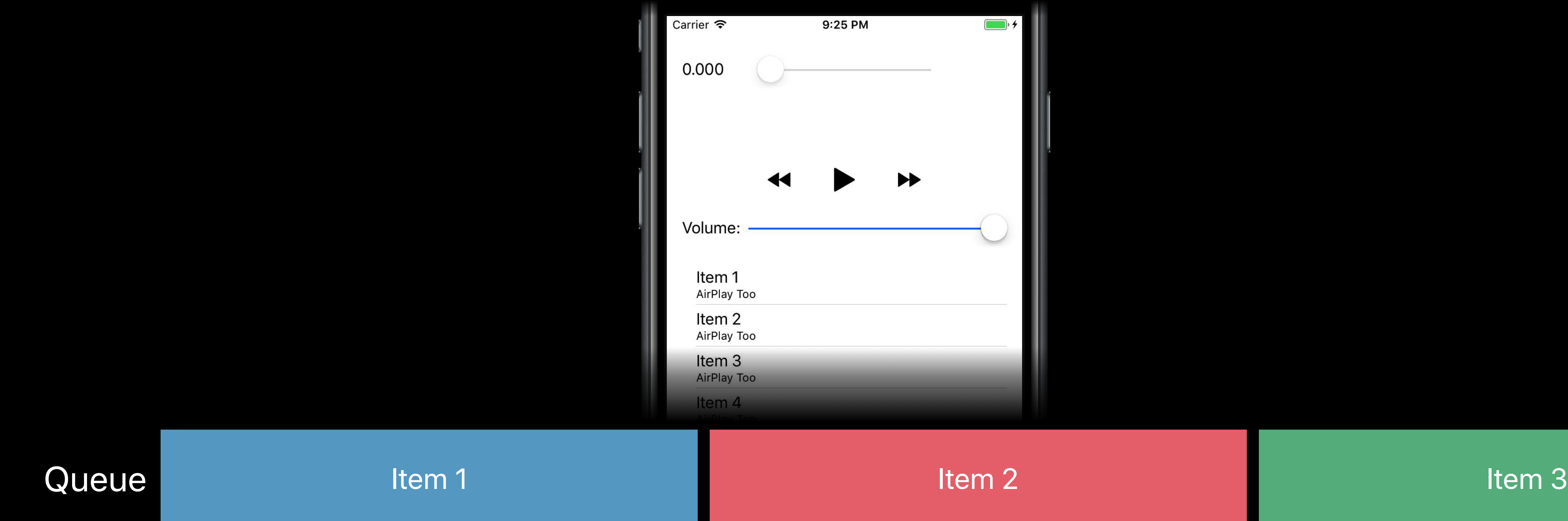

and the Item 1 Item 1 Item 2 Item 2 Item 2 Item 2 Item 3

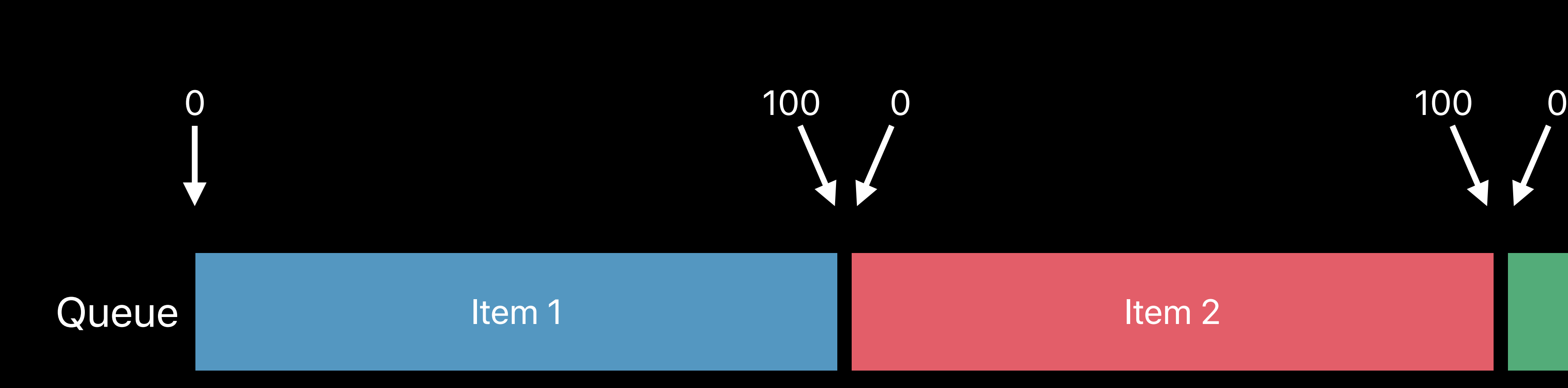

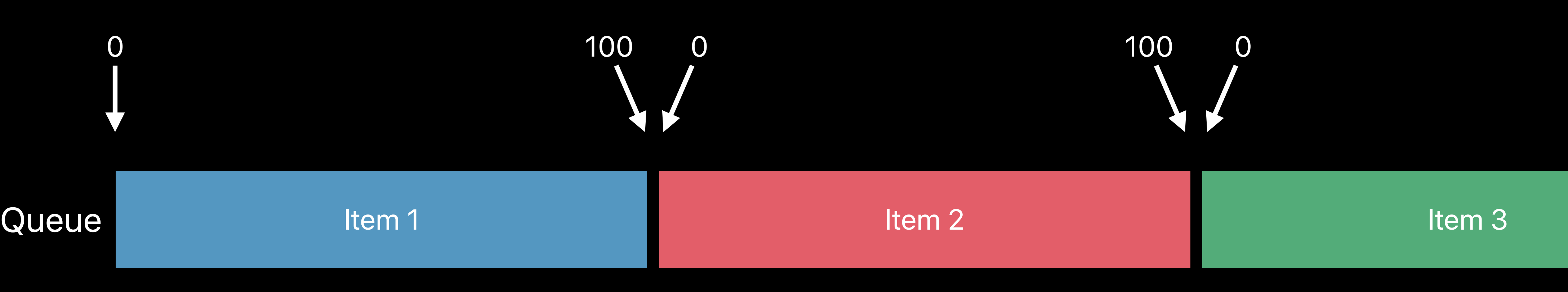

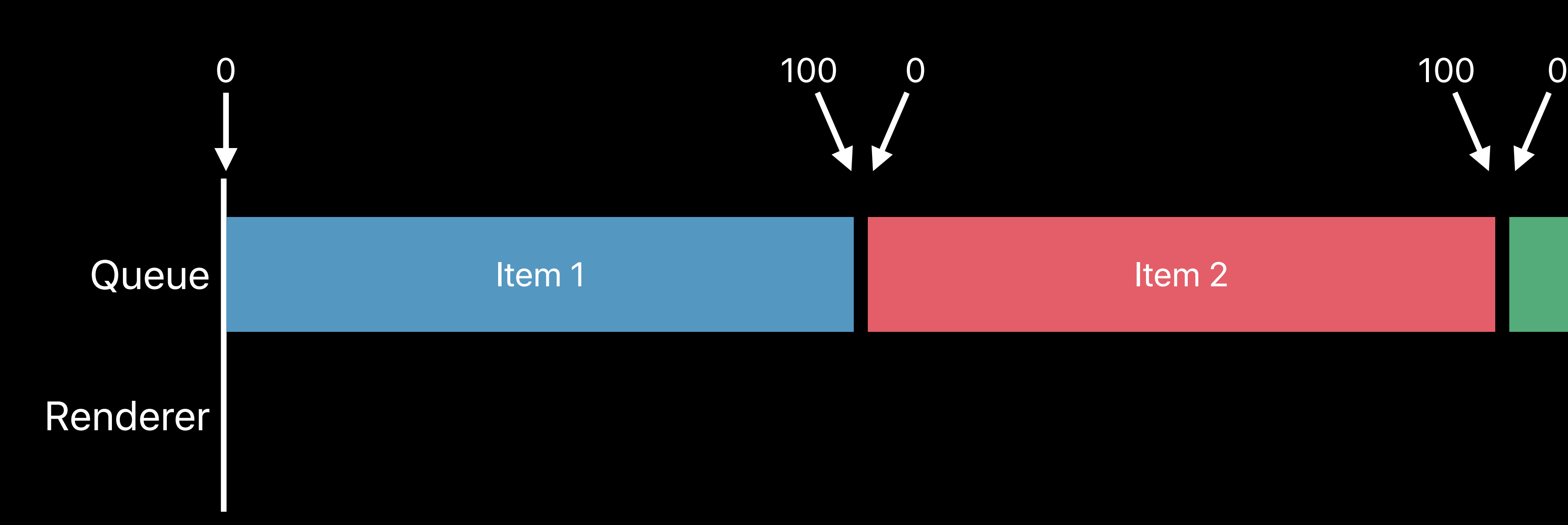

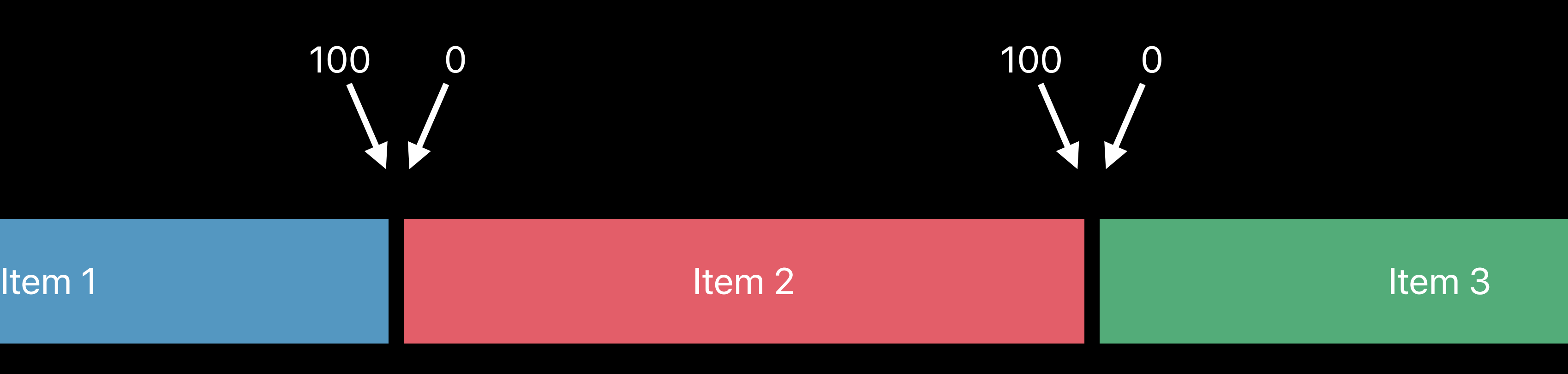

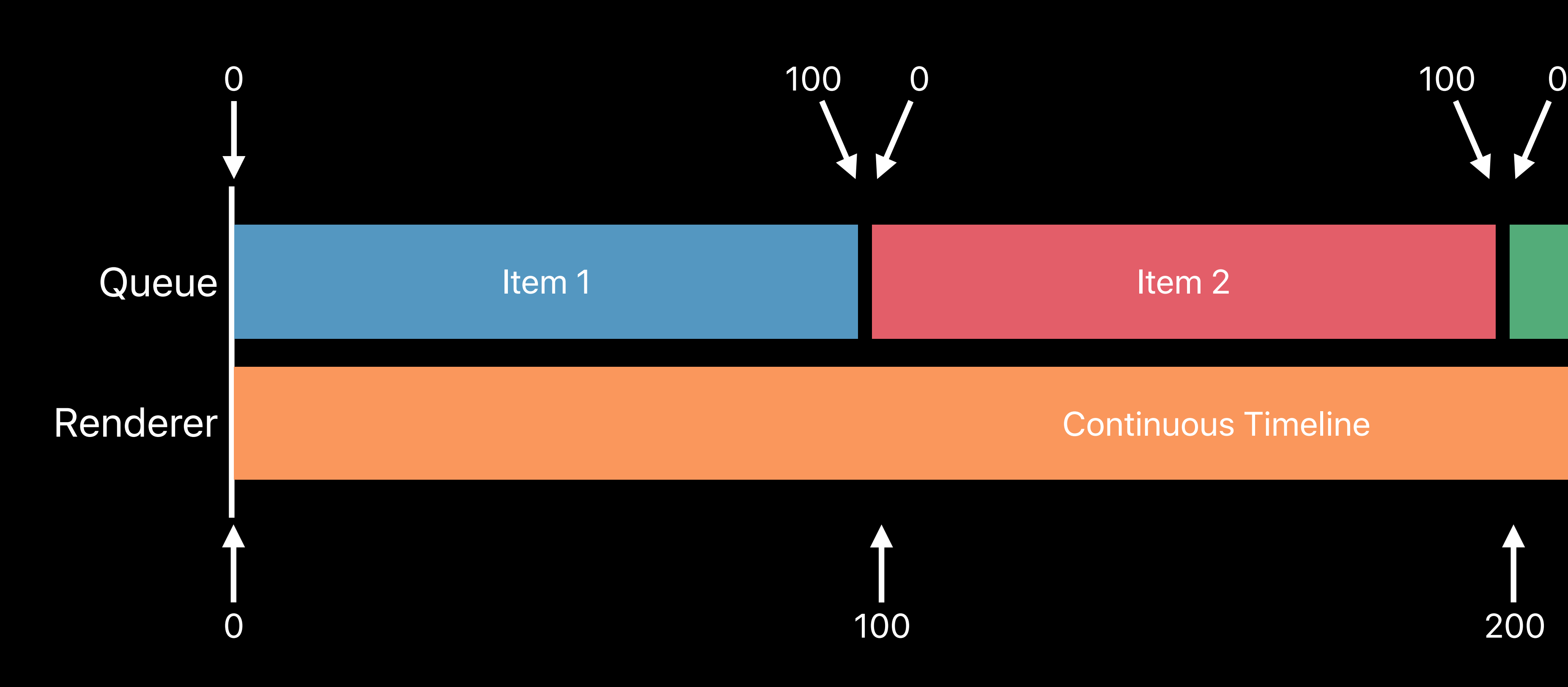

#### Continuous Timeline

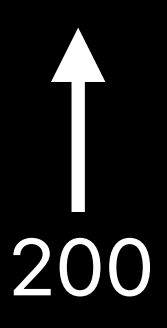

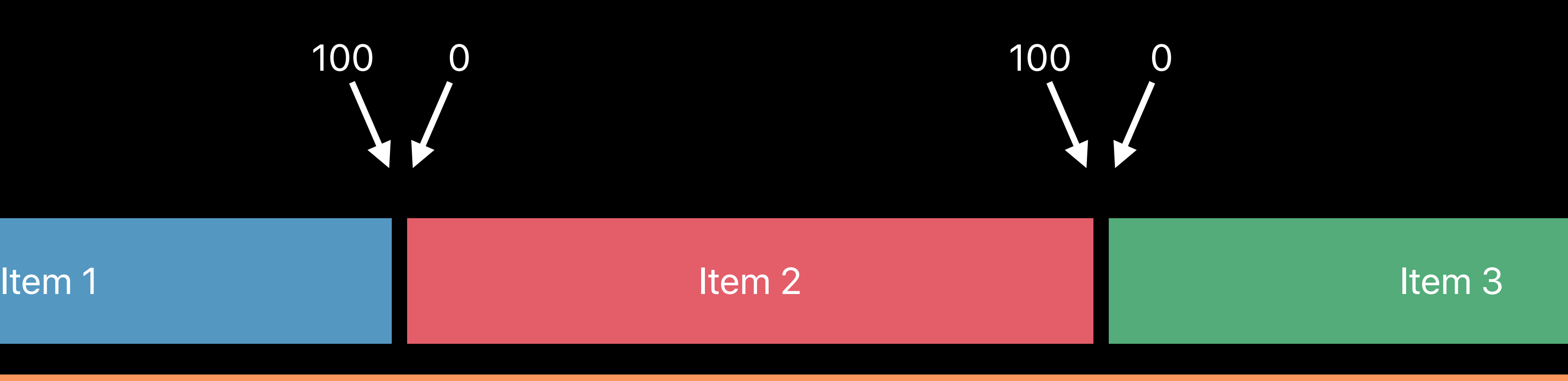

## **Play Queues** Enqueuing Audio Renderer

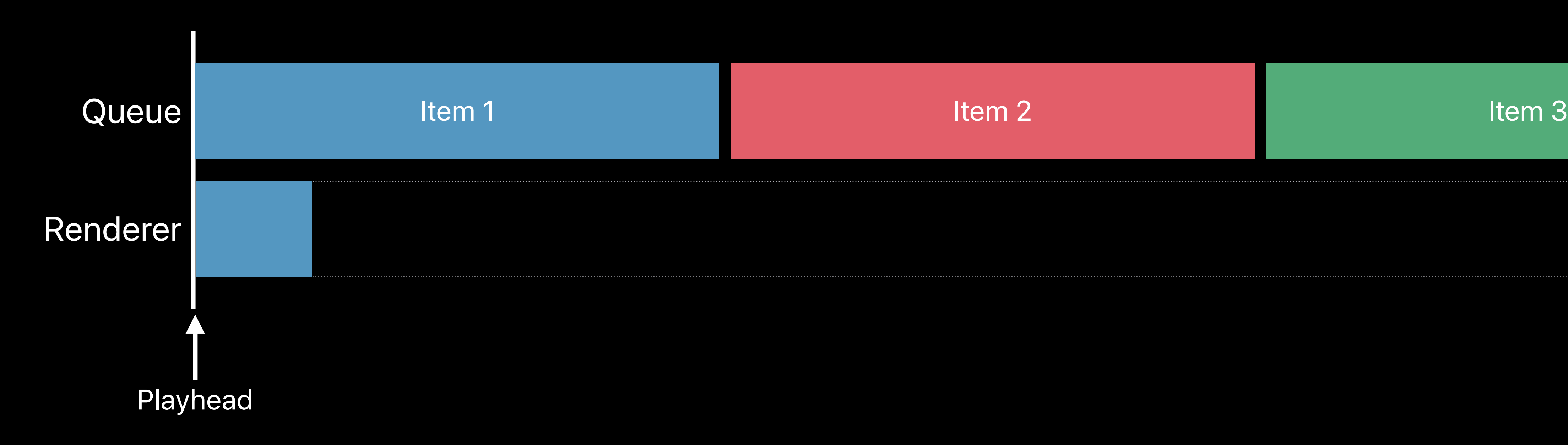

## **Play Queues** Enqueuing Audio Renderer

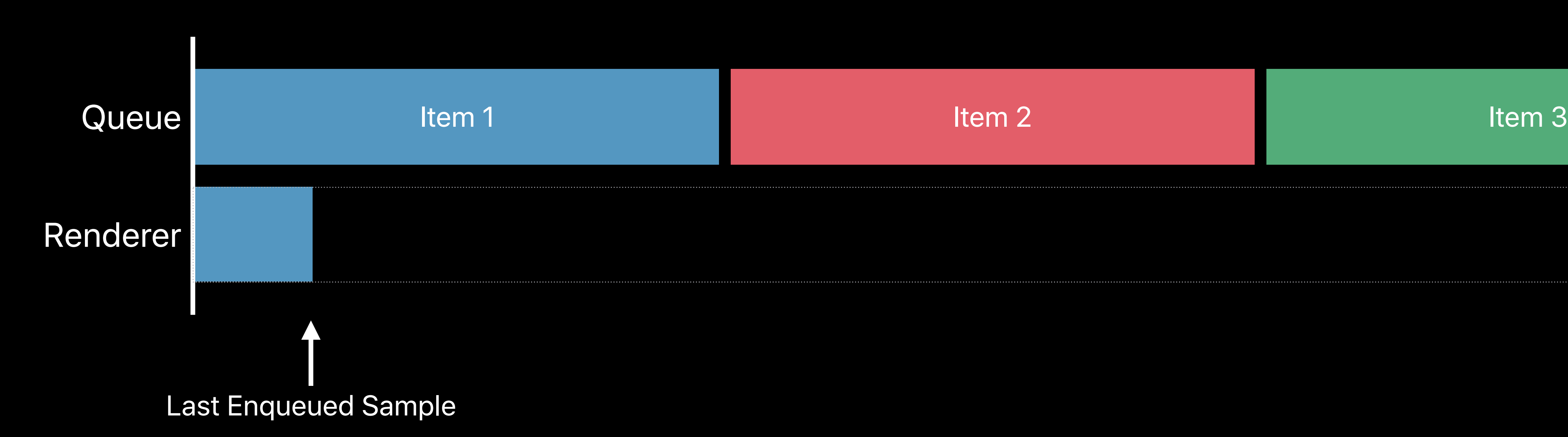

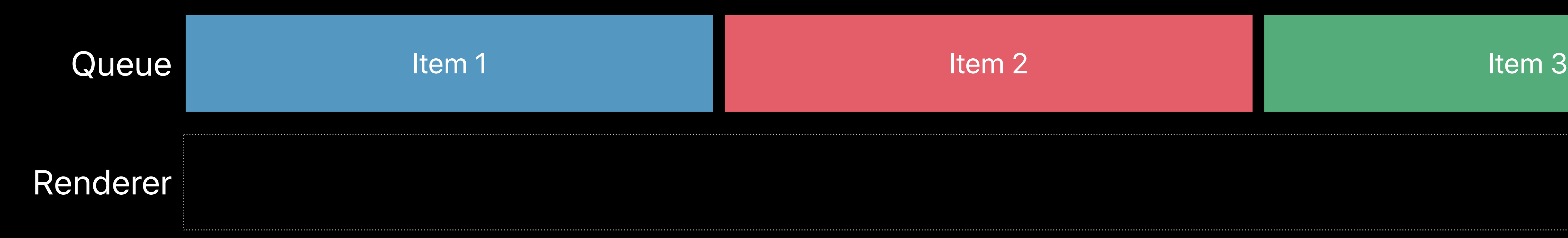

## **Play Queues** Enqueuing Audio Renderer

#### **Play Queues** Deep Audio Buffer Levels

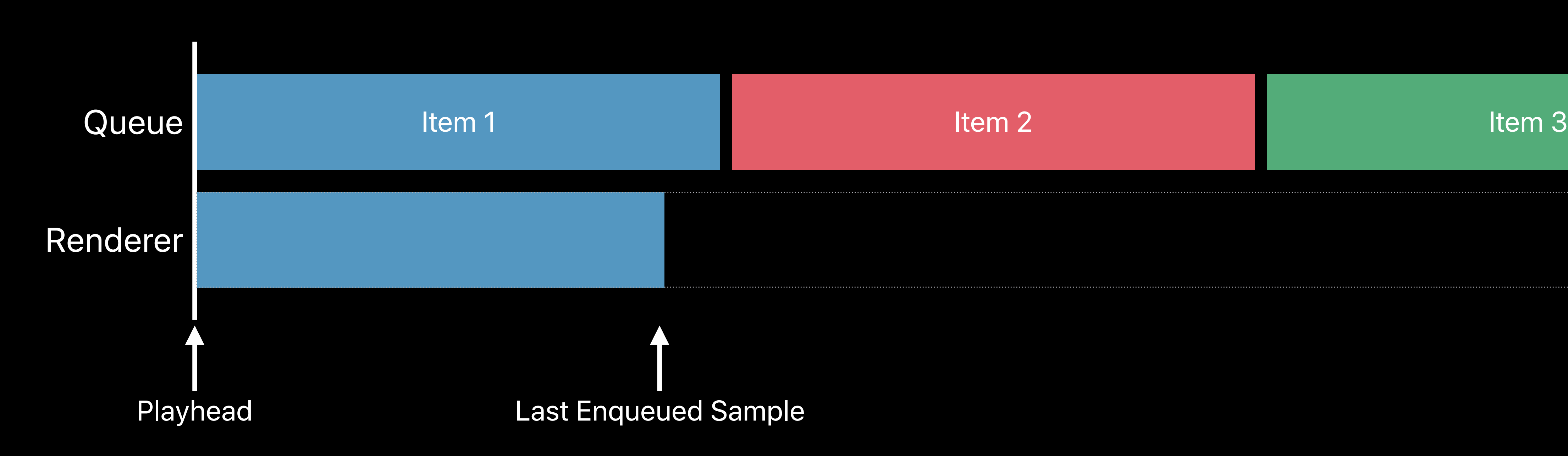

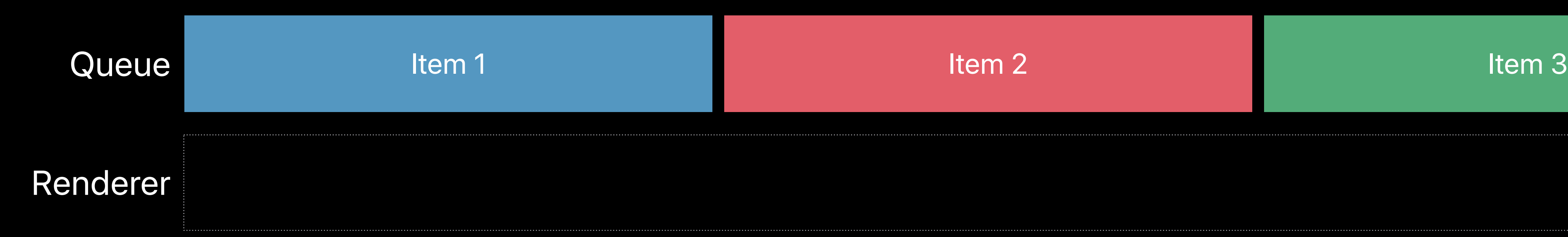

#### **Play Queues** Deep Audio Buffer Levels

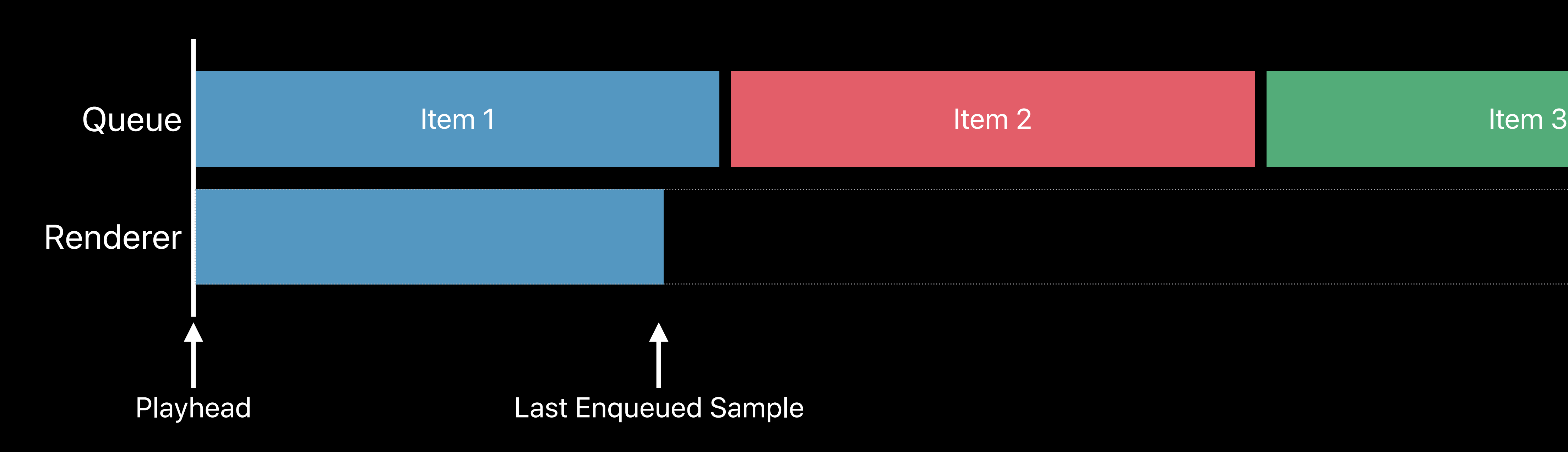

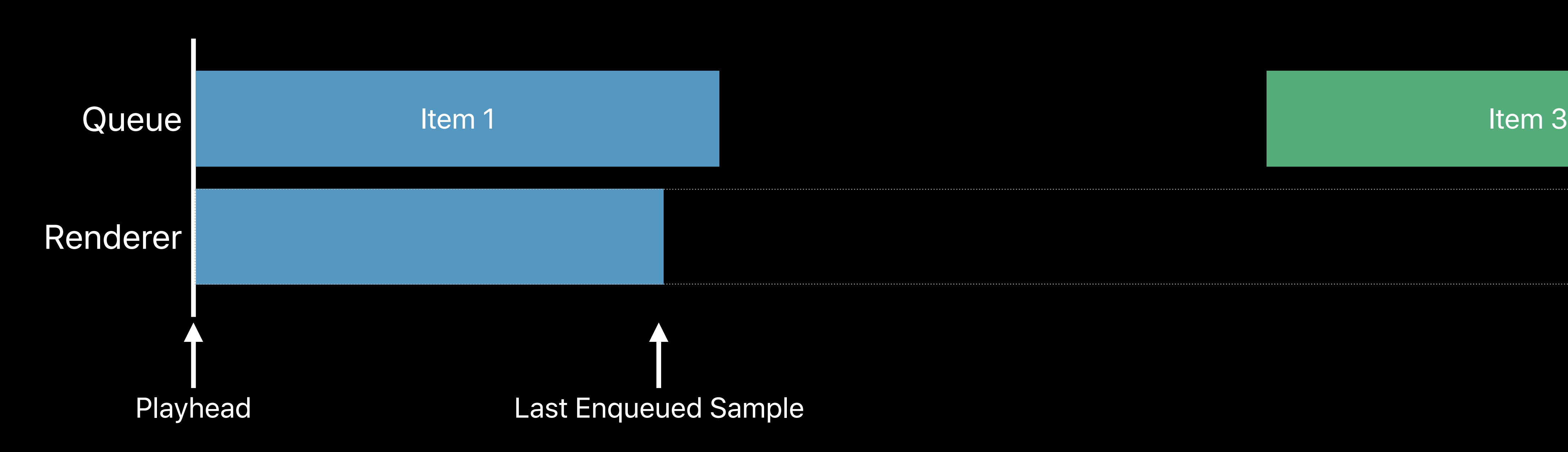

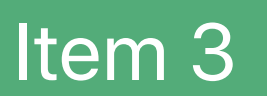

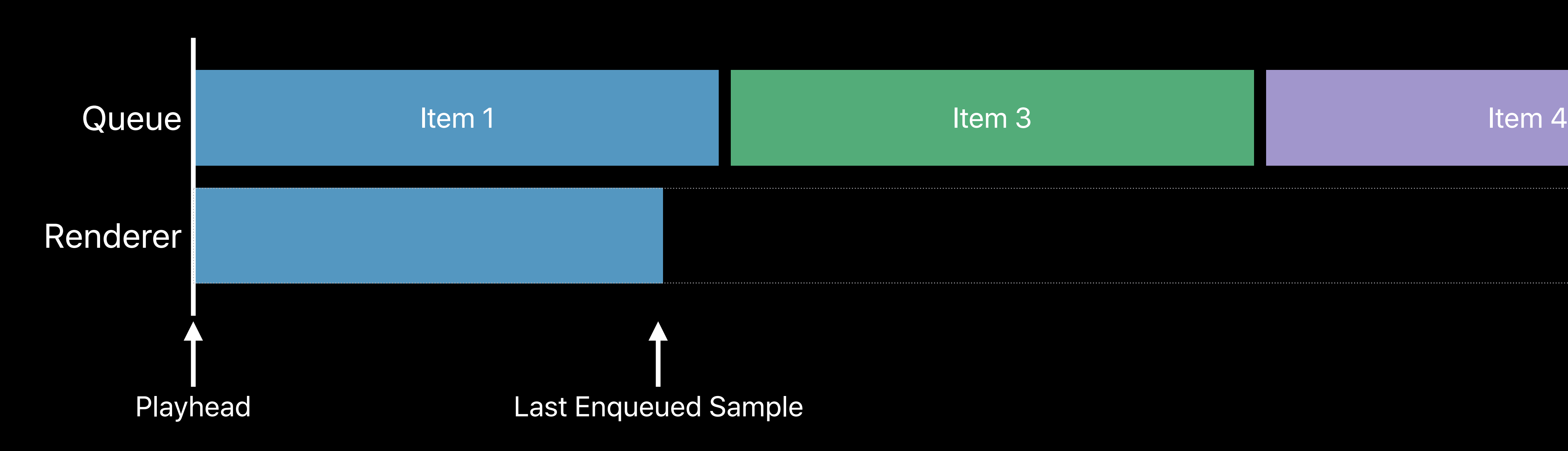

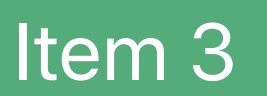

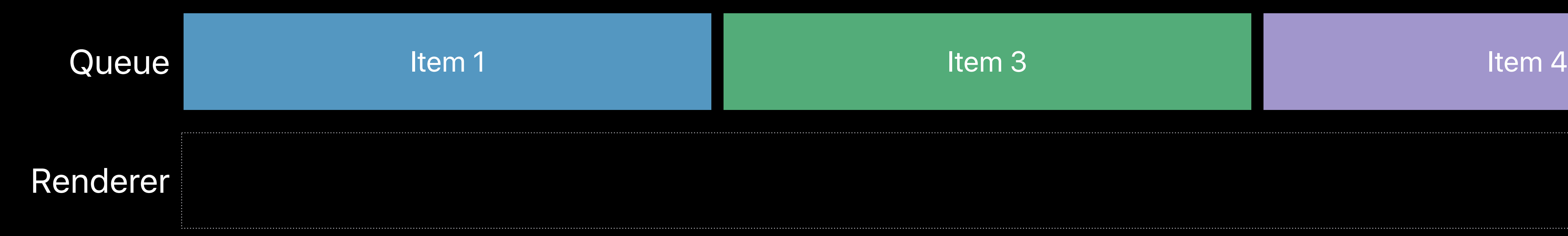

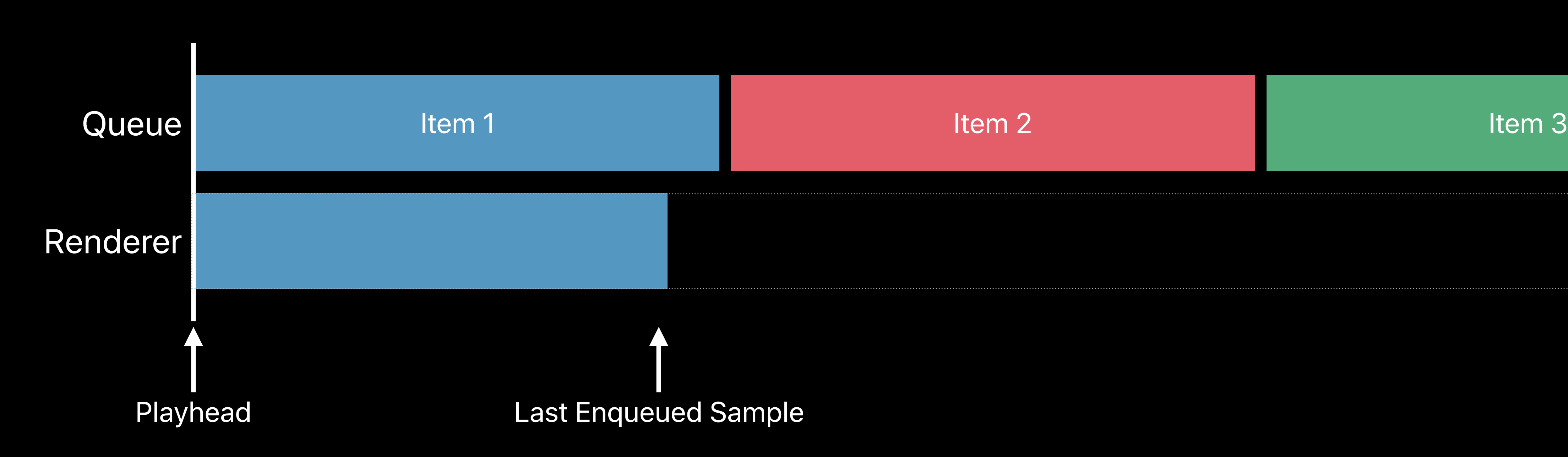

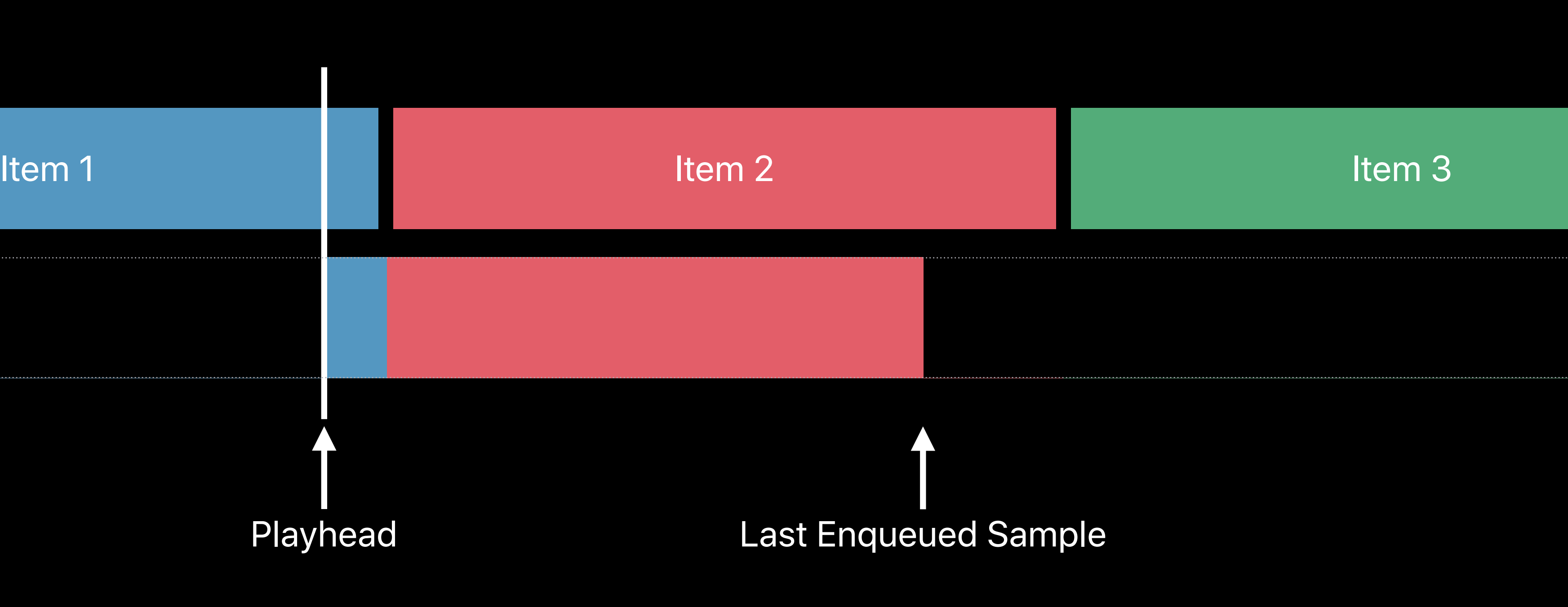

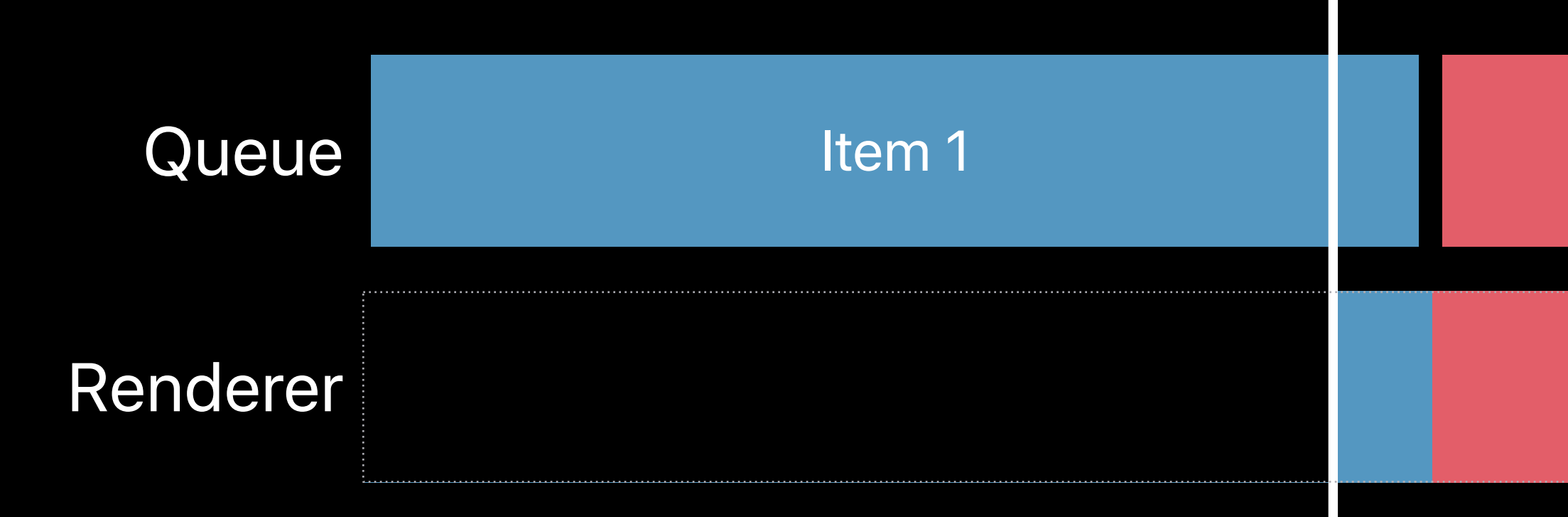

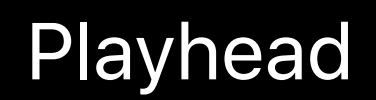

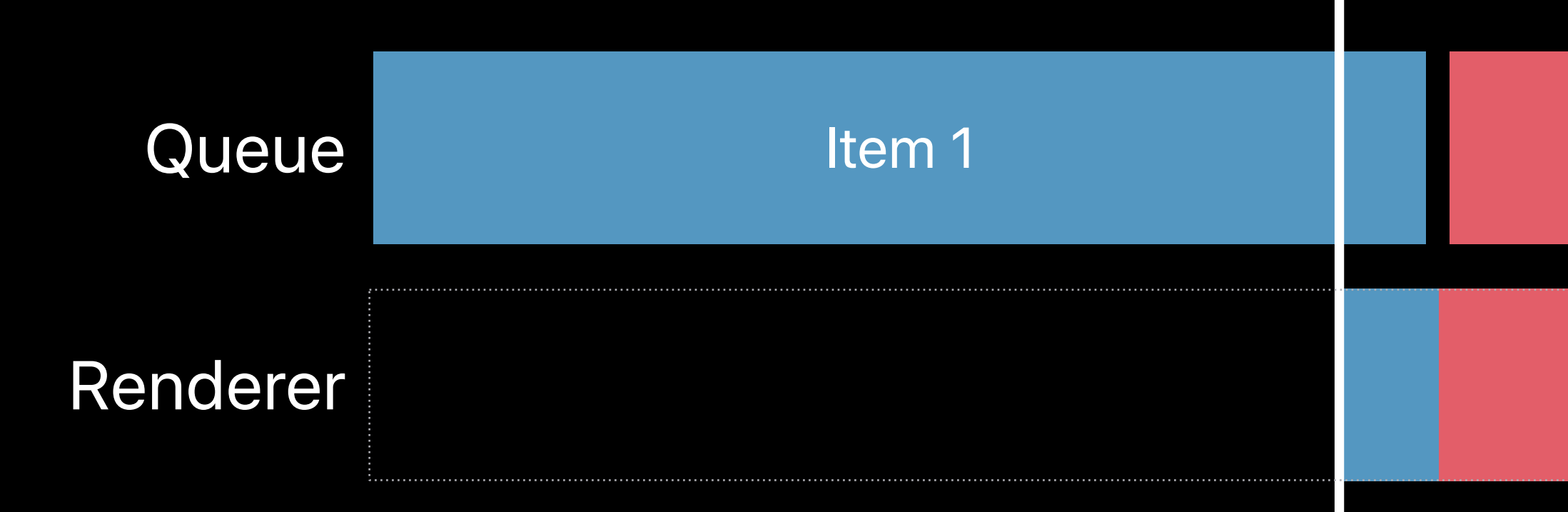

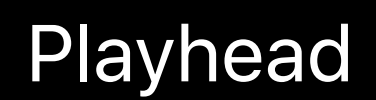

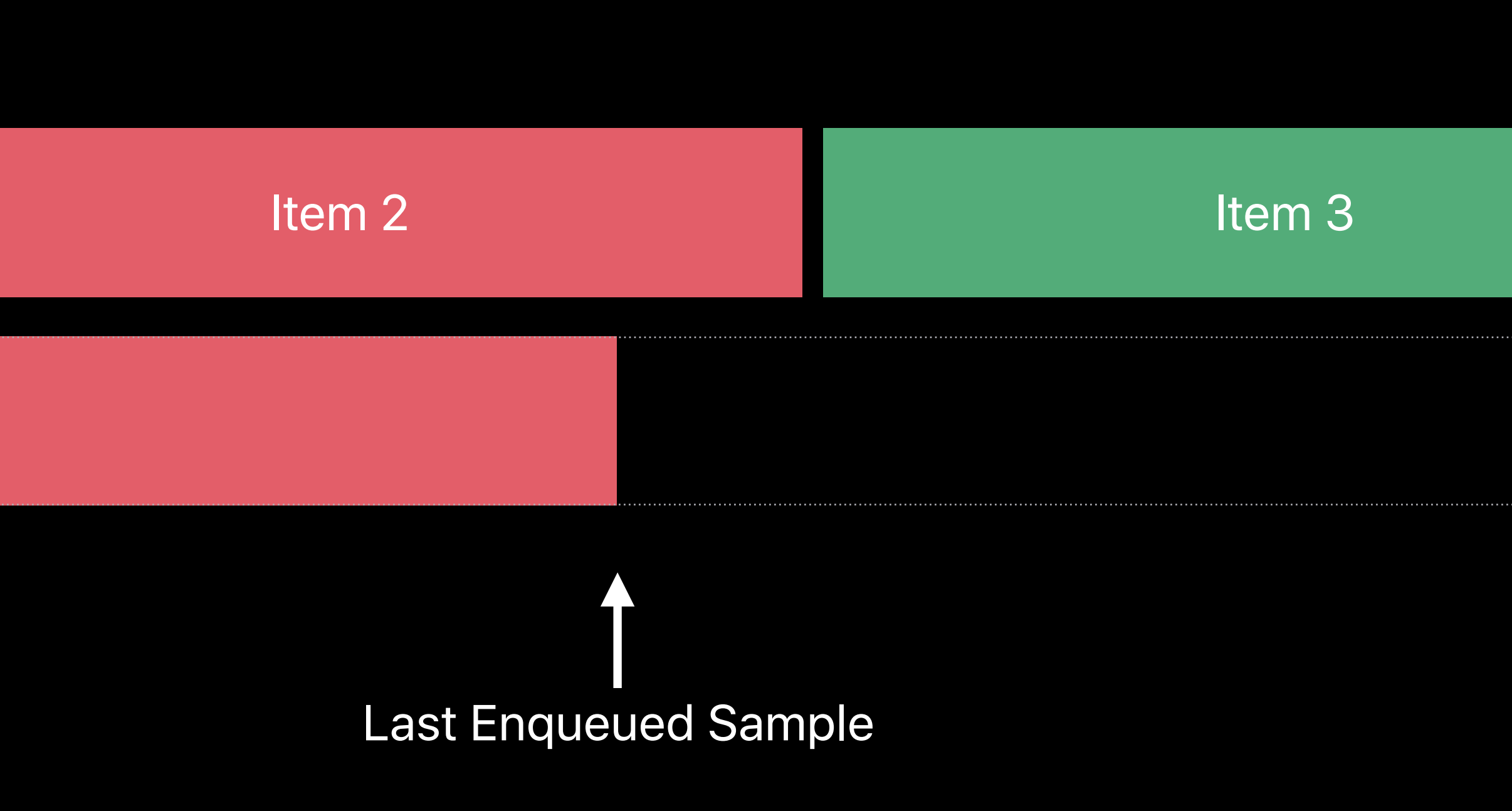

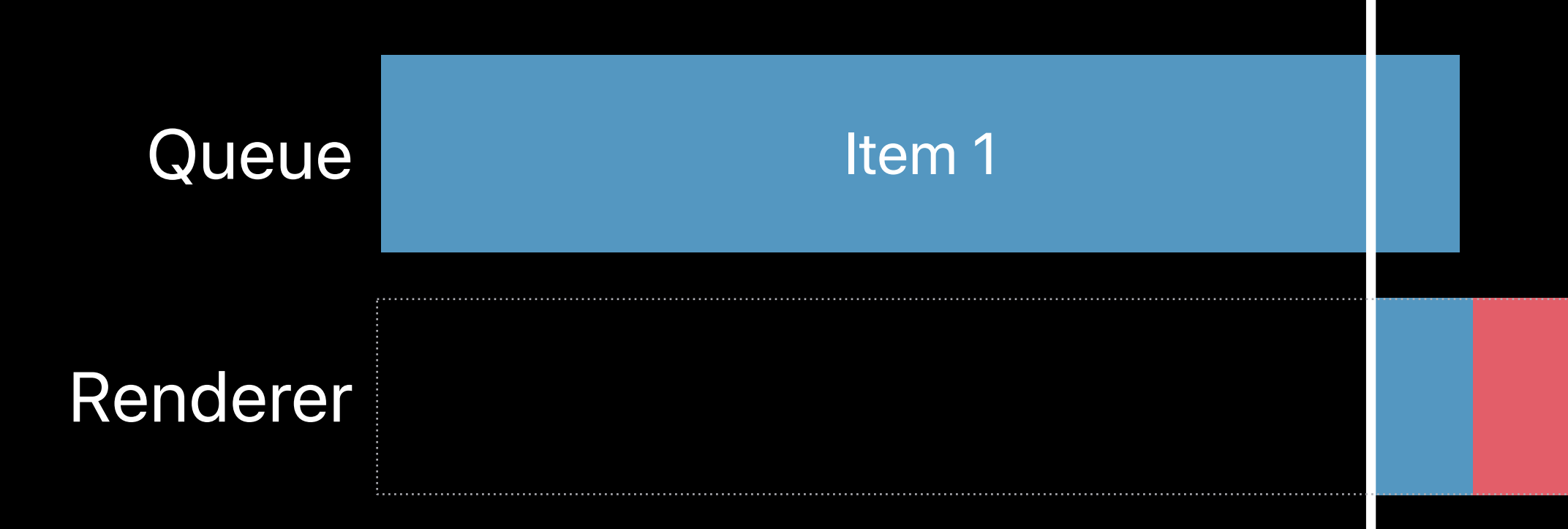

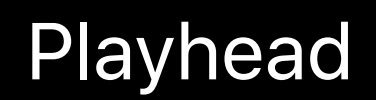

Item 3

# Last Enqueued Sample

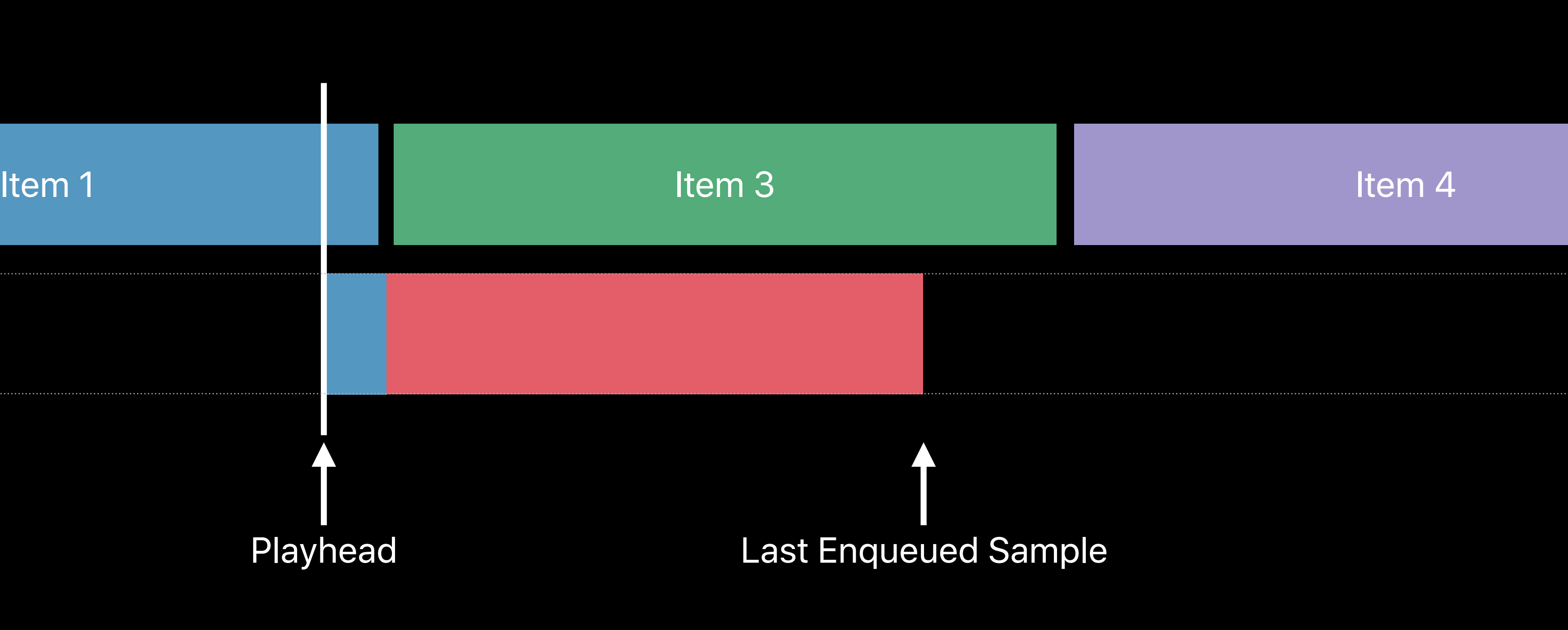

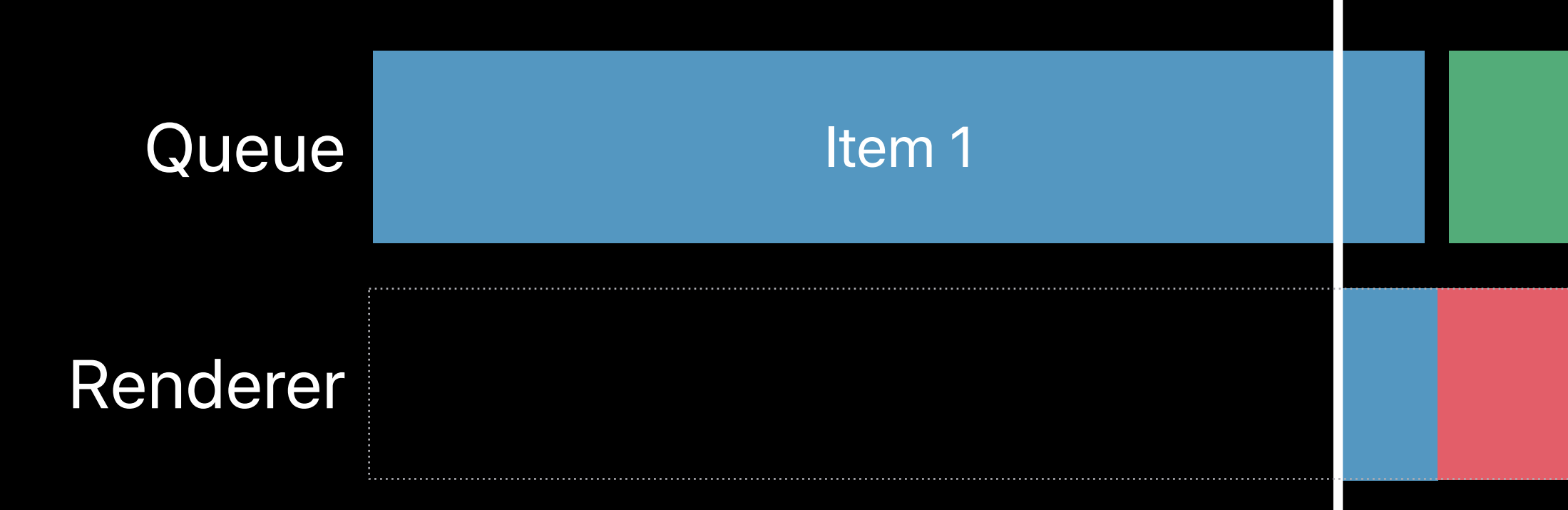

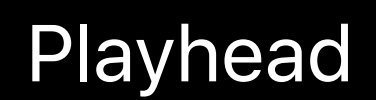

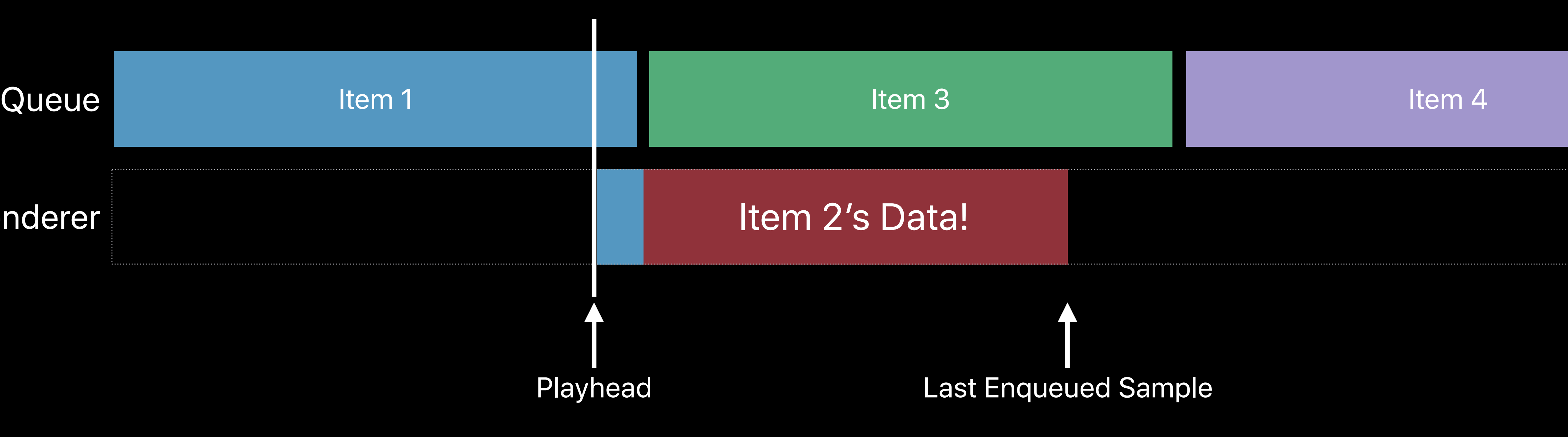

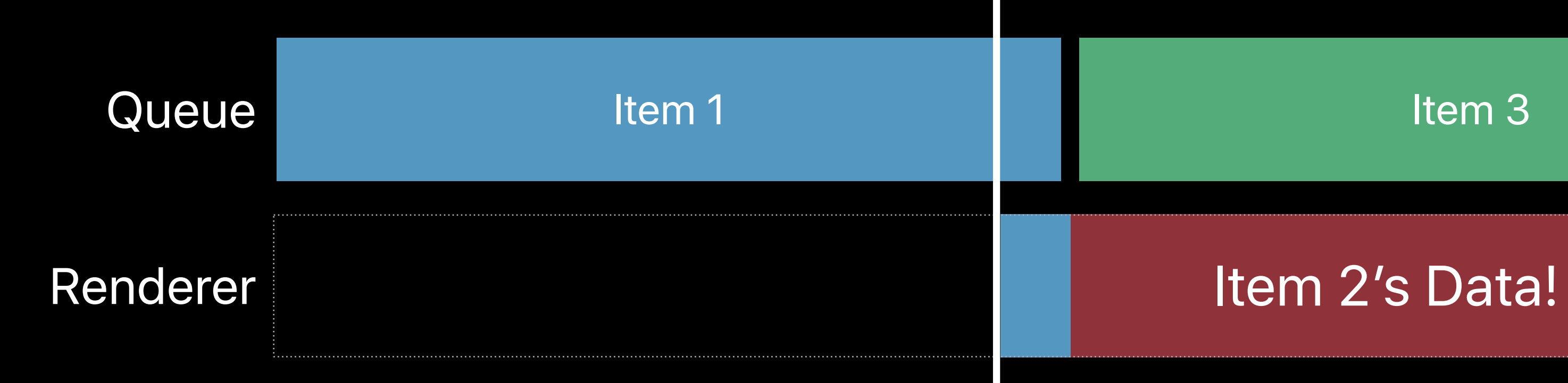

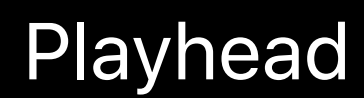
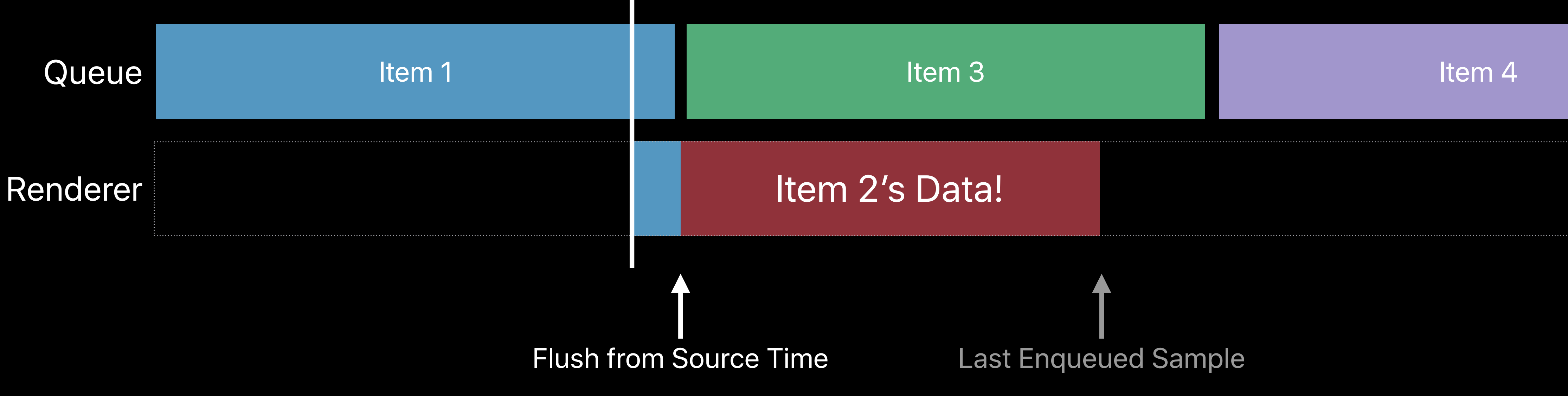

Item 3

### **Play Queues** Replacing incorrect renderer data

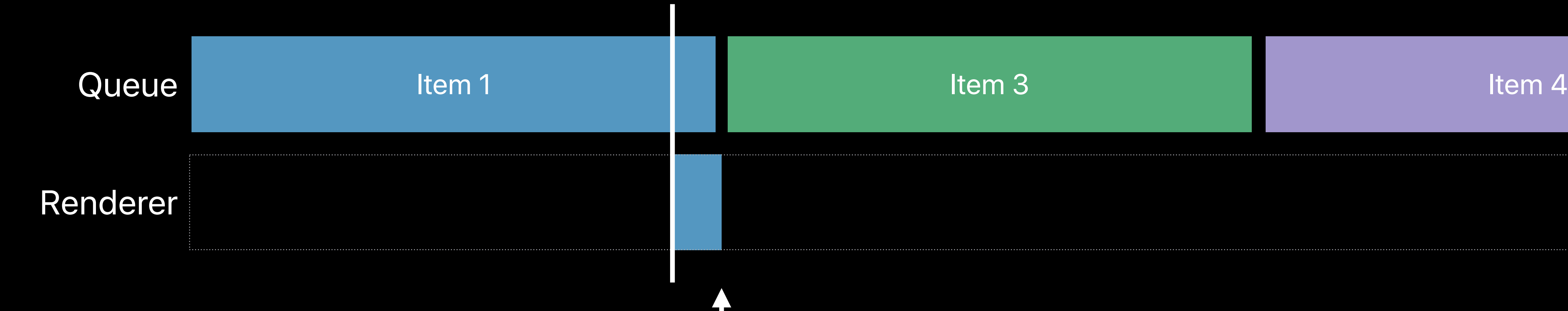

Flush from Source Time

Item 3

### **Play Queues** Replacing incorrect renderer data

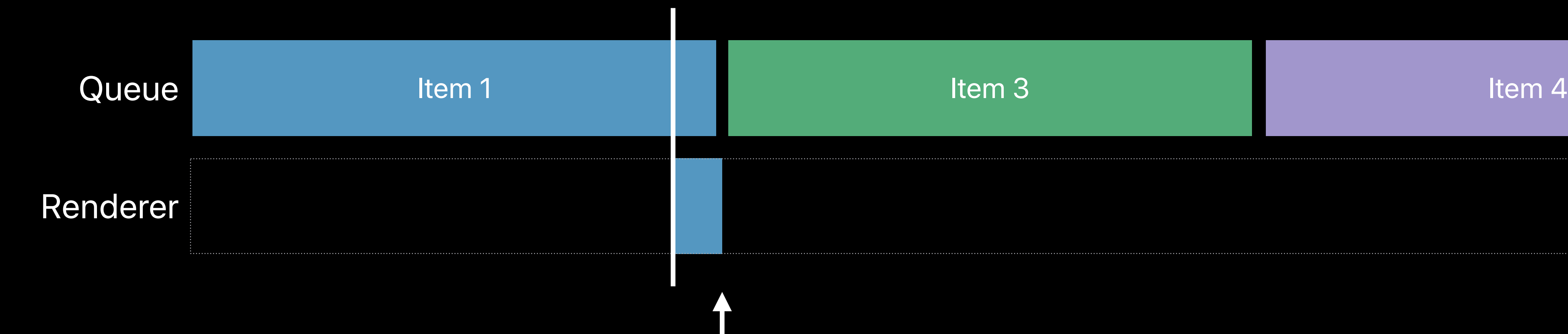

Last Enqueued Sample

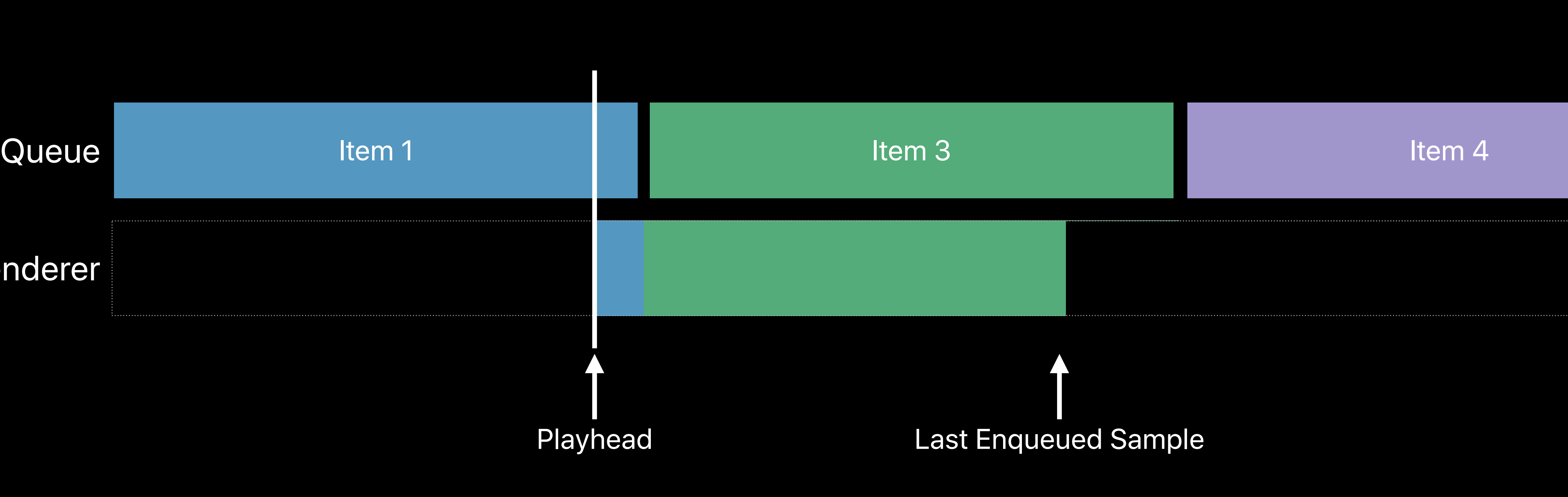

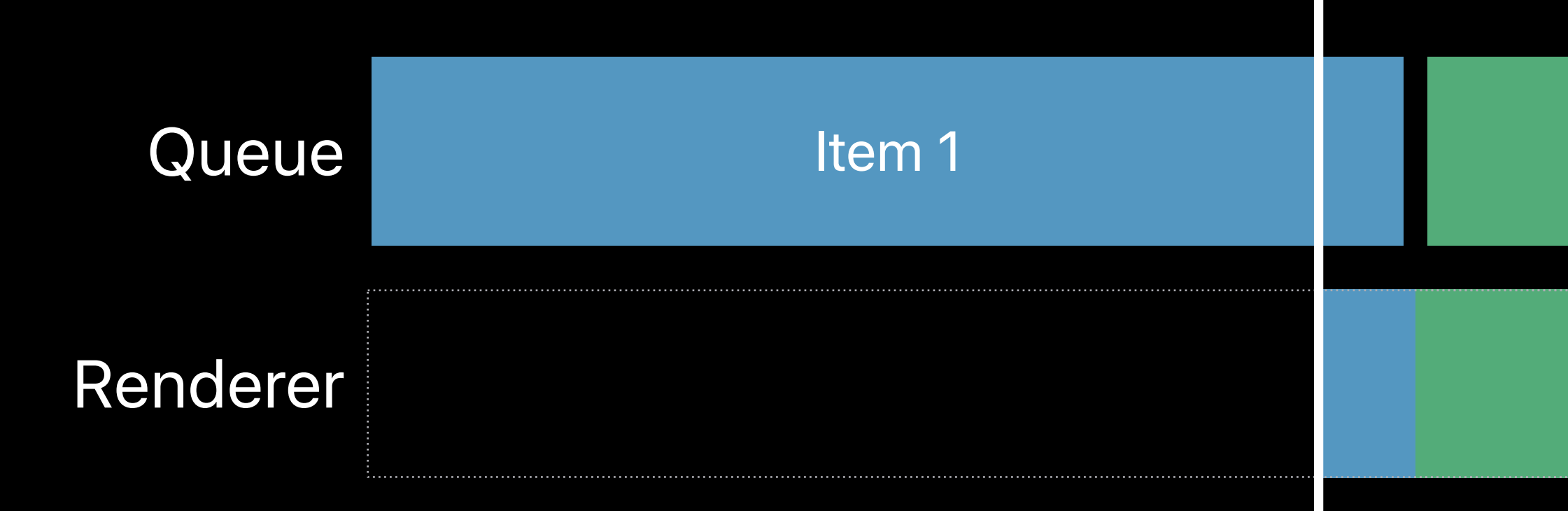

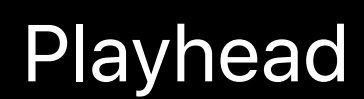

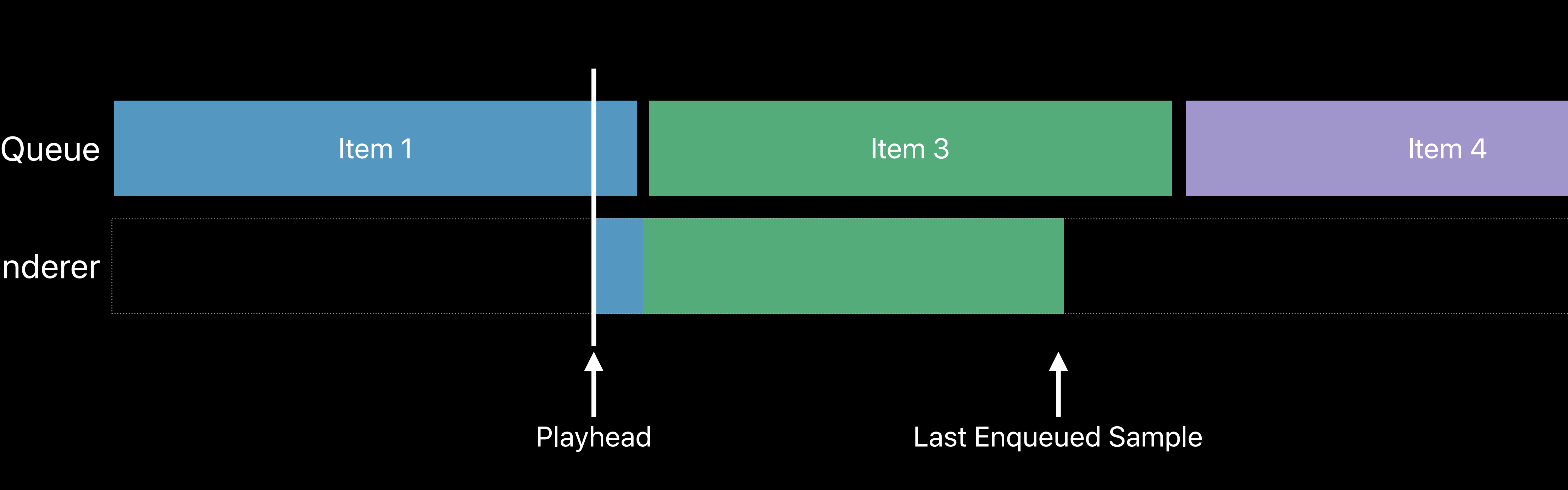

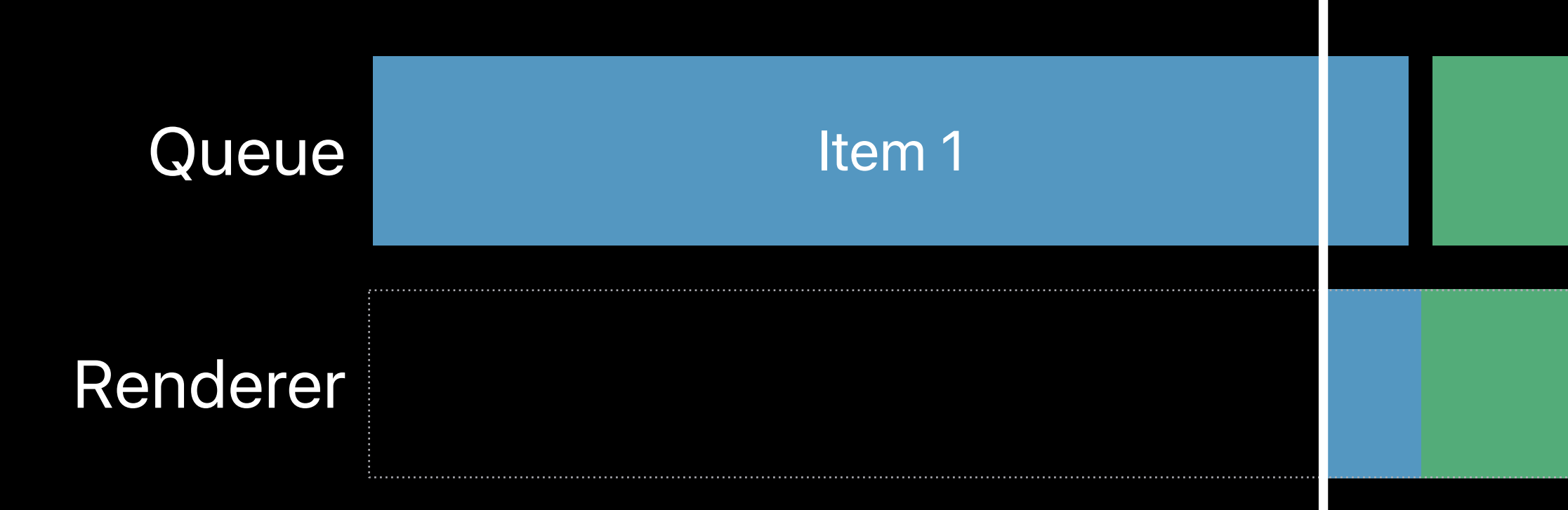

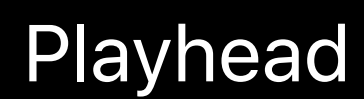

Item 3

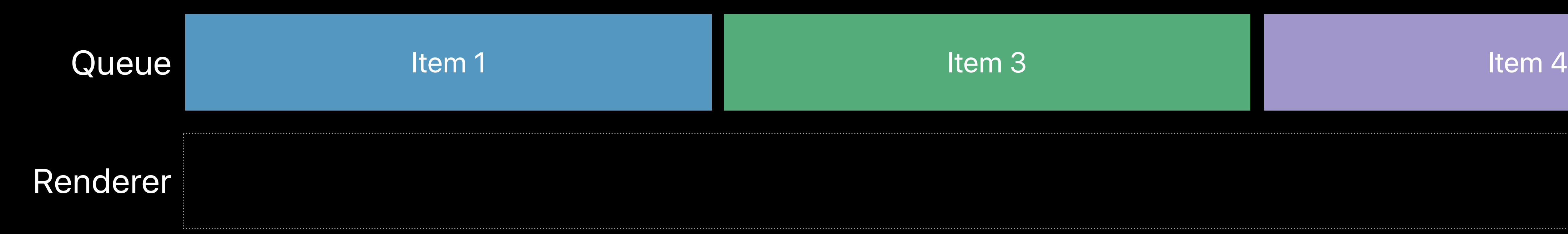

- 
- 
- 
- 
- 
- 
- - -
		- -

1. Stop enqueueing audio data

- 1. Stop enqueueing audio data
- 2. *flush(fromSourceTime:)*

- 1. Stop enqueueing audio data
- 2. *flush(fromSourceTime:)*
- 3. Wait for the callback

### **Flushing from a Source Time** Gotchas

### **Flushing from a Source Time**  Gotchas

Flush may fail!

## **Flushing from a Source Time Gotchas**

Flush may fail!

• Source time is too close to playhead

## **Flushing from a Source Time Gotchas**

Flush may fail!

• Source time is too close to playhead

Wait for the callback!

```
// FlushFromSourceTime - AVSampleBufferAudioRenderer 
func performFlush(fromSourceTime sourceTime: CMTime) {
    audioRenderer.stopRequestingMediaData()
    // App-specific logic to ensure no more media data is enqueued 
    audioRenderer.flush(fromSourceTime: sourceTime) { (flushSucceeded) in
        if flushSucceeded {
            self.myPrepareSampleGenerationForMediaTime(sourceTime)
 }
        else {
             // Flush and interrupt playback
 }
 }
}
```
 *audioRenderer.requestMediaDataWhenReady(on: mySerializationQueue) { /\*…\*/ }* 

*// FlushFromSourceTime - AVSampleBufferAudioRenderer* 

*func performFlush(fromSourceTime sourceTime: CMTime) {*

 *audioRenderer.stopRequestingMediaData()*

 *// App-specific logic to ensure no more media data is enqueued* 

 *audioRenderer.flush(fromSourceTime: sourceTime) { (flushSucceeded) in if flushSucceeded { self.myPrepareSampleGenerationForMediaTime(sourceTime) audioRenderer.requestMediaDataWhenReady(on: mySerializationQueue) { /\*…\*/ } } else { // Flush and interrupt playback } }*

*}*

*// FlushFromSourceTime - AVSampleBufferAudioRenderer* 

*func performFlush(fromSourceTime sourceTime: CMTime) {*

 *audioRenderer.stopRequestingMediaData()*

 *// App-specific logic to ensure no more media data is enqueued* 

```
 audioRenderer.flush(fromSourceTime: sourceTime) { (flushSucceeded) in
        if flushSucceeded {
            self.myPrepareSampleGenerationForMediaTime(sourceTime)
 }
        else {
            // Flush and interrupt playback
 }
 }
```
 *audioRenderer.requestMediaDataWhenReady(on: mySerializationQueue) { /\*…\*/ }* 

*}*

*// FlushFromSourceTime - AVSampleBufferAudioRenderer func performFlush(fromSourceTime sourceTime: CMTime) { audioRenderer.stopRequestingMediaData() // App-specific logic to ensure no more media data is enqueued audioRenderer.flush(fromSourceTime: sourceTime) { (flushSucceeded) in if flushSucceeded { self.myPrepareSampleGenerationForMediaTime(sourceTime) audioRenderer.requestMediaDataWhenReady(on: mySerializationQueue) { /\*…\*/ } } else { // Flush and interrupt playback } } }*

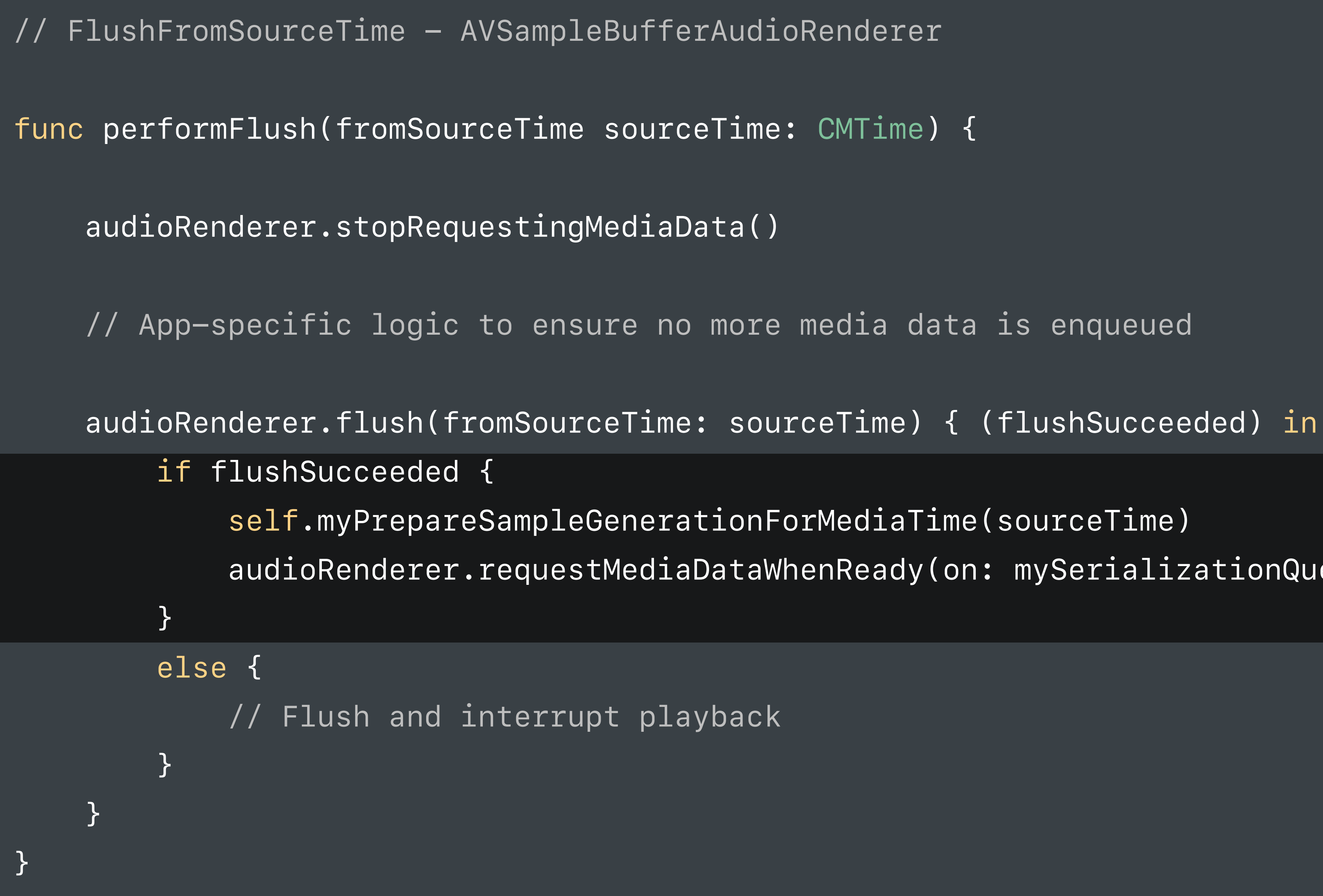

audioRenderer.requestMediaDataWhenReady(on: mySerializationQueue) { /\*...\*/ }

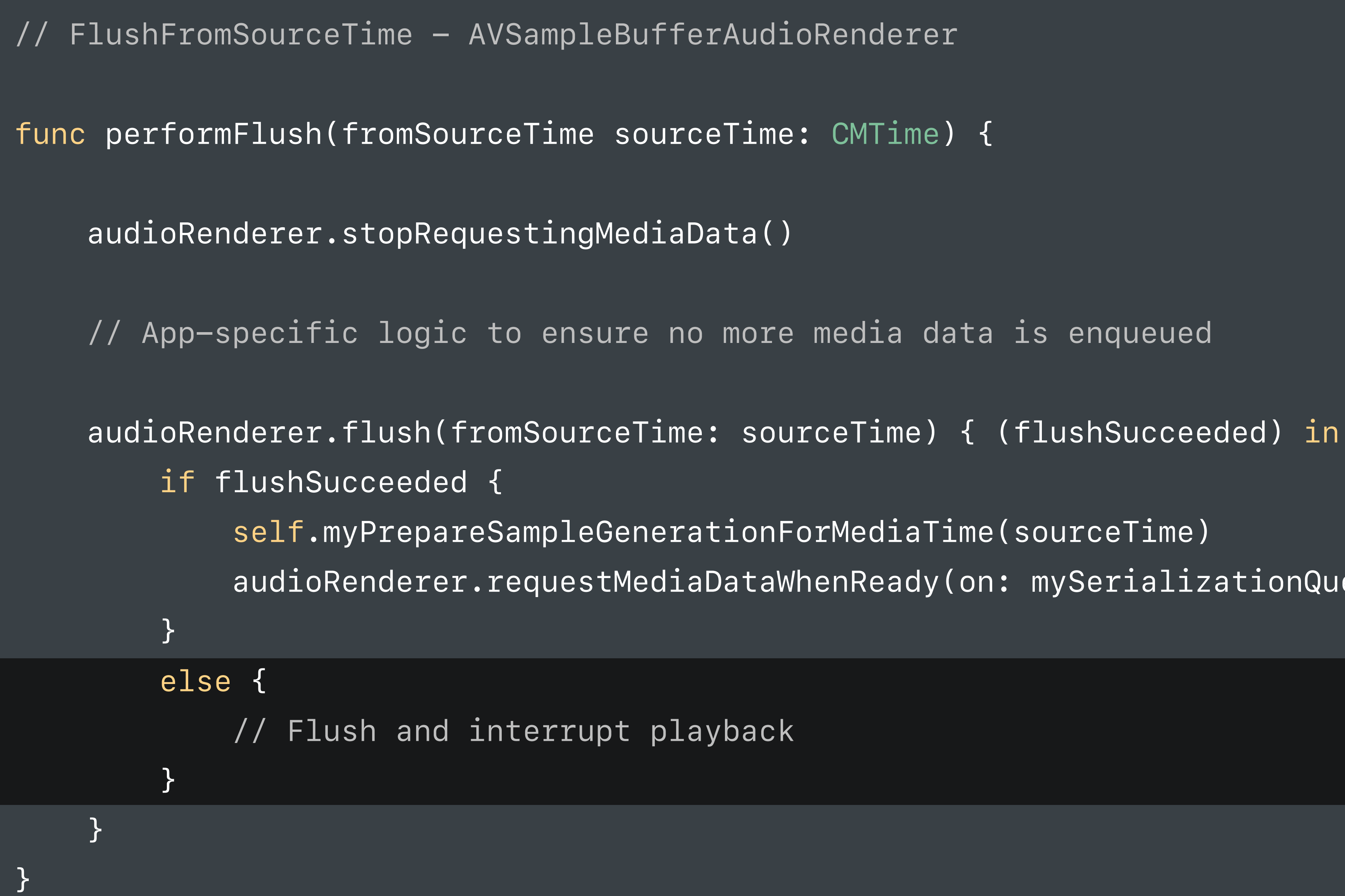

audioRenderer.requestMediaDataWhenReady(on: mySerializationQueue) { /\*...\*/ }

# **Audio Format Support**  AVSampleBufferAudioRenderer

- 
- 
- 
- 
- 
- 
- 
- -

All platform-supported audio formats

All platform-supported audio formats • e.g. LPCM, AAC, mp3, or ALAC

All platform-supported audio formats

- e.g. LPCM, AAC, mp3, or ALAC
- e.g. 44.1 kHZ or 48 kHZ

All platform-supported audio formats

- e.g. LPCM, AAC, mp3, or ALAC
- e.g. 44.1 kHZ or 48 kHZ
- various bit depths

All platform-supported audio formats

- e.g. LPCM, AAC, mp3, or ALAC
- e.g. 44.1 kHZ or 48 kHZ
- various bit depths

Mixed formats may be enqueued

All platform-supported audio formats

- e.g. LPCM, AAC, mp3, or ALAC
- e.g. 44.1 kHZ or 48 kHZ
- various bit depths

Mixed formats may be enqueued

#### Renderer | AAC @ 44.1kHZ MP3 @ 48kHz 16bit ALAC @ 48kHz

- 
- 
- 
- 
- 
- 
- 
- -

Original audio format (decrypted)

Original audio format (decrypted) Interleaved channel formats

Original audio format (decrypted)

Interleaved channel formats

1-2 seconds of audio per *CMSampleBuffer*

**Video Synchronization**  AVSampleBufferDisplayLayer

# **Video Synchronization**

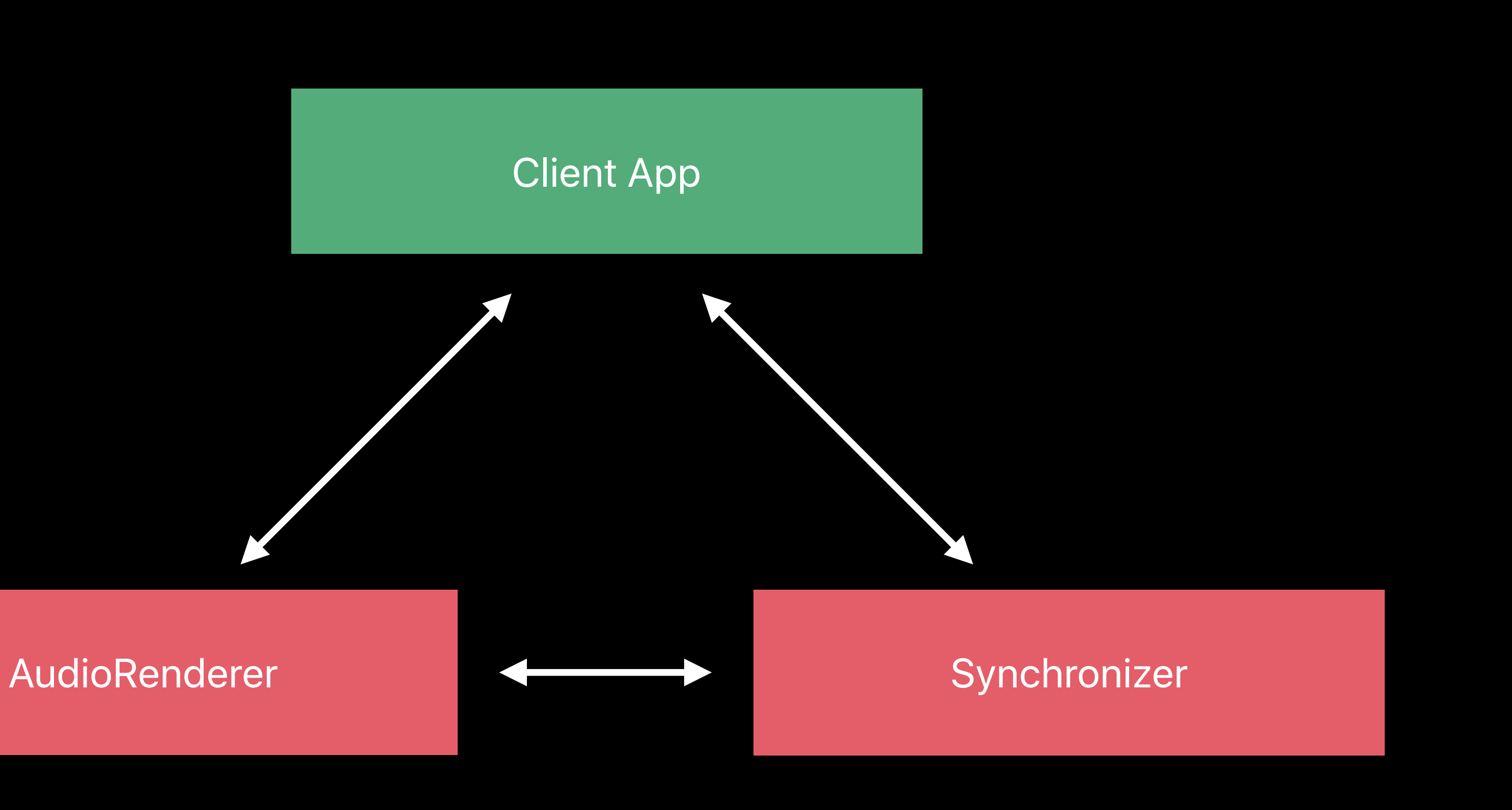

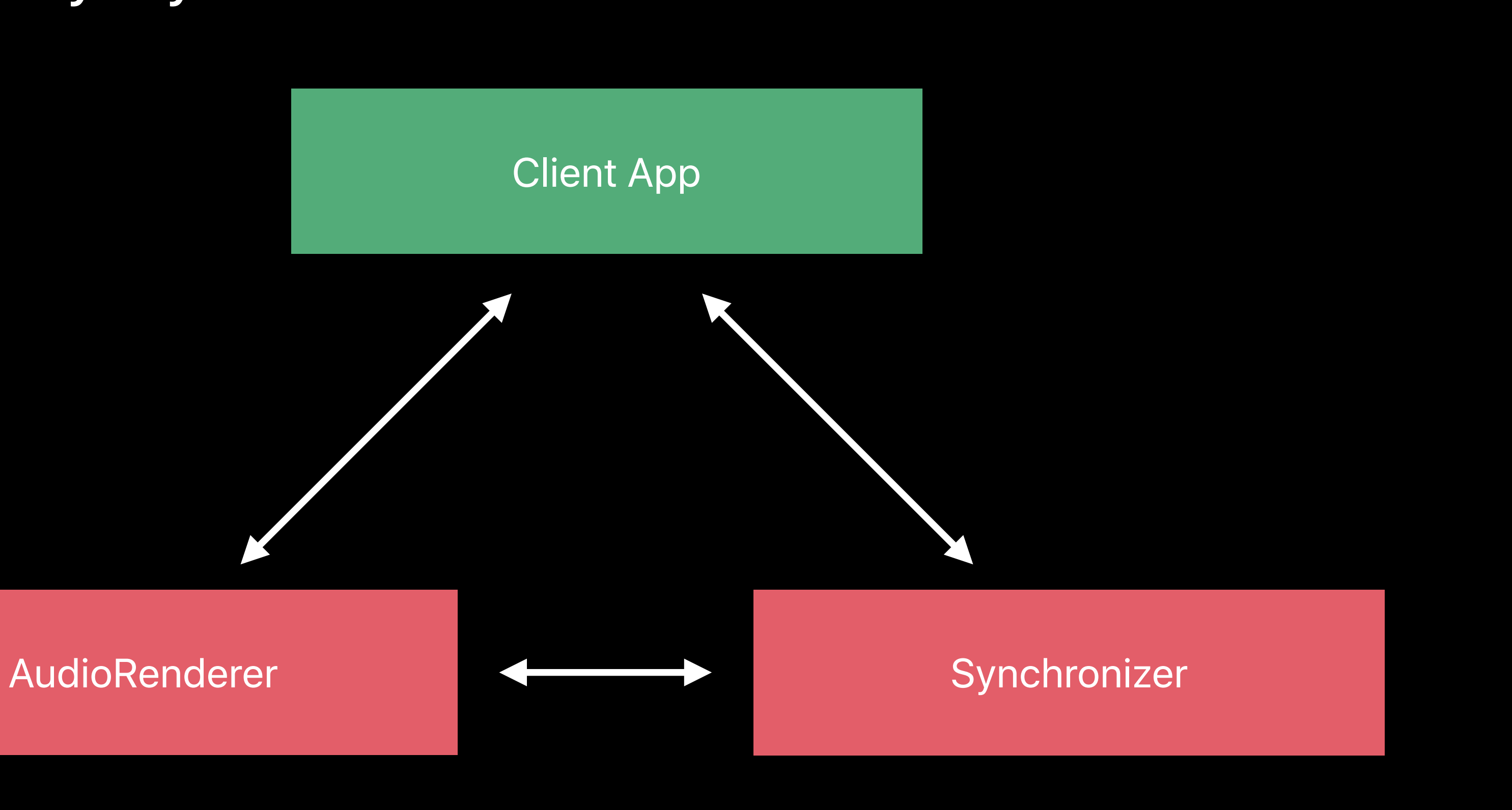

### **Video Synchronization** AVSampleBufferDisplayLayer

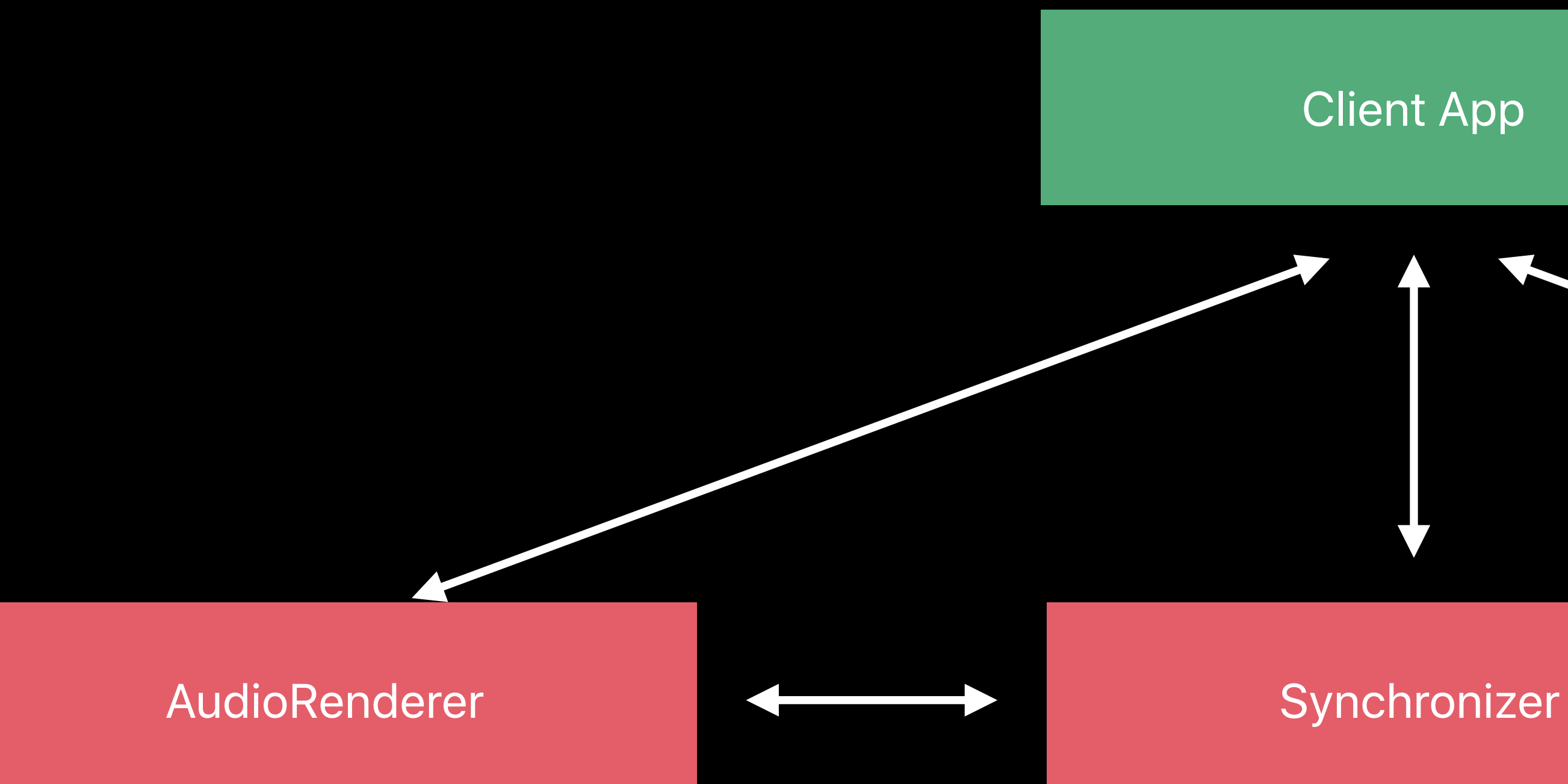

#### **Client App**

## **Video Synchronization** AVSampleBufferDisplayLayer
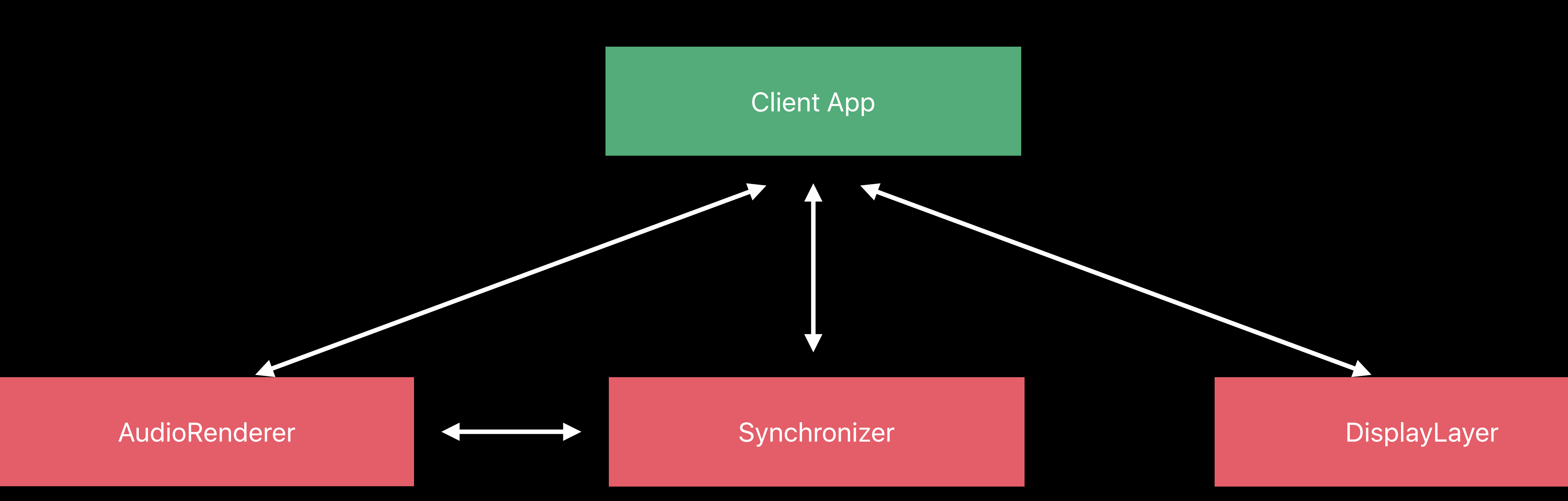

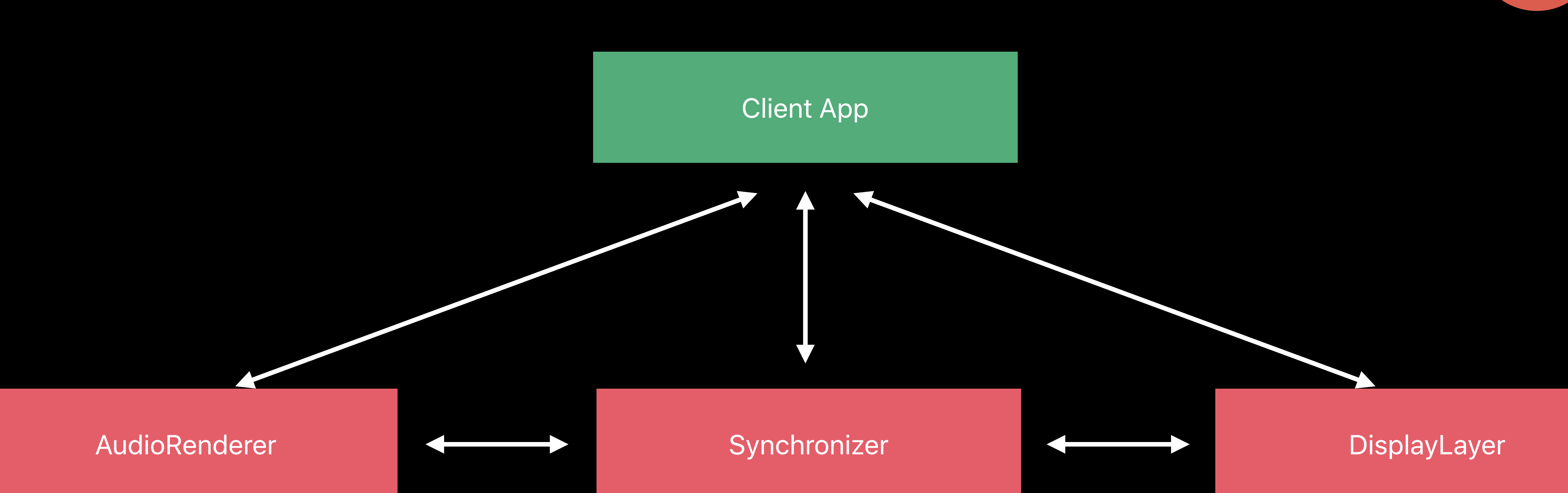

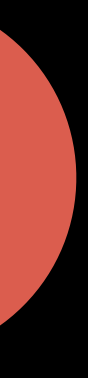

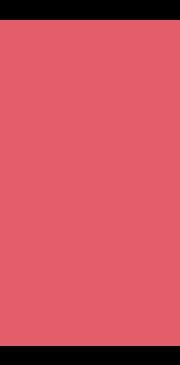

# Video Synchronization

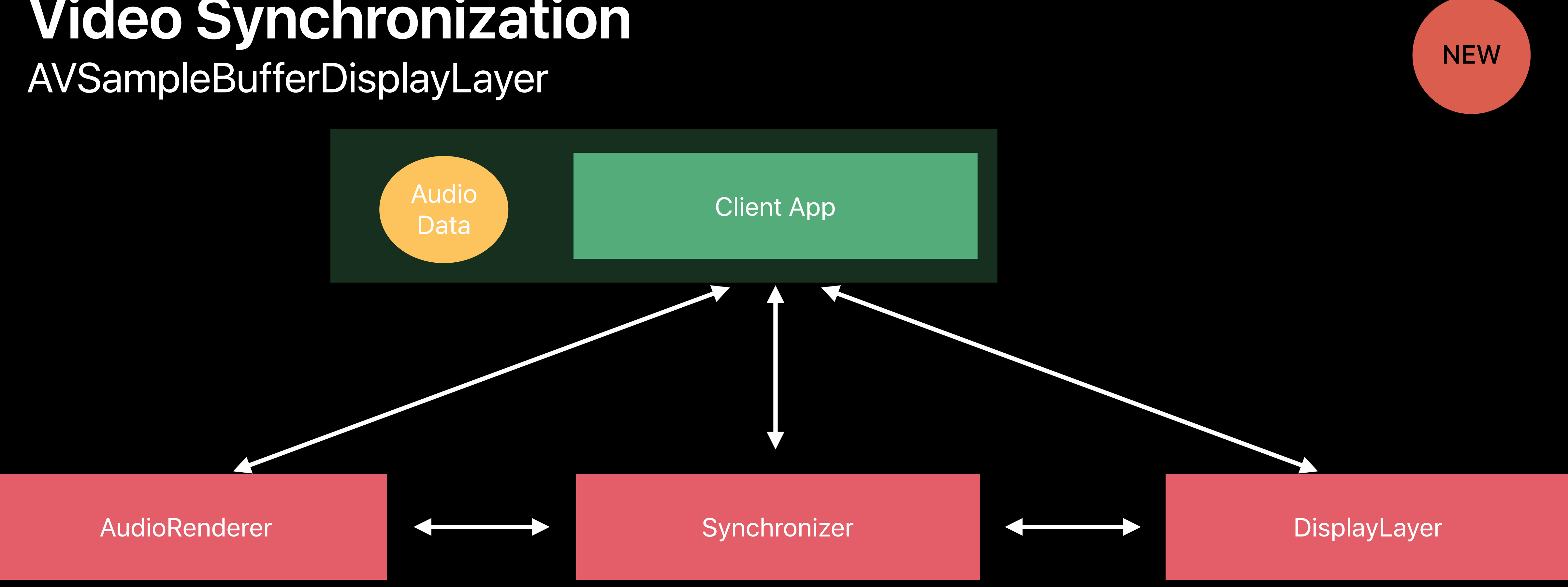

# Video Synchronization

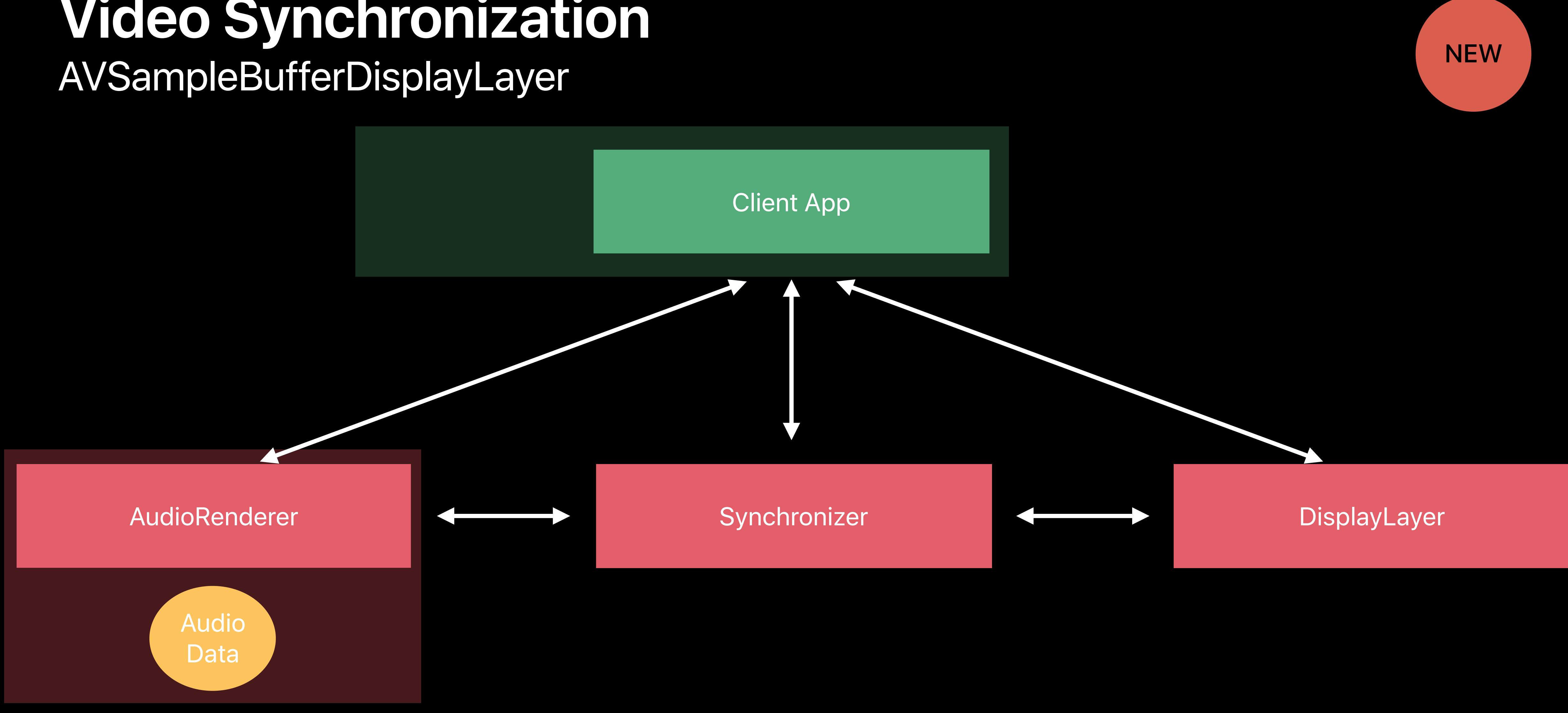

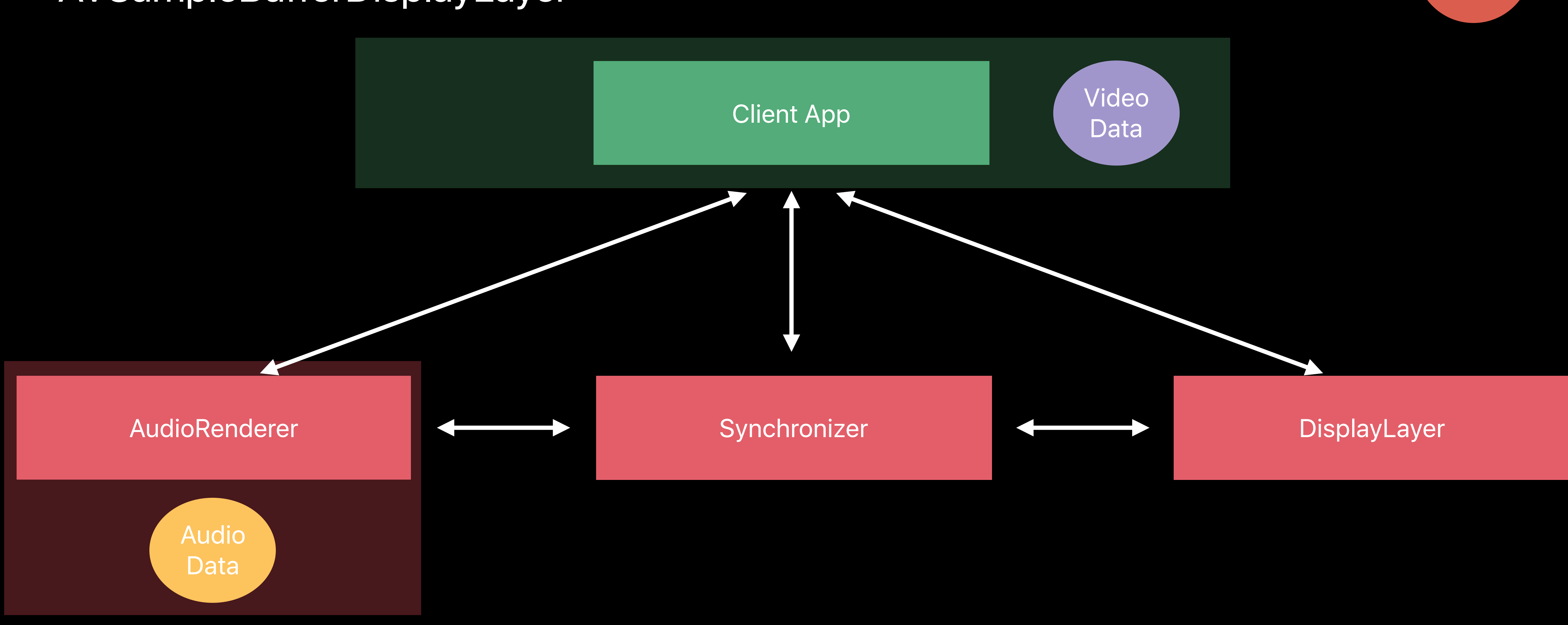

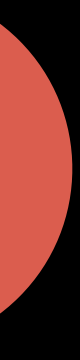

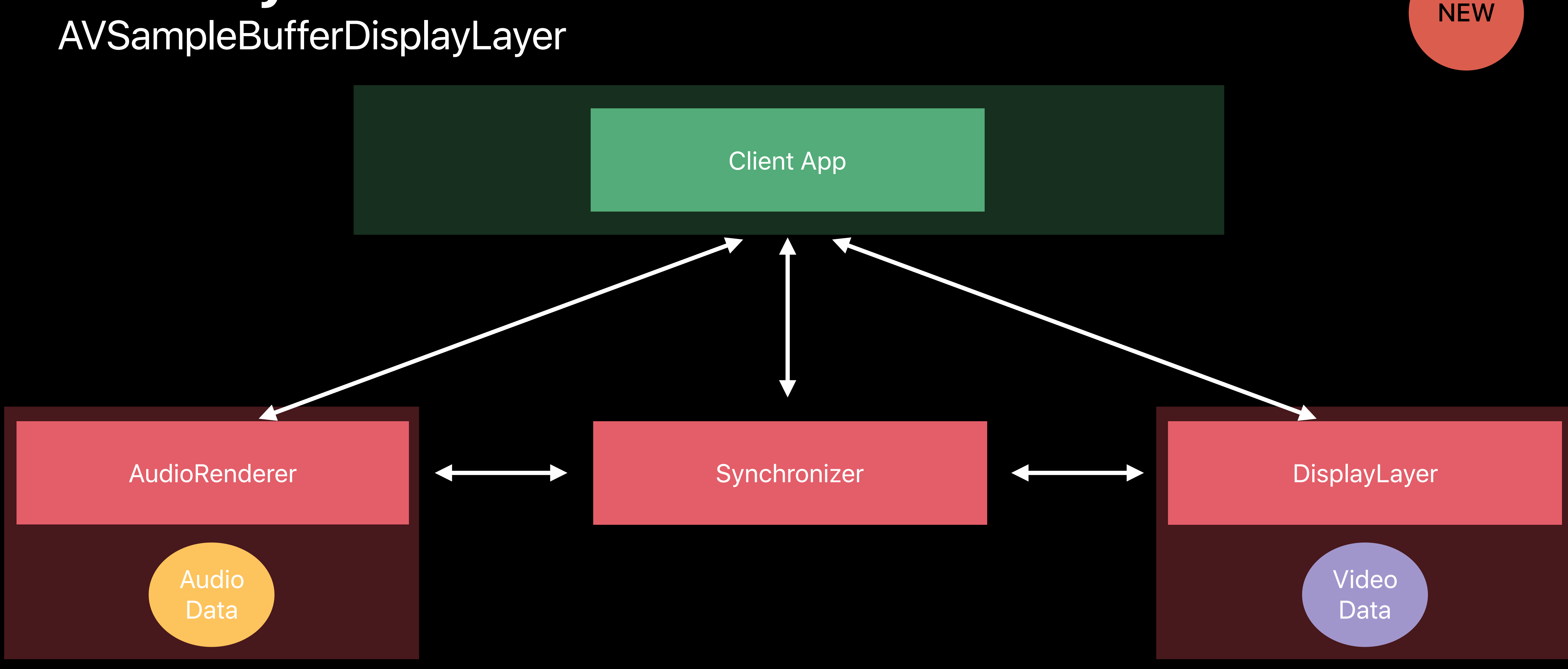

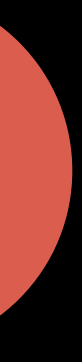

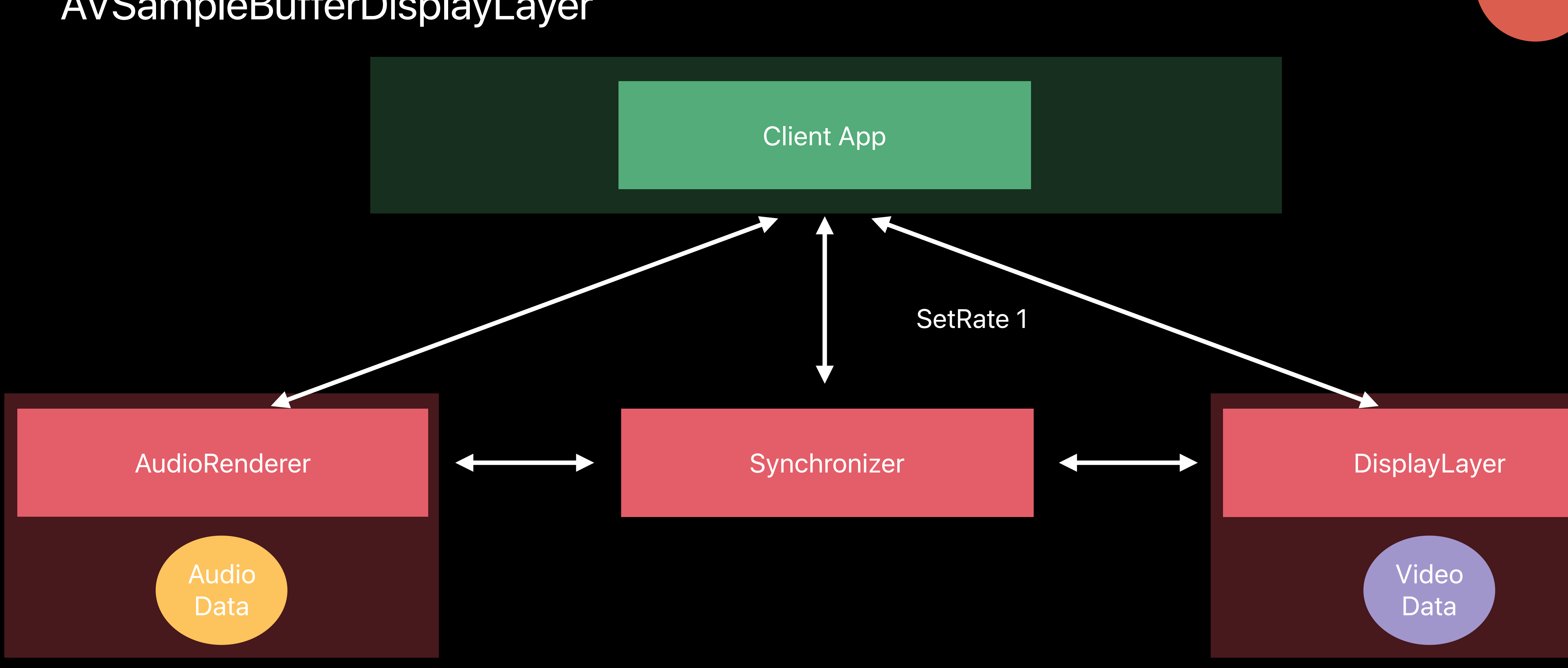

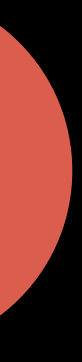

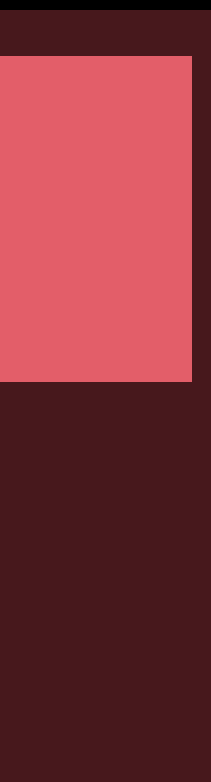

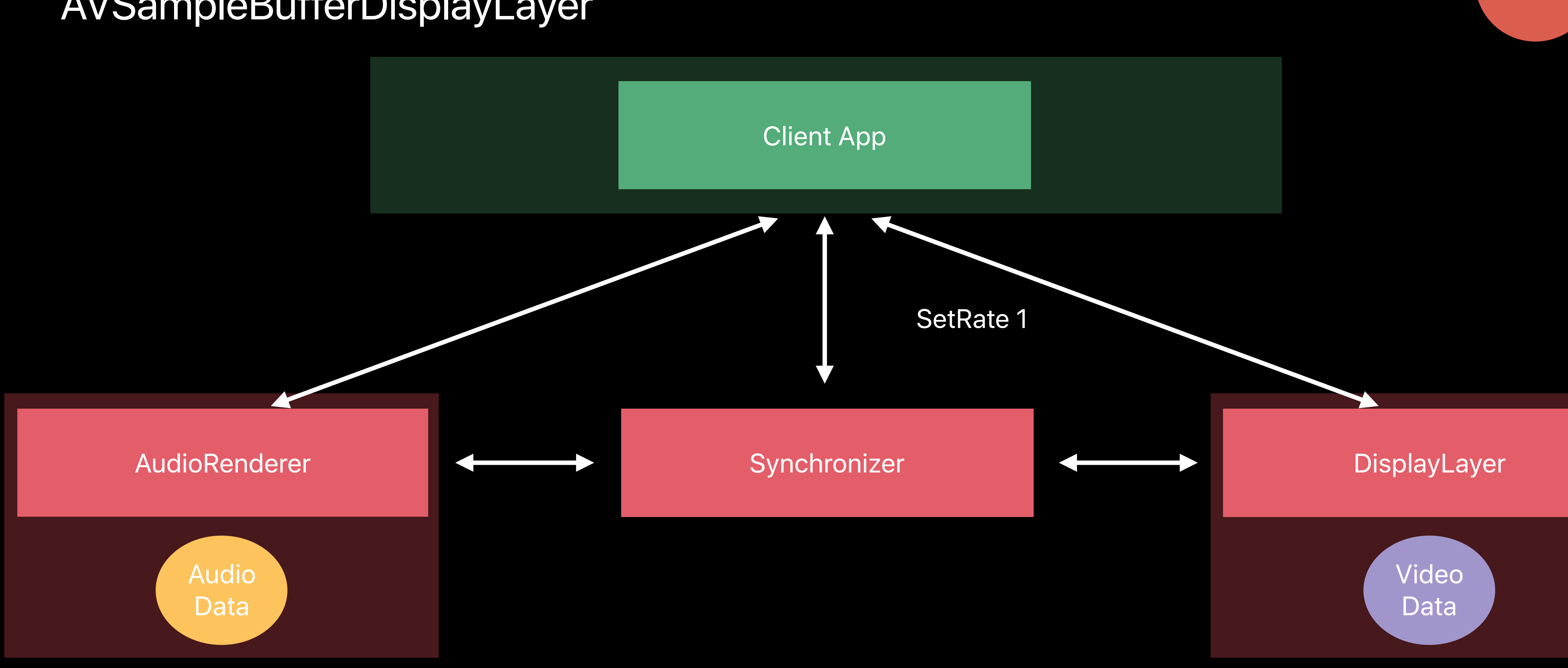

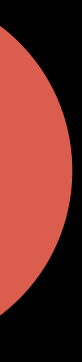

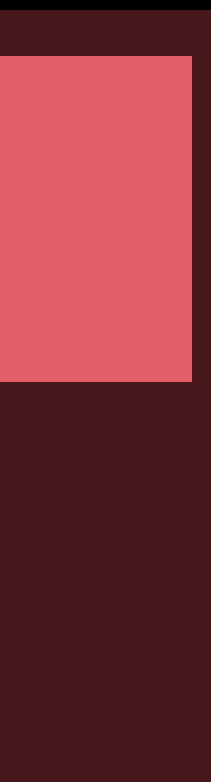

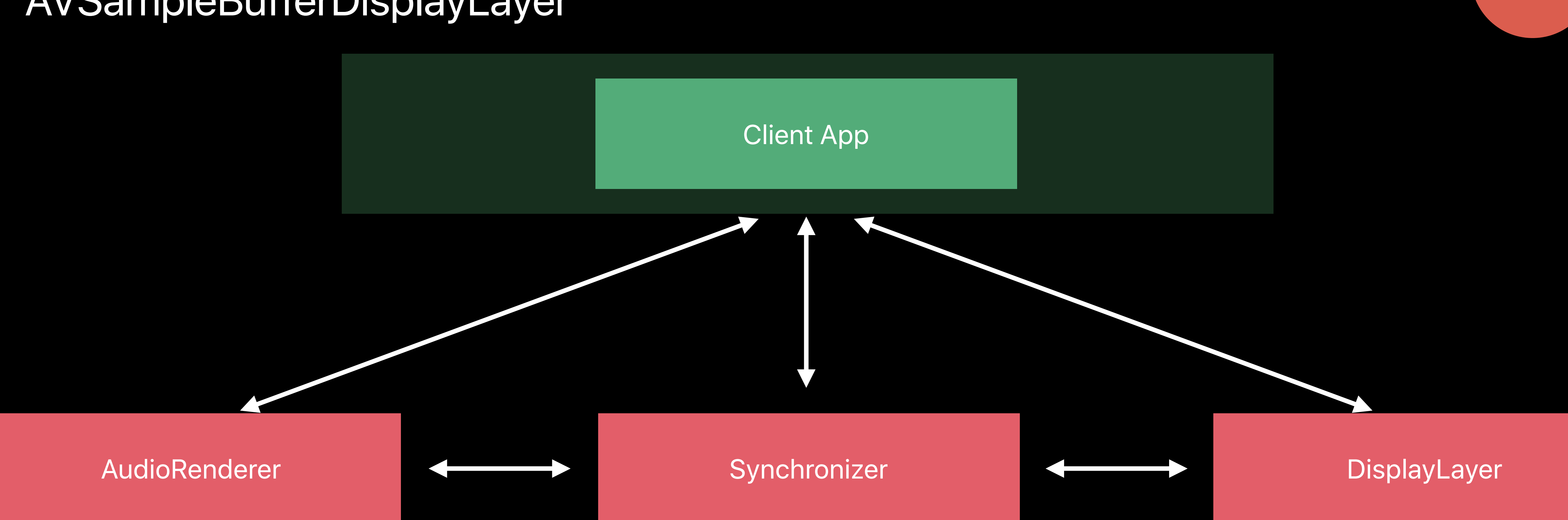

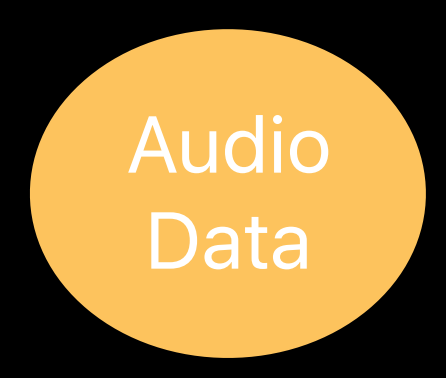

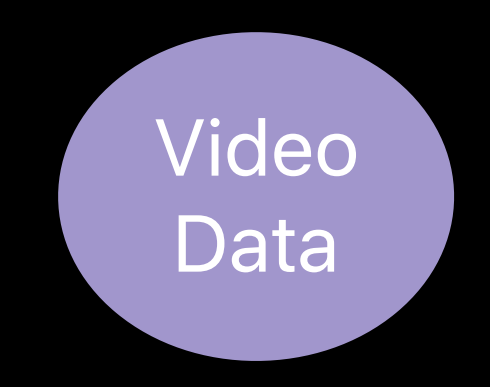

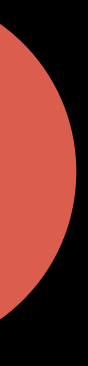

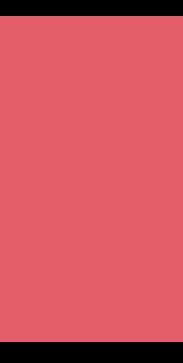

## **Availability**

- 
- 
- 
- 
- 
- 
- 
- 

APIs and enhanced buffering and the set of the Beta 1

APIs and enhanced buffering and the set of the Beta 1

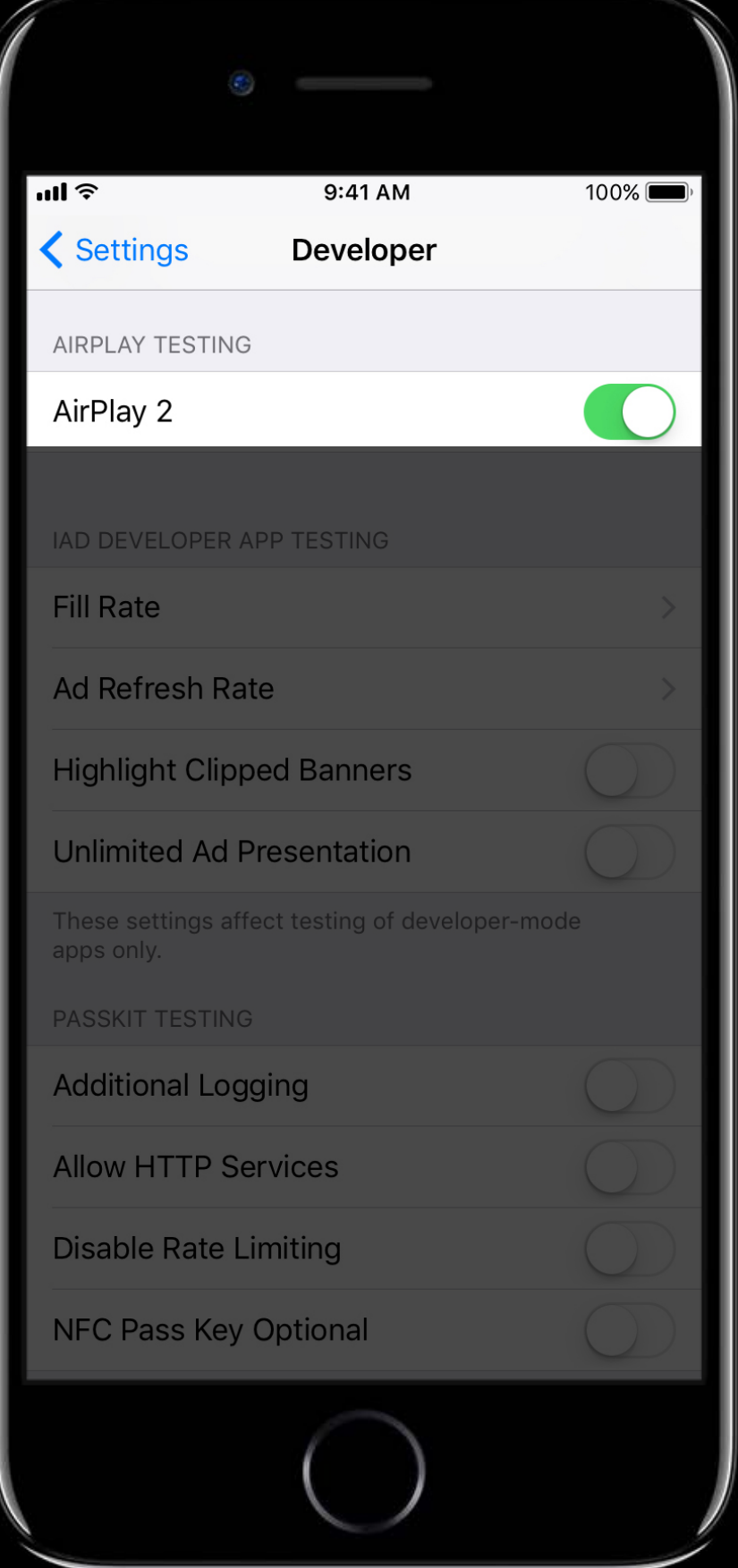

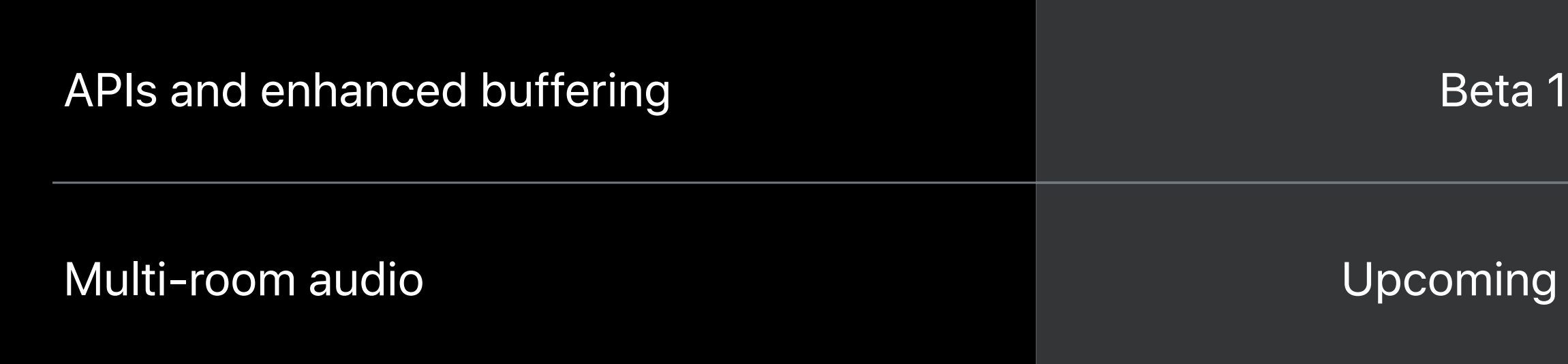

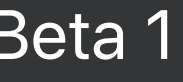

#### ming Beta

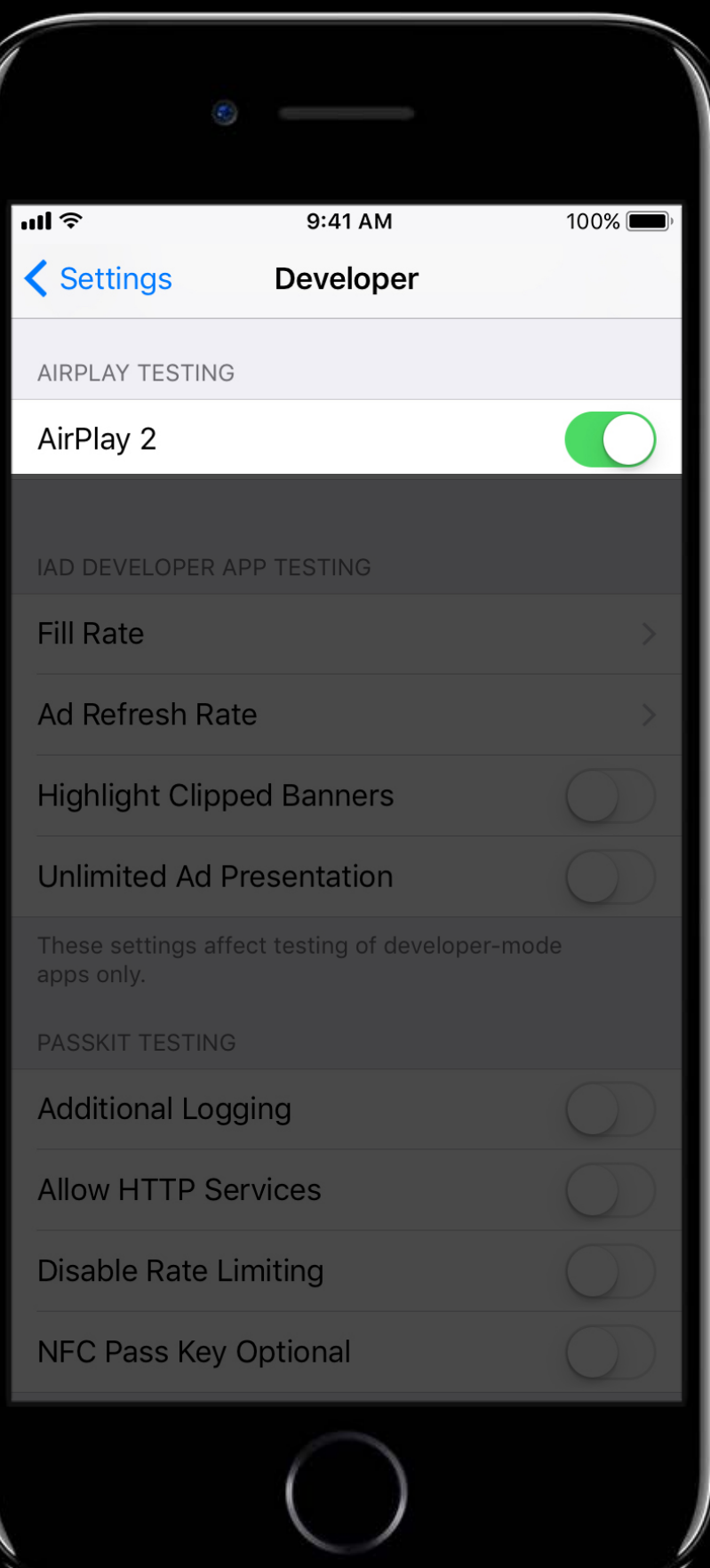

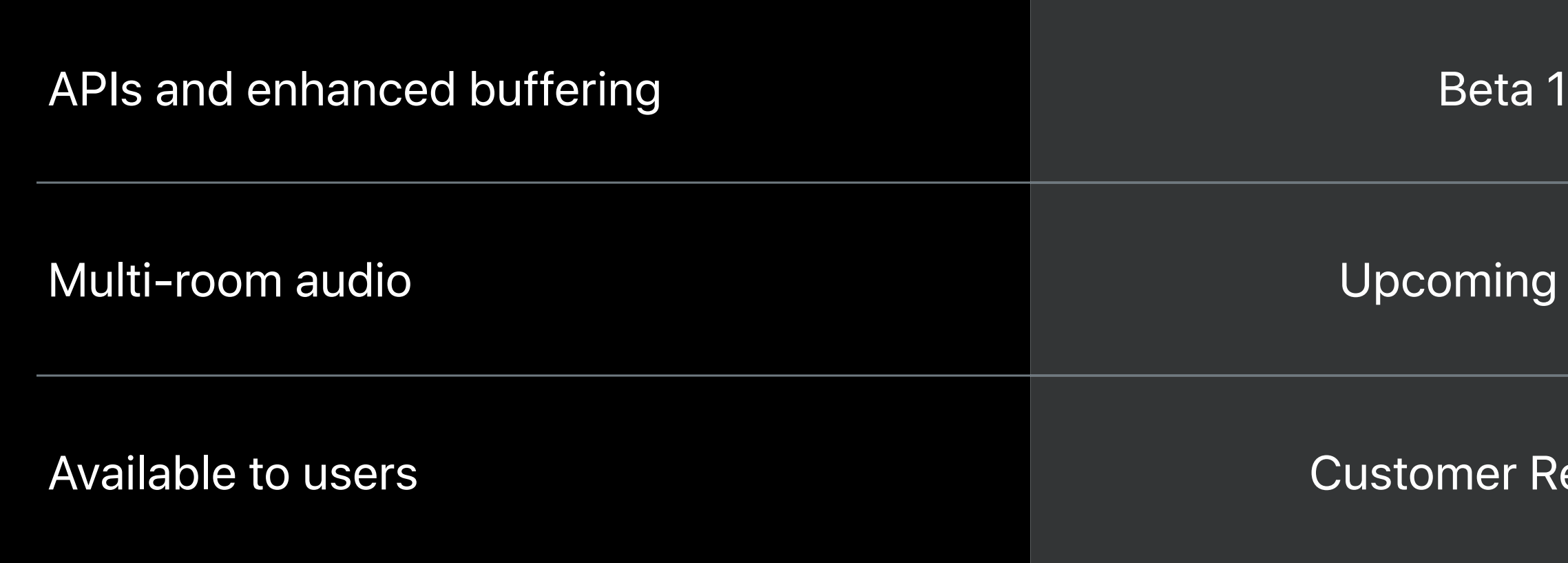

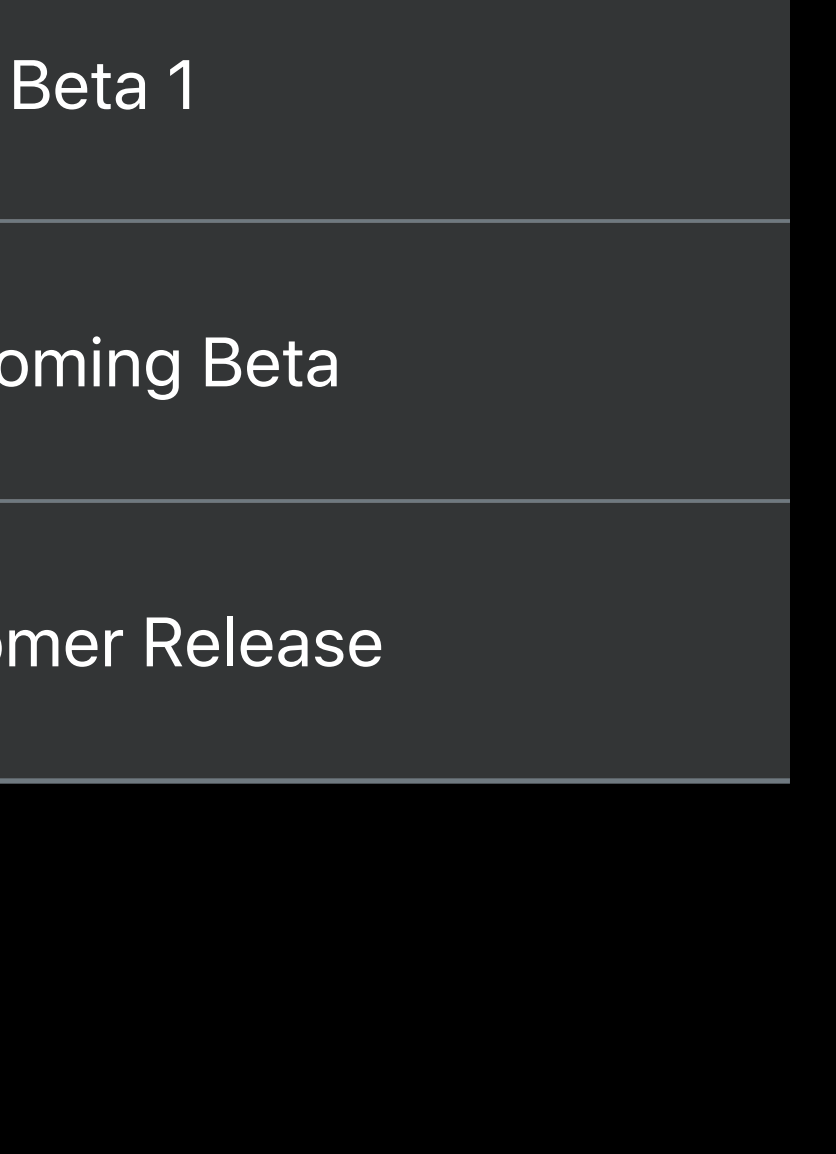

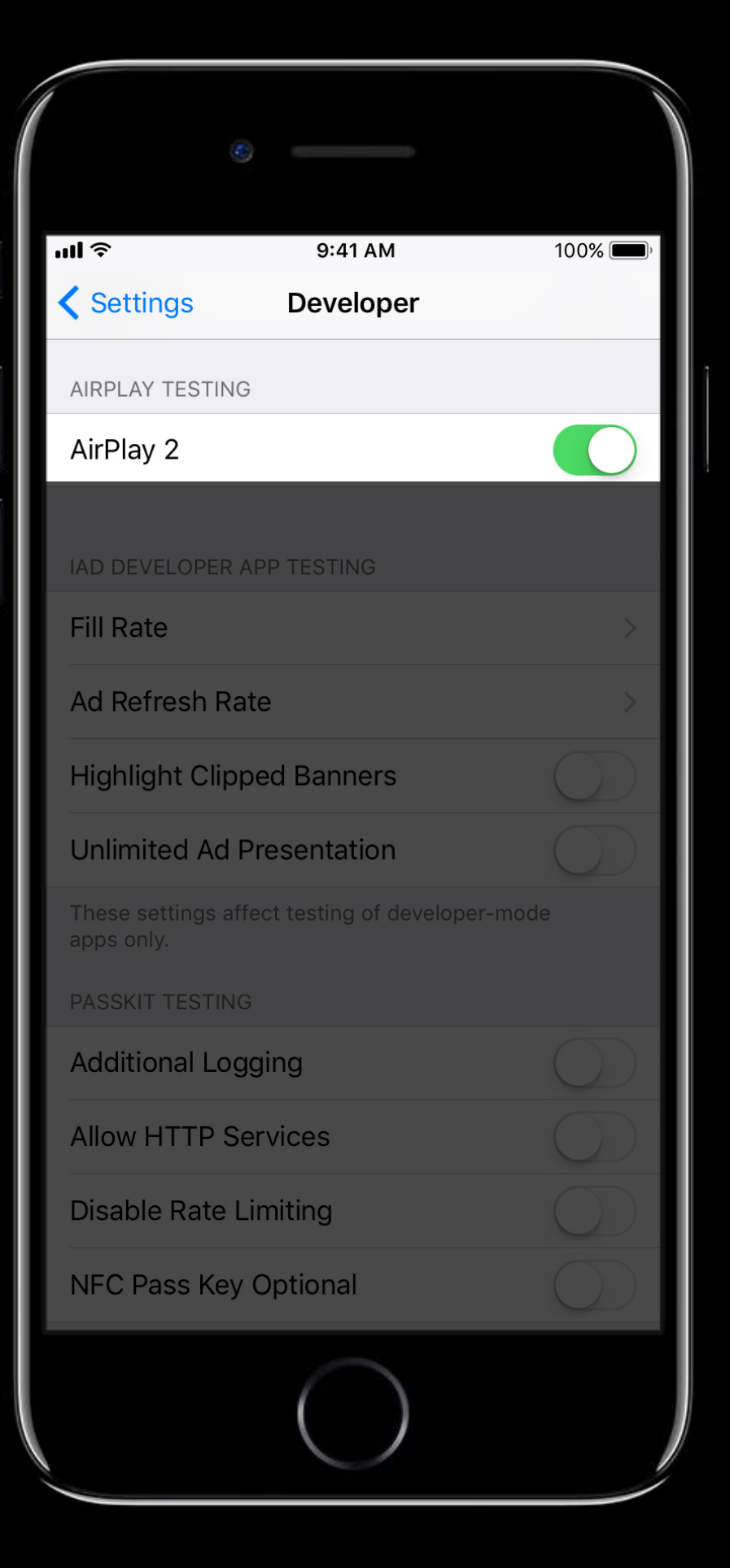

### **Summary**

#### **Summary**

#### AirPlay 2 introduces many new features for audio

**Summary**

AirPlay 2 introduces many new features for audio Long-form audio applications can enable AirPlay 2 with a few steps

**Summary**

AirPlay 2 introduces many new features for audio Long-form audio applications can enable AirPlay 2 with a few steps AirPlay 2 adoption can begin today

#### **More Information**

https://developer.apple.com/wwdc17/509

#### **Related Sessions**

What's New in Audio WWDC 2017

Introducing MusicKit WWDC 2017

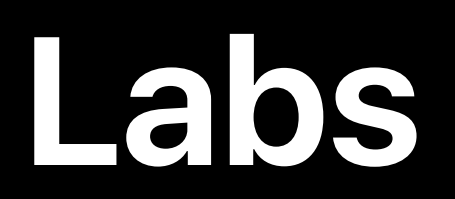

#### AirPlay Lab **Technology Lab A** Fri 9:00AM-11:00AM

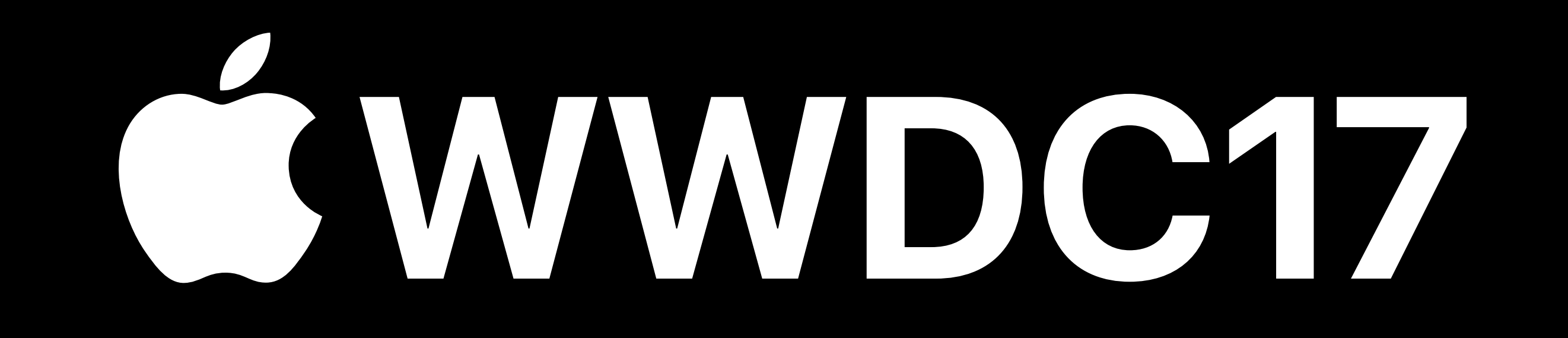